# XNE-GWBR-2ETH-MB Gateway

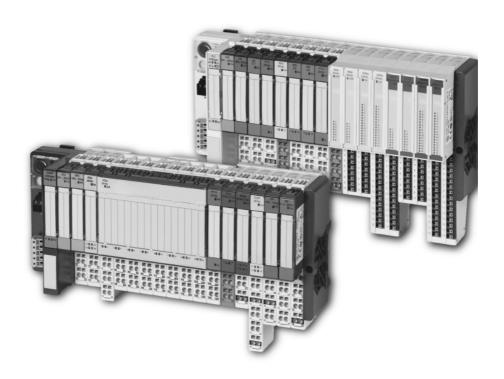

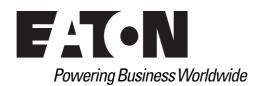

### **Imprint**

#### Manufacturer

Eaton Automation AG Spinnereistrasse 8-14 CH-9008 St. Gallen Switzerland www.eaton-automation.com www.eaton.com

#### **Support**

Region North America Eaton Corporation **Electrical Sector** 1111 Superior Ave. Cleveland, OH 44114 **United States** 877-ETN-CARE (877-386-2273) www.eaton.com

Other regions Please contact your supplier or send an E-mail to: automation@eaton.com

**Original manual** 

The German version of this document is the original manual.

#### Translations of the original manual

All non-German editions of this document are translations of the original manual.

### **Editorial department**

Monika Jahn

#### **Brand and product names**

All brand and product names are trademarks or registered trademarks of the owner concerned.

#### Copyright

© Eaton Automation AG, CH-9008 St. Gallen

All rights reserved, also for the translation.

None of this document may be reproduced or processed, duplicated or distributed by electronic systems in any form (print, photocopy, microfilm or any other process) without the written permission of Eaton Automation AG, St. Gallen.

Subject to modifications.

### Safety regulations

#### Before commencing the installation:

- Disconnect the power supply of the device.
- Ensure that devices cannot be accidentally restarted.
- Verify isolation from the supply.
- · Earth and short circuit.
- Cover or enclose neighboring units that are live.
- Follow the engineering instructions of the device concerned.
- Only suitably qualified personnel in accordance with EN 50110-1/-2 (DIN VDE 0105 Part 100) may work on this device/system.
- Before installation and before touching the device ensure that you are free of electrostatic charge.
- The functional earth (FE) must be connected to the protective earth (PE) or to the potential equalization. The system installer is responsible for implementing this connection.
- Connecting cables and signal lines should be installed so that inductive or capacitive interference do not impair the automation functions.
- Install automation devices and related operating elements in such a way that they are well protected against unintentional operation.
- Suitable safety hardware and software measures should be implemented for the I/O interface so that a line or wire breakage on the signal side does not result in undefined states in the automation devices.
- Ensure a reliable electrical isolation of the low voltage for the 24 volt supply. Only use power supply units complying with IEC/HD 60364-4-41 (DIN VDE 0100 Part 410).
- Deviations of the mains voltage from the rated value must not exceed the tolerance limits given in the specifications, otherwise this may cause malfunction and dangerous operation.
- Emergency stop devices complying with IEC/EN 60204-1 must be effective in all operating modes of the automation devices. Unlatching the emergency-stop devices must not cause restart.
- Devices that are designed for mounting in housings or control cabinets must only be operated and controlled after they have been installed with the housing closed. Desktop or portable units must only be operated and controlled in enclosed housings.
- Measures should be taken to ensure the proper restart of programs interrupted after a
  voltage dip or failure. This should not cause dangerous operating states even for a short
  time. If necessary, emergency-stop devices should be implemented.
- Wherever faults in the automation system may cause damage to persons or property, external measures must be implemented to ensure a safe operating state in the event of a fault or malfunction (for example, by means of separate limit switches, mechanical interlocks etc.).
- The electrical installation must be carried out in accordance with the relevant regulations (e. g. with regard to cable cross sections, fuses, PE).

# Safety regulations

- All work relating to transport, installation, commissioning and maintenance must only be carried out by qualified personnel. (IEC/HD 60364 (DIN VDE 0100) and national work safety regulations).
- All shrouds and doors must be kept closed during operation.

# **Table of contents**

| 1      | About this manual                                                 | ç  |
|--------|-------------------------------------------------------------------|----|
| 1.1    | Documentation concept                                             | S  |
| 1.2    | Description of symbols used                                       | 10 |
| 1.3    | Overview                                                          | 11 |
| 1.3.1  | Prescribed use                                                    | 11 |
| 1.3.2  | Notes concerning planning /installation of this product           | 11 |
| 2      | XI/ON philosophy                                                  | 13 |
| 2.1    | The basic concept                                                 | 13 |
| 2.1.1  | Flexibility                                                       | 13 |
| 2.1.2  | Compactness                                                       | 13 |
| 2.1.3  | Easy to handle                                                    | 14 |
| 2.2    | XI/ON components                                                  | 15 |
| 2.2.1  | Gateways                                                          | 15 |
| 2.2.2  | Power supply modules                                              | 17 |
| 2.2.3  | Electronics modules                                               | 17 |
| 2.2.4  | Base modules                                                      | 19 |
| 2.2.5  | End plate                                                         | 20 |
| 2.2.6  | End bracket                                                       | 20 |
| 2.2.7  | Jumpers                                                           | 21 |
| 2.2.8  | Marking material                                                  | 21 |
| 2.2.9  | Shield connection for gateways                                    | 22 |
| 2.2.10 | Shield connection, 2-pole for analog modules                      | 22 |
| 3      | Ethernet                                                          | 23 |
| 3.1    | System description                                                | 23 |
| 3.1.1  | Ethernet MAC-ID                                                   | 23 |
| 3.1.2  | IP address                                                        | 23 |
| 3.1.3  | Network classes                                                   | 24 |
| 3.1.4  | Data transfer                                                     | 24 |
| 3.1.5  | Checking the communication via "ping-signals"                     | 25 |
| 3.1.6  | ARP (Address Resolution Protocol)                                 | 26 |
| 3.1.7  | Transmission media                                                | 26 |
| 4      | Technical Features                                                | 27 |
| 4.1    | General                                                           | 27 |
| 4.2    | Function                                                          | 27 |
| 4.3    | Technical data                                                    | 28 |
| 4.3.1  | Block diagram                                                     | 29 |
| 4.3.2  | General technical data of a station                               | 29 |
| 4.3.3  | Approvals and tests                                               | 32 |
| 4.3.4  | Technical data for the push-in tension clamp terminals            | 32 |
| 4.4    | Connection options at the gateway                                 | 33 |
| 4.4.1  | Power supply                                                      | 33 |
| 4.4.2  | Field bus connection via Ethernet-switch                          | 33 |
| 4.4.3  | Service interface connection (mini USB female connector)          | 34 |
| 4.5    | Address setting                                                   | 35 |
| 4.5.1  | Default-settings for the gateway                                  | 35 |
| 4.5.2  | Function of the DIP-switches                                      | 35 |
| 4.5.3  | Address-setting via DIP-switches 2 <sup>0</sup> to 2 <sup>7</sup> | 37 |
| 4.5.4  | Address setting via DHCP-mode                                     | 39 |
| 4.5.5  | Address setting via BootP-mode                                    | 40 |

## Table of contents

| 4.5.6  | Address setting via PGM-mode                                      |     |  |  |
|--------|-------------------------------------------------------------------|-----|--|--|
| 4.5.7  | Address setting via the software "I/O-ASSISTANT"                  |     |  |  |
| 4.6    | Storing the station configuration                                 | 44  |  |  |
| 4.6.1  | DIP-switch CFG                                                    | 44  |  |  |
| 4.7    | Status indicators/diagnostic messages gateway                     | 45  |  |  |
| 4.7.1  | Diagnostic messages via LEDs                                      |     |  |  |
| 5      | Implementation of Modbus TCP                                      | 49  |  |  |
| 5.1    | Common Modbus description                                         | 49  |  |  |
| 5.1.1  | Protocol description                                              | 50  |  |  |
| 5.1.2  | Data model                                                        | 51  |  |  |
| 5.2    | Implemented Modbus functions                                      | 53  |  |  |
| 5.3    | Modbus registers                                                  |     |  |  |
| 5.4    | Structure of the packed in-/ output process data                  |     |  |  |
| 5.4.1  | Packed input-process data                                         |     |  |  |
| 5.4.2  | Packed output process data                                        |     |  |  |
| 5.5    | Data width of the I/O-modules in the modbus-register area         |     |  |  |
| 5.5.1  | Register 100Ch: "Gateway-Status"                                  |     |  |  |
| 5.5.2  | Register 1130h: "Modbus-connection-mode"                          |     |  |  |
| 5.5.3  | Register 1131h: "Modbus-connection time-out"                      |     |  |  |
| 5.5.4  | Register 0×113C and 0×113D: "Restore Modbus-connection parameter" | 64  |  |  |
| 5.5.5  | Register 0×113E and 0×113F: "Save Modbus-connection parameters"   |     |  |  |
| 5.6    | The Service-Object                                                |     |  |  |
| 5.6.1  | Indirect reading of registers                                     |     |  |  |
| 5.6.2  | "Indirect writing of registers"                                   |     |  |  |
| 5.7    | Bit areas: mapping of input-discrete- and coil-areas              |     |  |  |
| 5.8    | Error behavior of outputs                                         |     |  |  |
| 5.9    | Parameters of the modules                                         | 69  |  |  |
| 5.9.1  | Analog input modules                                              |     |  |  |
| 5.9.2  | Analog output modules                                             |     |  |  |
| 5.9.3  | Technology modules                                                | 77  |  |  |
| 5.10   | Diagnostic messages of the modules                                |     |  |  |
| 5.10.1 | Power supply modules                                              | 95  |  |  |
| 5.10.2 | Analog input modules                                              | 96  |  |  |
| 5.10.3 | Digital output modules                                            |     |  |  |
| 5.10.4 | Analog output modules                                             | 101 |  |  |
| 5.10.5 | Technology modules                                                | 102 |  |  |
| 6      | Application example: Modbus TCP                                   | 109 |  |  |
| 6.1    | Network configuration                                             |     |  |  |
| 6.2    | Changing the IP address of a PC/ network interface card           |     |  |  |
| 6.2.1  | Changing the IP address in Windows 2000/ Windows XP               |     |  |  |
| 6.2.2  | Changing the IP address in Windows NT                             |     |  |  |
| 6.2.3  | Changing the IP address via I/O-ASSISTANT                         |     |  |  |
| 6.2.4  | Deactivating/ adapting the firewall in Windows XP                 |     |  |  |
| 6.3    | Communication examples: Modbus TCP                                |     |  |  |
| 6.3.1  | Reading-out the gateway-status                                    |     |  |  |
| 6.3.2  | Reading-out the reference module list                             |     |  |  |
| 6.3.3  | Reading-out the actual module list                                |     |  |  |
| 6.3.4  | Reading-out the process image length (inputs)                     |     |  |  |
| 6.3.5  | Reading-out the packet process data (inputs)                      |     |  |  |
| 6.3.6  | Evaluation of the packed process data (inputs)                    |     |  |  |
| 6.3.7  | Setting of outputs                                                |     |  |  |
| 6.4    | Parameterization of modules                                       | 129 |  |  |

| 6.5                    | Evaluation of module diagnostics                 | 133 |
|------------------------|--------------------------------------------------|-----|
| 6.5.1                  | Group diagnosis within the process input data:   | 133 |
| 6.5.2                  | Module diagnosis (0×A000 to 0×A400)              |     |
| 7                      | Guidelines for station planning                  | 137 |
| 7.1                    | Module arrangement                               | 137 |
| 7.1.1                  | Combination possibilities in a XI/ON station     | 137 |
| 7.1.2                  | Random module arrangement                        | 137 |
| 7.1.2                  | Complete planning                                | 138 |
| 7.1.0                  | Maximum station extension                        | 139 |
| 7.3                    | Power supply                                     | 142 |
| 7.3.1                  | Power supply to the gateway                      | 142 |
| 7.3.1                  | Module bus refreshing                            | 142 |
| 7.3.2                  | Creating potential groups                        | 143 |
| 7.3.4                  | C-rail (cross connection)                        | 143 |
| 7.3.4                  | Direct wiring of relay modules                   | 145 |
| 7.3.5                  | Protecting the service interface on the gateway  | 146 |
| 7. <del>4</del><br>7.5 | Plugging and pulling electronics modules         | 146 |
| 7.5<br>7.6             |                                                  |     |
| -                      | Extending an existing station                    | 146 |
| 7.7                    | Firmware download                                | 147 |
| 7.7.1                  | DIP-switch position                              | 147 |
| 8                      | Guidelines for Electrical Installation           | 149 |
| 8.1                    | General notes                                    | 149 |
| 8.1.1                  | General                                          | 149 |
| 8.1.2                  | Cable routing                                    | 149 |
| 8.1.3                  | Lightning protection                             | 150 |
| 8.1.4                  | Transmission media                               | 150 |
| 8.2                    | Potential relationships                          | 151 |
| 8.2.1                  | General                                          | 151 |
| 8.3                    | Electromagnetic Compatibility (EMC)              | 152 |
| 8.3.1                  | Ensuring electromagnetic compatibility           | 152 |
| 8.3.2                  | Grounding of inactive metal components           | 152 |
| 8.3.3                  | PE connection                                    | 152 |
| 8.3.4                  | Earth-free operation                             | 152 |
| 8.3.5                  | Mounting rails                                   | 153 |
| 8.4                    | Shielding of cables                              | 154 |
| 8.5                    | Potential compensation                           | 155 |
| 8.5.1                  | Switching inductive loads                        | 155 |
| 8.5.2                  | Protection against Electrostatic Discharge (ESD) | 155 |
| 9                      | Appendix                                         | 157 |
| 9.1                    | Data image of the technology modules             | 157 |
| 9.1.1                  | Counter module XN-1CNT-24VDC                     | 157 |
| 9.1.2                  | Counter module XNE-2CNT-2PWM                     | 170 |
| 9.1.2                  | RS×××-module                                     | 170 |
| 9.1.3                  | SSI-module                                       | 183 |
| 9.1.4                  |                                                  |     |
|                        | SWIRE-module                                     | 189 |
| 9.2                    | Ident codes of the XI/ON modules                 | 192 |
| 9.3                    | Glossary                                         | 194 |
| 10                     | Index                                            | 199 |

Table of contents

### 1 About this manual

### 1.1 Documentation concept

This manual contains all information about the XI/ON gateway for Modbus TCP of the product series XI/ON ECO (XNE-GWBR-2ETH-MB).

The following chapters contain a short XI/ON system description, a description of the field bus system Modbus TCP, exact information about function and structure of the gateway as well as all bus-specific information concerning the connection to automation devices, the maximum system extension etc.

The bus-independent I/O-modules for XI/ON as well as all further field bus independent chapters such as mounting, labelling etc. are described in separate manuals:

- MN05002010Z User Manual XI/ON Digital I/O-Modules, Supply Modules
- MN05002011Z
   User Manual XI/ON
   Analog I/O-Modules
- MN05002012Z User Manual XI/ON XN-1CNT-24VDC
- MN05002035Z User Manual XI/ON XNE-2CNT-2PWM
- MN05002013Z User Manual XI/ON XN-1RS232
- MN05002014Z User Manual XI/ON XN-1RS485/422
- MN05002015Z User Manual XI/ON XN-1SSI
- MN05002016Z User Manual XI/ON XNE-1SWIRE

Furthermore, the manual mentioned above contains a short description of the project planning and diagnostics software for Eaton I/O-systems, the software I/O-ASSISTANT.

### 1 About this manual

### 1.2 Description of symbols used

### 1.2 Description of symbols used

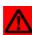

#### Warning

This sign can be found next to all notes that indicate a source of hazards. This can refer to danger to personnel or damage to the system (hardware and software) and to the facility.

This sign means for the operator: work with extreme caution.

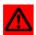

#### **Attention**

This sign can be found next to all notes that indicate a potential hazard.

This can refer to possible danger to personnel and damages to the system (hardware and software) and to the facility.

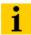

#### Note

This sign can be found next to all general notes that supply important information about one or more operating steps.

These specific notes are intended to make operation easier and avoid unnecessary work due to incorrect operation.

### 1.3 Overview

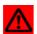

#### **Attention**

Please read this section carefully. Safety aspects cannot be left to chance when dealing with electrical equipment.

This manual includes all information necessary for the prescribed use of the gateway XNE-GWBR-2ETH-MB. It has been specially conceived for personnel with the necessary qualifications.

#### 1.3.1 Prescribed use

Appropriate transport, storage, deployment and mounting as well as careful operating and thorough maintenance guarantee the trouble-free and safe operation of these devices.

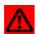

#### Warning

The devices described in this manual must be used only in applications prescribed in this manual or in the respective technical descriptions, and only with certified components and devices from third party manufacturers.

#### 1.3.2 Notes concerning planning /installation of this product

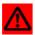

#### Warning

All respective safety measures and accident protection guidelines must be considered carefully and without exception.

- 1 About this manual
- 1.3 Overview

# 2 XI/ON philosophy

### 2.1 The basic concept

XI/ON is a modular I/O system for use in industrial automation. It connects the sensors and actuators in the field with the higher-level master.

XI/ON offers modules for practically all applications:

- Digital input and output modules
- Analog input and output modules
- Technology modules (counters, RS232 interface...)

A complete XI/ON station counts as **one** station on the bus and therefore occupies **one** field bus address in any given field bus structure. A XI/ON station consists of a gateway, power supply modules and I/O modules.

The connection to the relevant field bus is made via the bus-specific gateway, which is responsible for the communication between the XI/ON station and the other field bus stations.

The communication within the XI/ON station between the gateway and the individual XI/ON modules is regulated via an internal module bus.

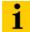

#### Note

The gateway is the only field bus dependent module on a XI/ON station. All other XI/ON modules are not dependent on the field bus used.

#### 2.1.1 Flexibility

All XI/ON stations can be planned to accommodate the exact number of channels to suit your needs, because the modules are available with different numbers of channels in block and slice design.

A XI/ON station can contain modules in any combination, which means it is possible to adapt the system to practically all applications in automated industry.

#### 2.1.2 Compactness

The slim design of the XI/ON modules (XN standard gateway 50.4 mm / 1.98 inch, XNE ECO gateway 34 mm/ 1.34 inch, XN standard slice 12.6 mm / 0.49 inch, XNE ECO slice 13 mm / 0.51 inch and block 100.8 mm / 3.97 inch) and their low overall height favor the installation of this system in confined spaces.

### 2 XI/ON philosophy

### 2.1 The basic concept

#### 2.1.3 Easy to handle

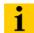

#### Note

All XNE ECO modules can be used with XN standard products with tension clamp connection technology. Possible combinations, see Chapter 7.1.1 Combination possibilities in a XI/ON station, Page 137.

#### XI/ON modules of the standard line (XN standard modules)

- All XI/ON modules of the standard line, with the exception of the gateway, consist of a base module and an electronics module.
- The gateway and the base modules are snapped onto a mounting rail. The electronics modules are plugged onto the appropriate base modules.
- The base modules of the standard line are designed as terminal blocks. The wiring is secured by tension clamp or screw connection.
- The electronics modules can be plugged or pulled when the station is being commissioned or for maintenance purposes, without having to disconnect the field wiring from the base modules.

#### XI/ON modules of the ECO line (XNE ECO modules)

- The XNE ECO electronics modules combine base module and electronics module in one housing.
- The gateway and the electronics modules are snapped onto a mounting rail.
- The electronics modules of the ECO line are designed as terminal blocks. The wiring is secured by "push-in" spring-type terminal.

### 2.2 XI/ON components

#### 2.2.1 Gateways

The gateway connects the field bus to the I/O modules. It is responsible for handling the entire process data and generates diagnostic information for the higher-level master and the software tool I/O-ASSISTANT.

#### **XNE ECO gateways**

The XNE ECO gateways enlarge the product portfolio of XI/ON. They offer an excellent cost/performance ratio.

Further advantages of the XNE ECO gateways:

- At the moment available for PROFIBUS-DP, CANopen, Modbus TCP and EtherNet/IP
- Low required space: width 34 mm/ 1.34 inch
- Integrated power supply
- Can be combined with all existing XN standard modules (with tension clamp connection technology) and XNE ECO modules
- Simple wiring of the field bus connection via "Push-in" tension clamp terminals or via RJ45-connectors of Ethernet gateways
- Automatic bit rate detection for PROFIBUS-DP and CANopen
- Setting of field bus address and bus terminating resistor (PROFIBUS-DP, CANopen) via DIP-switches
- Service interface for commissioning with I/O-ASSISTANT

Figure 1: Gateway XNE-GWBR-2ETH-MB

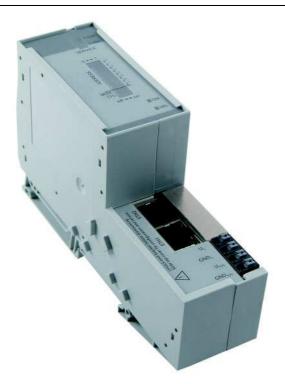

# 2 XI/ON philosophy

### 2.2 XI/ON components

### XN standard gateways

The standard line of XI/ON contains gateways with and gateways without an integrated power supply unit:

Gateways with an integrated power supply unit: XN-GWBR-...
 Gateways without an integrated power supply unit: XN-GW-...

The integrated power supply unit  $U_{SYS}$  feeds the gateway and in a limited range (note the permitted current  $I_{MB}$ ) the communication part of the connected I/O modules. Additionally, the field voltage distributed via the system interne current rail system is fed by the further voltage  $U_L$ . Because of this, a XN-GWBR gateway does not require the XN-BR-24VDC-D module which is necessary with XN-GW gateways.

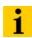

#### Note

The gateway types XN-GW-... need an additional power supply module (bus refreshing module) which feeds the gateway an the connected I/O modules.

Figure 2: Gateway example: XN-GWBR-PBDP

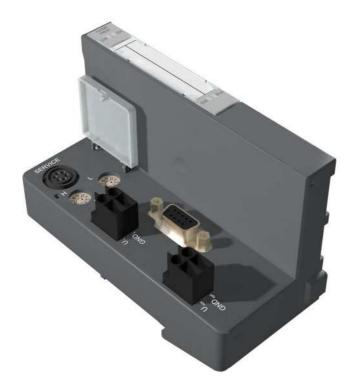

### 2.2.2 Power supply modules

The power supply for gateways and I/O modules is provided by the power supply modules; therefore, it is not necessary to supply each individual module with a separate voltage.

Figure 3: Power supply module with base module

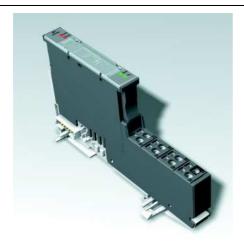

#### 2.2.3 Electronics modules

The electronics modules contain the I/O-functions of the XI/ON modules (power supply modules, digital and analog input/output modules, and technology modules).

#### XN standard electronics modules

The XN standard electronics modules are plugged onto the base modules and are not directly connected to the wiring and can be plugged or pulled when the station is being commissioned or for maintenance purposes, without having to disconnect the field wiring from the base modules.

Figure 4: XN standard electronics module in slice design (left) and in block design (reght)

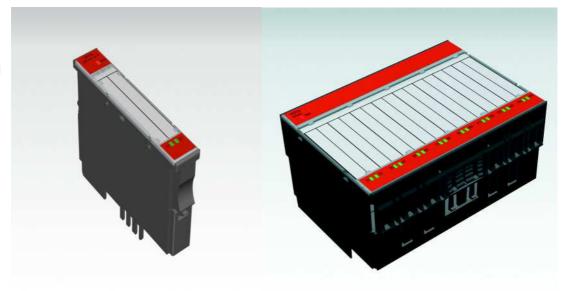

### 2 XI/ON philosophy

### 2.2 XI/ON components

#### **XNE ECO electronics modules**

XNE ECO electronics modules with a high signal density and low channel price expand the XI/ON I/O bus terminal system.

Depending on type, up to 16 digital inputs and outputs can be connected on only 13 mm. This high connection density considerably reduces the mounting width required for typical applications.

All advantages at a glance:

- Space saving thanks to up to 16 channels on 13 mm/ 0.51 inch width
- Cost saving thanks to electronics with integrated connection level
- High signal density
- Tool-less connection via "push-in" spring-type terminal technology for simple and fast mounting
- Flexible combinable with:
  - XN standard electronics modules with base modules with tension clamp connection technology,
  - XN standard gateways with an integrated power supply unit (XN-GWBR-...) and
  - XNE ECO gateways
- Simple assembly reduces error sources

Figure 5: XNE ECO electronics module

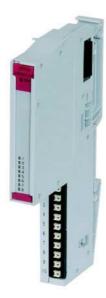

#### 2.2.4 Base modules

For the XN standard electonics modules, the field wiring is connected to the base modules. The base modules are constructed as terminals in block and slice designs. Base modules are available in versions with 3, 4 or 6 connection levels in tension clamp or in screw connection technology.

Figure 6: Base module with tension clamp connection

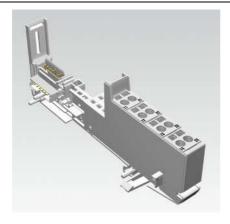

Figure 7: Base module with screw connection

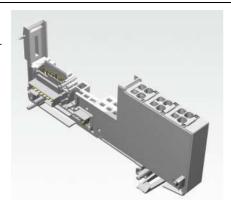

Figure 8: Base module in block design

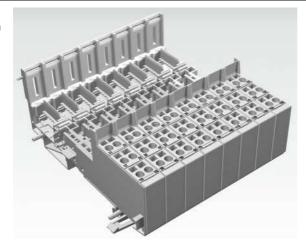

## 2 XI/ON philosophy

### 2.2 XI/ON components

### 2.2.5 End plate

An end plate on the right-hand side physically completes the XI/ON station. An end bracket mounted into the end plate ensures that the XI/ON station remains secure on the mounting rail even when subjected to vibration.

Figure 9: End plate

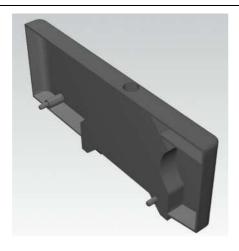

#### 2.2.6 End bracket

A second end bracket to the left of the gateway is necessary, as well as the one mounted into the end plate to secure the XI/ON station.

Figure 10: End bracket

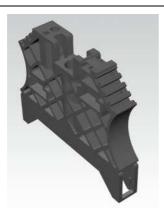

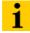

#### Note

The scope of delivery of each gateway contains an end plate and two end brackets.

### 2.2.7 Jumpers

Jumpers (QVRs) are used to bridge a connection level of a base module with 4 connection levels. They can be used to connect potentials in relay modules (bridging the relay roots); thus considerably reducing the amount of wiring.

Figure 11: Jumpers

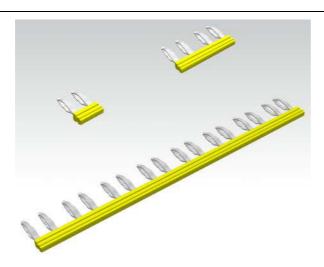

### 2.2.8 Marking material

- Labels: for labeling electronics modules.
- Markers: for colored identification of connection levels of base modules and XN electronics modules.

Figure 12: Marking material

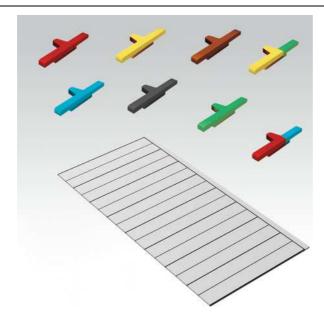

## 2 XI/ON philosophy

### 2.2 XI/ON components

### 2.2.9 Shield connection for gateways

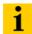

#### Note

The gateway attatchment is only suitable for XN-GW-PBDP-1.5MB and XN-GW-CANOPEN.

If the gateway is wired directly to the field bus, it is possible to shield the connection using an attachment (SCH-1-WINBLOC) on the gateway.

Figure 13: Shield connection (gateway)

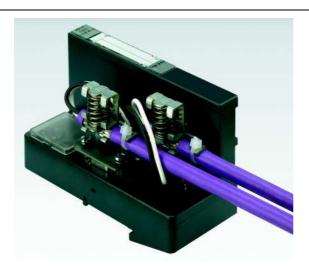

### 2.2.10 Shield connection, 2-pole for analog modules

The 2-pole shield connection can be used to connect signal-cable shielding to the base modules of analog input and output modules.

Figure 14: Shield connection, 2-pole for analog modules

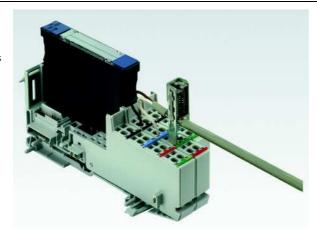

### 3 Ethernet

### 3.1 System description

Originally developed by DEC, Intel and Xerox (as DIX standard) for data transmission between office equipment, Ethernet stands for the IEEE 802.3 CSMA/CD specification published in 1985.

The rapid increase of application and the worldwide use of this technology enables problem-free and above all cost-effective connection to existing networks.

#### 3.1.1 Ethernet MAC-ID

The Ethernet MAC-ID is a 6-byte-value which serves to uniquely identify an Ethernet device. The MAC-ID is determined for each device by the IEEE (Institute of Electrical and Electronics Engineers, New York).

The first 3 bytes of the MAC-ID contain a manufacturer identifier. The last 3 bytes can be chosen freely by the manufacturer for each device and contain a unique serial number.

A label on the Eaton modules shows the respective MAC-ID.

In addition to this, the MAC-ID can be read out using the software tool "I/O-ASSISTANT".

#### 3.1.2 IP address

Each Ethernet-host receives its own IP address. In addition to that the node knows its netmask and the IP address of the default gateway.

The IP address is a 4-byte-value which contains the address of the network to which the node is connected as well as the host address in the network.

The IP address of the gateway XNE-GWBR-2ETH-MB is predefined as follows:

IP address: 192.168.1.xxx netmask: 255.255.255.0 gateway: 192.168.1.1

The netmask shows which part of the IP address defines the network as well as the network class and which part of the IP address defines the single node in the network.

In the example mentioned above, the first 3 bytes of the IP address define the network. They contain the subnet-ID 192.168.1.

The last byte of the IP address defines the node's address within the network.

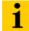

#### Note

In order to build up the communication between a PC and an Ethernet-module, both have to be nodes of the same network.

If necessary, the nodes' network addresses have to be adapted one to another. Please read Chapter 6.2 Changing the IP address of a PC/ network interface card, Page 110.

### 3 Ethernet

### 3.1 System description

#### 3.1.3 **Network classes**

The available networks are divided into the different network classes A, B, and C.

| Table 1:<br>Network class- | Class | Network addresses                  | Bytes for net address | Bytes for host address | No. of the possible networks/ hosts |
|----------------------------|-------|------------------------------------|-----------------------|------------------------|-------------------------------------|
| es                         | A     | 1.xxx.xxx.xx-<br>126.xxx.xxx.xxx   | 1                     | 3                      | 126/ 2 <sup>24</sup>                |
|                            | В     | 128.0.×××.××× -<br>191.255.×××.××× | 2                     | 2                      | 214/ 216                            |
|                            | С     | 192.0.0.××× -<br>223.255.255.×××   | 3                     | 1                      | 2 <sup>21</sup> / 256               |

According to their predefined address 192.168.1.xxx the XI/ON gateways are thus nodes of a Class C network.

#### Data transfer 3.1.4

The data are transferred from a transmitter to a receiver via the Ethernet. This data transfer uses no acknowledgement of reception, which means data telegrams can get lost. Data transfer via Ethernet without any protocol implementation can thus not be absolutely safe.

In order to assure a safe transmission of data, frame-protocols like TCP/IP are used.

Figure 15: Telegram structure

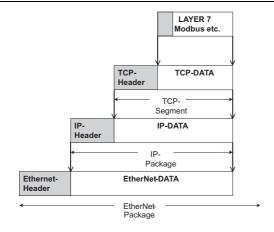

#### **IP (Internet Protocol)**

The Internet Protocol is a connection-free transport protocol. The protocol does not use acknowledgement messages, telegrams can get lost. It is thus not suitable for safe data transfer. The main functions of the internet protocol are the addressing of hosts and the fragmentation of data packages.

### **TCP (Transmission Control Protocol)**

The Transmission Control Protocol (TCP) is a connection-oriented transport protocol and is based on the Internet Protocol. A safe and error-free data transport can be guaranteed by means of certain error diagnostic mechanisms as for example acknowledgement and time monitoring of telegrams.

#### **Modbus TCP**

In Ethernet TCP/IP networks, Modbus TCP uses the Transmission Control Protocol (TCP) for the transmission of the Modbus application protocol.

All parameters and data are embedded in the user data of the TCP-telegram using the encapsulation protocol: the client generates a special header (MBAP = Modbus Application Header), which enables the server to clearly interpret the received Modbus-parameters and -commands.

The Modbus protocol is thus part of the TCP/IP-protocol.

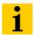

#### Note

Chapter 5, Page 49 contains a more detailed description of Modbus TCP.

#### 3.1.5 Checking the communication via "ping-signals"

You can check the communication between nodes in a network using ping-signals in the DOS-prompt of your PC.

For that purpose, please enter the command "ping" and the IP address of the network node to be checked.

If the node answers the ping-signal, it is ready for communication and takes part in the data transfer.

Figure 16: ping-signal

```
Microsoft Windows XP [Version 5.1.2600]
(C) Copyright 1985-2001 Microsoft Corp.
'0' is not recognized as an internal or external command, operable program or batch file.

C:\>ping 192.168.1.100

Pinging 192.168.1.100 with 32 bytes of data:

Reply from 192.168.1.100: bytes=32 time=1ms TTL=60
Reply from 192.168.1.100: bytes=32 time(1ms TTL=60)
Reply from 192.168.1.100: bytes=32 time(1ms TTL=60)
Reply from 192.168.1.100: bytes=32 time=1ms TTL=60
Reply from 192.168.1.100: bytes=32 time=1ms TTL=60

Ping statistics for 192.168.1.100:

Packets: Sent = 4, Received = 4, Lost = 0 (0% loss),
Approximate round trip times in milli-seconds:
Minimum = 0ms, Maximum = 1ms, Average = 0ms

C:\>=
```

### 3 Ethernet

### 3.1 System description

#### 3.1.6 ARP (Address Resolution Protocol)

In each TCP/IP-capable computer, ARP serves to clearly assign the worldwide unique hardware addresses (MAC-IDs) to the single IP addresses of the network nodes via internal tables.

Using ARP in the DOS-prompt, every node in a network can be clearly identified via its MAC-ID.

- Write a ping command for the respective station/ IP address: (example: "x:\\ping 192.168.1.100").
- Via the command "x:\\arp -a" the MAC-ID for this IP address is determined. This MAC-ID clearly identifies the network node.

Figure 17: Determination of the MAC-ID of a XI/ON module via ARP

### 3.1.7 Transmission media

For a communication via Ethernet, different transmission media can be used (see Chapter 8.1.4, Page 150).

### 4 Technical Features

### 4.1 General

This chapter contains the general technical description of the gateway XNE-GWBR-2ETH-MB for Ethernet. The following technical features are independent of the implemented protocol. The chapter describes: the technical data, the connection possibilities, the addressing of the gateway etc.

### 4.2 Function

The gateway is the connection between the XI/ON I/O-modules and the Ethernet network.

It handles the entire process data traffic between the I/O-level and the field bus and generates diagnostic information for higher-level nodes and the software tool I/O-ASSISTANT.

### 4.3 Technical data

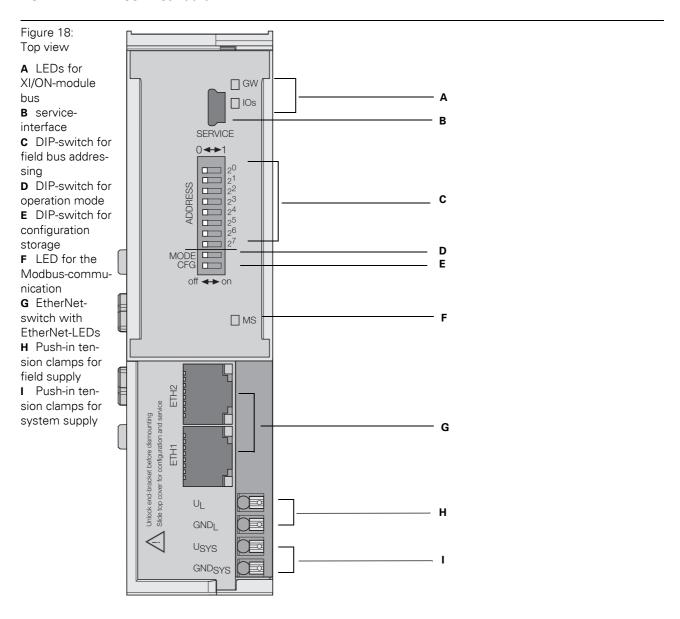

### 4.3.1 Block diagram

Figure 19: Block diagram XNE-GWBR-2ETH-MB

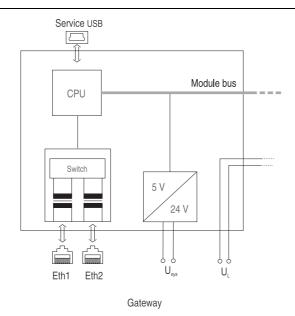

### 4.3.2 General technical data of a station

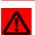

### **Attention**

The auxiliary power supply must comply with the stipulations of SELV (Safety Extra Low Voltage) according to IEC 60364-4-41.

| Table 2:        |
|-----------------|
| General tech-   |
| nical data of a |
| station         |

| Maximum system extension                                                            | 32 modules (XN, XNE) in slice design or max. length of station: 1 m |
|-------------------------------------------------------------------------------------|---------------------------------------------------------------------|
| Supply voltage/ auxiliary voltage                                                   |                                                                     |
| Field supply                                                                        |                                                                     |
| U <sub>L</sub> nominal value (range)                                                | 24 V DC (18 to 30 V DC)                                             |
| I <sub>L</sub> max. field current                                                   | 8 A                                                                 |
| Insulation voltage ( $U_L$ to $U_{SYS}$ / $U_L$ to field bus / $U_L$ to FE)         | 500 V <sub>rms</sub>                                                |
| System supply                                                                       |                                                                     |
| U <sub>SYS</sub> nominal value (range)                                              | 24 V DC (18 to 30 V DC)                                             |
| I <sub>SYS</sub> (at maximum station extension<br>→ see Chapter 7.2, Page 139)      | max. 600 mA                                                         |
| I <sub>MB</sub> (supply to the moudle bus participants)                             | 400 mA                                                              |
| Insulation voltage ( $U_{SYS}$ to $U_L$ / $U_{SYS}$ to field bus / $U_{SYS}$ to FE) | 500 V <sub>rms</sub>                                                |

### 4 Technical Features

# 4.3 Technical data

| Residual ripple                                           | according to IEC/EN 61131-2                                                          |
|-----------------------------------------------------------|--------------------------------------------------------------------------------------|
| Voltage anomalies                                         | according to IEC/EN 61131-2                                                          |
| Connection technology                                     | Push-in tension clamp terminals,<br>LSF from Weidmueller                             |
| Physical interfaces                                       |                                                                                      |
| Field bus                                                 |                                                                                      |
| Protocol                                                  | Ethernet                                                                             |
| Transmission rate                                         | 10/100 MBit                                                                          |
| Passive fibre-optic-adapters can be connected             | current consumption max. 100 mA                                                      |
| Field bus connection                                      | RJ45-female connector, RJ45-male connector                                           |
| Field bus shielding connection                            | via Ethernet cable                                                                   |
| Address setting                                           | via DIP-switches (2 <sup>0</sup> to 2 <sup>7</sup> )                                 |
| Service interface                                         | mini USB                                                                             |
| Insulation voltages                                       |                                                                                      |
| U <sub>SYS</sub> to service interface USB                 | -                                                                                    |
| U <sub>L</sub> , U <sub>SYS</sub> to Ethernet             | 500 V <sub>rms</sub>                                                                 |
| ETH1 to ETH2                                              | 500 V <sub>rms</sub>                                                                 |
| Ambient conditions                                        |                                                                                      |
| Ambient temperature                                       |                                                                                      |
| Operating temperature                                     | 0 to +55 °C / 32 to 131 °F                                                           |
| Storage temperature                                       | -25 to +85 °C / 13 to 185 °F                                                         |
| Relative humidity according to IEC/EN 60068-2-30          | 5 to 95 % (indoor), Level RH-2, no condensation (storage at 45 °C, no function test) |
| Climatic tests                                            | according to IEC/EN 61131-2                                                          |
| Resistance to vibration according to IEC/E                | N 60068-2-6                                                                          |
| 10 to 57 Hz, constant amplitude 0.075 mm / 0.003 inch, 1g | Yes                                                                                  |
| 57 to 150 Hz, constant acceleration 1 g                   | Yes                                                                                  |
| Mode of vibration                                         | Frequency sweeps with a change in speed of 1 Octave/min                              |
| Period of oscillation                                     | 20 frequency sweeps per axis of coordinate                                           |
| -                                                         |                                                                                      |

| Shock resistant according to IEC/EN 60068-2-27                | 18 shocks, sinusoidal half-wave 15 g peak value/11 ms, in each case in ± direction per space coordinate |
|---------------------------------------------------------------|----------------------------------------------------------------------------------------------------|
| Resistance to repetitive shock according to IEC/EN 60068-2-29 | 1 000 shocks, half-sinus 25 g peak value/6 ms, in each case in ± direction per space coordinate         |
| Topple and fall according to IEC/EN 60068-2                   | -31 and free fall according to IEC/EN 60068-2-32                                                        |
| Height of fall (weight < 10 kg)                               | 1.0 m                                                                                                   |
| Height of fall (weight 10 to 40 kg)                           | 0.5 m                                                                                                   |
| Test runs                                                     | 7                                                                                                    |
| Device with packaging, electrically tested pr                 | rinted-circuit board.                                                                                   |

A The use in residential areas may lead to functional errors. Additional suppression measures are necessary!

| Device with packaging, electrically tested printed-circuit board.            |                      |  |
|------------------------------------------------------------------------------|----------------------|--|
| Electromagnetic compatibility (EMC) according to IEC/EN 61000-6-2 (Industry) |                      |  |
| Static electricity according to IEC/EN 6100                                  | 0-4-2                |  |
| Discharge through air (direct)                                               | 8 kV                 |  |
| a- Relay discharge (indirect)                                                | 4 kV                 |  |
| Electromagnetic HF fields according to IEC/EN 61000-4-3                      | 10 V/m               |  |
| Conducted interferences induced by HF fields according to IEC/EN 61000-4-6   | 10 V                 |  |
| Fast transients (Burst) according to IEC/EN 61000-4-4                        | 1 kV / 2 kV          |  |
| Emitted interference according to IEC/EN                                     | 61000-6-4 (Industry) |  |
| Emitted interference according to IEC/CISPR 11 / EN 55011                    | Class A A            |  |

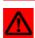

### Warning

This device can cause radio disturbances in residential areas and in small industrial areas (residential, business and trading). In this case, the operator can be required to take appropriate measures to suppress the disturbance at his own cost.

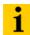

#### Note

For testing high energie surge (according to IEC/EN 61000-4-5 and product standard IEC/EN 61131-2) a cable length of digital and analogue I/O ports is specified with < 30 m.

### 4 Technical Features

# 4.3 Technical data

### 4.3.3 Approvals and tests

Table 3: Approvals and tests of a XI/ON station

| Description                                                   |                   |
|---------------------------------------------------------------|-------------------|
| Approvals                                                     |                   |
| cUL                                                           | in preparation    |
| Tests (IEC/EN 61131-2)                                        |                   |
| Cold                                                          | IEC/EN 60068-2-1  |
| Dry heat                                                      | IEC/EN 60068-2-2  |
| Damp heat, cyclic                                             | IEC/EN 60068-2-30 |
| Operational life MTBF                                         | 120 000 h         |
| Pollution severity according to IEC/EN 60664 (IEC/EN 61131-2) | 2                 |
| Protection class according to IEC/EN 60529                    | IP 20             |

### 4.3.4 Technical data for the push-in tension clamp terminals

Table 4: Technical data for the Push-in tension clamp terminals

| Designation                                                                                                 |                                                                                 |
|----------------------------------------------------------------------------------------------------|---------------------------------------------------------------------------------|
| Measurement data                                                                                            | according to VDE 0611 Part 1/8.92 / IEC/EN 60947-7-1                            |
| Protection class                                                                                            | IP20                                                                            |
| Insulation stripping length                                                                                 | 8.0 to 9.0 mm / 0.32 to 0.36 inch                                               |
| Max. wire range                                                                                             | 0.14 to 1.5 mm <sup>2</sup> / 0.0002 to 0.0023 inch <sup>2</sup> / 24 to 16 AWG |
| Crimpable wire                                                                                              |                                                                                 |
| "e" solid core H 07V-U                                                                                      | 0.25 to 1.5 mm <sup>2</sup> / 0.0004 to 0.0023 inch <sup>2</sup>                |
| "f" flexible core H 07V-K                                                                                   | 0.25 to 1.5 mm <sup>2</sup> / 0.0004 to 0.0023 inch <sup>2</sup>                |
| "f" with ferrules <b>without</b> plastic<br>collar according to DIN 46228-1<br>(ferrules crimped gas-tight) | 0.25 to 1.5 mm <sup>2</sup> / 0.0004 to 0.0023 inch <sup>2</sup>                |
| "f" with ferrules <b>with</b> plastic collar according to DIN 46228-1 (ferrules crimped gas-tight)          | 0.25 to 0.75 mm <sup>2</sup> / 0.0004 to 0.0012 inch <sup>2</sup>               |
| Test finger according to IEC/EN 60947-1                                                                     | A1                                                                              |

### 4.4 Connection options at the gateway

The field bus connection is realized via an integrated RJ45-Ethernet-switch, the connection of the power supply via push-in tension clamps.

Figure 20: Connection level at the gateway

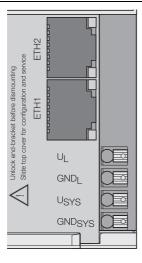

### 4.4.1 Power supply

The XNE-GWBR-2ETH-MB provides an integrated power supply unit and push-in tension clamps for:

- field supply (U<sub>L</sub>, GND<sub>L</sub>)
- system supply (U<sub>SYS</sub>, GND<sub>SYS</sub>)

#### 4.4.2 Field bus connection via Ethernet-switch

The XI/ON-ECO-gateways for Ethernet provide an integrated RJ45-Ethernet-switch.

Figure 21: RJ45-female connector

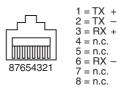

### **4 Technical Features**

### 4.4 Connection options at the gateway

### 4.4.3 Service interface connection (mini USB female connector)

The service interface is used to connect the gateway to the project planning and diagnostic software I/O-ASSISTANT.

The service interface is designed as a 5 pole mini-USB-connection.

In order to connect the gateway's service-interface to the PC, a commercial cable with mini USB connector is necessary.

Figure 22: Mini-USBfemale connector at the gateway

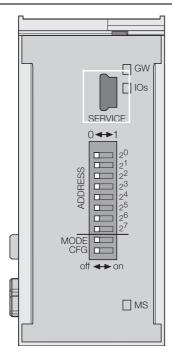

### 4.5 Address setting

### 4.5.1 Default-settings for the gateway

The gateway's default settings are the following:

IP-address: 192.168.1.254 subnet mask: 255.255.255.000 default-gateway: 192.168.1.001

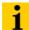

#### Note

The gateway can be reset to these default settings by the user at any time. To reset the gateway, please set the DIP-switches  $2^0$  to  $2^7$  to "0" followed by a power-on reset.

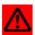

#### **Attention**

After every change of the address-mode, a voltage reset must be carried out.

#### 4.5.2 Function of the DIP-switches

The DIP-switches for address setting, operation mode setting and for the storage of the station configuration are located under the gateway's upper label.

Figure 23: DIP-switches at the gateway

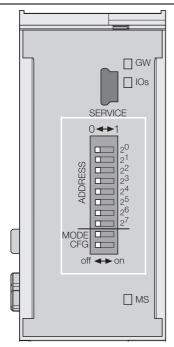

### 4 Technical Features

# 4.5 Address setting

| Table 5:<br>Meaning of the<br>DIP-switches | Designation                     | Function                                                                                                    |
|--------------------------------------------|---------------------------------|----------------------------------------------------------------------------------------------------|
|                                            | 2 <sup>0</sup> - 2 <sup>7</sup> | Address-switch for setting the last byte of the gateway's IP-address, only if the "MODE" switch is set to "OFF" (see Table 6: Combinations for the address-switch settings, Page 36). |
|                                            | MODE                            | Depending on its setting, this switch changes the function of address-switches $2^0$ - $2^7$ (see Table 6: Combinations for the address-switch settings, Page 36).                    |
|                                            | CFG                             | Switching from "OFF" to "ON" activates the storage of the station configuration (see Chapter 4.6 Storing the station configuration, Page 44.)                                         |

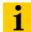

#### Note

The position of the DIP-switches  $2^7$ , CFG and MODE is also important for the download of new firmware to the gateway. Please read Chapter 7.7 Firmware download, Page 147.

| Address switch 2 <sup>0</sup> - 2 <sup>7</sup> | Address switch "MODE" | Function                                                                                        |
|------------------------------------------------|-----------------------|-------------------------------------------------------------------------------------------------|
| 0                                              | OFF                   | Setting the "Default-settings for the gateway".                                                 |
| 1-254                                          | OFF                   | "Address-setting via DIP-switches 20 to 27" (Setting the last byte of the gateway's IP-address) |
| 1                                              | ON                    | Gateway-"Address setting via DHCP-mode"                                                         |
| 2                                              | ON                    | Gateway-"Address setting via BootP-mode"                                                        |
| 4                                              | ON                    | Gateway-"Address setting via PGM-mode"                                                          |
| 8                                              | ON                    | invalid                                                                                         |

### 4.5.3 Address-setting via DIP-switches 2<sup>0</sup> to 2<sup>7</sup>

Addresses from 1 to 254 can be set. The addresses 0 and 255 are used for Broadcast-messages in the subnet.

The DIP-switch MODE has to be set to "OFF"

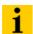

### Note

All other network settings are stored in the module's non-volatile EEPROM and can not be changed.

The gateway's field bus address results from the addition of the valences ( $2^0$  to  $2^7$ ) of the active DIP-switches (position = 1).

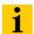

#### Note

Pull the label upwards out of the housing in order to reach the DIP-switches.

### **Example:**

Bus address  $50 = 0 \times 32 = 00110010$ 

Figure 24: Address setting

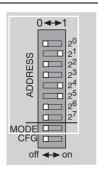

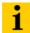

### Note

The internal module bus does not require any addressing.

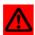

### **Attention**

The settings carried out via DIP-switches  $2^0$  and  $2^7$  are not stored in the module's EEPROM. Thus, they will get lost in case of a subsequent address-assignment via a BootP, DHCP or PGM.

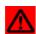

### **Attention**

After changing the position of the DIP-switches, a voltage reset must be carried out to store the new address.

### 4 Technical Features

# 4.5 Address setting

### **LED-behavior**

During the module's start-up, the "MS" LED shortly becomes constant red. After the successful start-up, the LED begins to flash green and the station is then ready for communication.

### 4.5.4 Address setting via DHCP-mode

The address setting is carried out by a DHCP-server in the network after the start-up of the gateway.

In order to activate the DHCP-mode, the DIP-switch MODE is set to "ON", the address-switches 2<sup>0</sup> to 2<sup>7</sup> to address "1" (siehe Table 6: Combinations for the address-switch settings, Page 36).

Figure 25: DHCP-mode

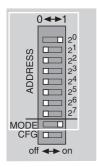

# i

#### Note

The subnet mask as well as the default IP address assigned to the gateway by the DHCP-server are stored in the gateway's non-volatile EEPROM.

If the gateway is subsequently switched to another adress-mode, the settings carried out via DHCP (IP address, subnet mask, etc) will be taken from the module's EEPROM.

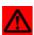

#### **Attention**

After every change of the address-mode, a voltage reset must be carried out.

DHCP supports three mechanisms for IP address allocation:

- In "automatic allocation", the DHCP-server assigns a permanent IP address to a client.
- In "dynamic allocation", DHCP assigns an IP address to a client for a limited period of time. After this time or until the client explicitly relinquishes the address, the address can be reassigned.
- In "manual allocation", a client's IP address is assigned by the network administrator, and DHCP is used simply to convey the assigned address to the client.

### **LED-behavior**

During it's start-up, the module waits for the address setting via DHCP-/BootP-server. This is indicated by the red flashing "MS" LED. The LED begins to flash green, as soon as the address setting via the server is completed. The station is ready for communication.

### 4 Technical Features

### 4.5 Address setting

### 4.5.5 Address setting via BootP-mode

The address setting is carried out by a BootP-server in the network after the start-up of the gateway.

In order to activate the BootP-mode, the DIP-switch MODE is set to "ON", the address switches 2<sup>0</sup> to 2<sup>7</sup> to address "2" (see Table 6: Combinations for the address-switch settings, Page 36).

Figure 26: BootP

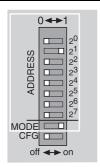

# i

### Note

The subnet mask as well as the default IP address assigned to the gateway by the BootP-server are stored in the gateway's non-volatile EEPROM.

If the gateway is subsequently switched to another adress-mode, the settings carried out via BootP (IP address, subnet mask, etc.) will be taken from the module's EEPROM.

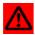

### **Attention**

After every change of the address-mode, a voltage reset must be carried out.

### **LED-behavior**

During it's start-up, the module waits for the address setting via DHCP-/BootP-server. This is indicated by the red flashing "MS" LED. The LED begins to flash green, as soon as the address setting via the server is completed. The station is ready for communication.

### 4.5.6 Address setting via PGM-mode

The PGM-mode enables the access of I/O-ASSISTANT to the gateway's network settings (see also Chapter 4.5.7 Address setting via the software "I/O-ASSISTANT", Page 42).

In order to activate the PGM-mode, the DIP-switch MODE is set to "ON", the address switches  $2^0$  to  $2^7$  to address "4" (see Table 6: Combinations for the address-switch settings, Page 36).

Figure 27: PGM

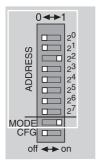

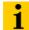

#### Note

In the PGM-mode, all changes in the network settings (IP address, subnet mask, etc.) will be taken from the gateway and stored non-volatilely in the internal EEPROM.

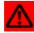

### **Attention**

After every change of the address-mode, a voltage reset must be carried out.

### **LED-behavior**

During it's start-up, the module waits for the address setting via DHCP-/BootP-server. This is indicated by the red flashing "MS" LED. The LED begins to flash green, as soon as the address setting via the server is completed. The station is ready for communication.

### 4 Technical Features

### 4.5 Address setting

### 4.5.7 Address setting via the software "I/O-ASSISTANT"

The software I/O-ASSISTANT enables direct access to the Ethernet-gateway via the Ethernet-network.

Naturally, the access to the single station via the service interface at the gateway is possible as well.

Figure 28: Interface Ethernet

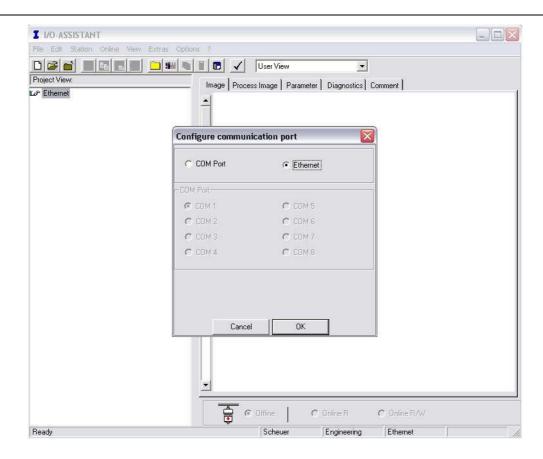

The IP address as well as the subnet mask of the Ethernet gateways can be changed according to the application by using the integrated Address Tool.

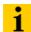

#### Note

The access of the I/O-ASSISTANT to the gateway is only possible if the gateway is operated in PGM-mode (see also Chapter 4.5.6 Address setting via PGM-mode, Page 41).

Figure 29: Opening the Address-Tool

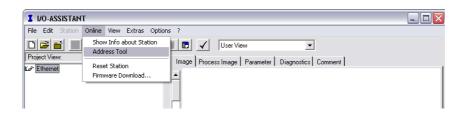

Figure 30: Changing the IP address

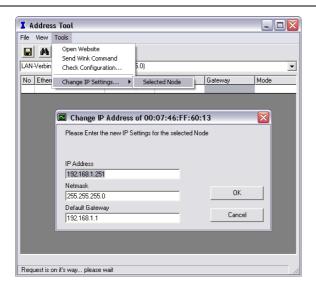

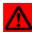

### **Attention**

Please observe that, if the system integrated Windows-firewall is activated, difficulties may occur during the communication between the gateway and the Addresstool. The firewall may possibly inhibit the access of the tool on Ethernet.

### 4 Technical Features

### 4.6 Storing the station configuration

## 4.6 Storing the station configuration

#### 4.6.1 DIP-switch CFG

The DIP-switch "CFG" at the gateway serves to take-over the Current Configuration of the XI/ON-station as Required Configuration to the gateway's non-volatile memory.

Figure 31: DIP-switch for storing the station configuration

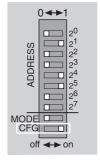

Switching from OFF to ON starts the storage of the Current Configuration as the Required Configuration (Reference configuration).

### Procedure:

Switching the DIP-switch "CFG" from OFF to ON

- ightarrow Starting of the storage process
- → LED IOs flashes green (1 HZ)
- → LED IOs shortly lits up orange
- → storage process active
- ightarrow set back the DIP-switch from ON to OFF
- → storage process terminated successfully, if the LEDs IOs and GW are constant green.

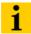

### Note

If the DIP-switch is not set back, the gateway will continiously restart the storage process. Only setting the switch back from ON to OFF will terminate this process.

# 4.7 Status indicators/diagnostic messages gateway

The gateway sends the following diagnostic messages:

- undervoltage monitoring for system- and field supply,
- monitoring of the station status,
- monitoring of the communication via the internal module bus,
- monitoring of the communication to Ethernet
- monitoring of the gateway status

Diagnostic messages are displayed in two different ways:

- via the LEDs
- via the respective configuration software (I/O-ASSISTANT) or Modbus-Client

### 4.7.1 Diagnostic messages via LEDs

Every XI/ON gateway displays the following statuses via LEDs:

- 2 LEDs for module bus communication (module bus LEDs): **GW** and **IOs**
- 1 LED for the Ethernet communication (field bus LEDs): MS
- 2 LEDs for the state of the Ethernet connection (at the Ethernet connectors ETH1 and ETH2)

| Table 7:<br>LED-displays | LED | Status                         | Meaning                                                                                                    | Remedy                                                                                                    |
|--------------------------|-----|--------------------------------|----------------------------------------------------------------------------------------------------|----------------------------------------------------------------------------------------------------|
|                          | GW  | Off                            | CPU not supplied.                                                                                                    | Check the voltage supply $\mathbf{U}_{\text{SYS}}$ at the gateway.                                                                                  |
|                          |     | Green                          | Firmware active, gateway ready to operate and transmit                                                                                                    | -                                                                                                    |
|                          |     | Green<br>flashing,<br>1 Hz     | Firmware not active.                                                                                                    | If in addition the " <b>IOs</b> " LED is red, a Firmware download is necessary.                                                                     |
|                          |     | Red                            | CPU is not ready, V <sub>CC</sub> level is not within the required range.  → possible reasons:  - too many modules connected to the gateway  - short circuit in connected module  - hardware error in gateway | <ul> <li>Check wiring at the gateway and the voltage supply.</li> <li>Dismount modules</li> <li>Replace the gateway.</li> </ul>                     |
|                          |     | Red/green<br>flashing,<br>4 Hz | WINK-Command active                                                                                                    | The software I/O-ASSISTANT is executing a WINK command on the device. This command is executed in order to find out which network node is accessed. |

# 4 Technical Features

# 4.7 Status indicators/diagnostic messages gateway

| Table 7:<br>LED-displays | LED | Status                         | Meaning                                                                                                    | Remedy                                                                                                    |
|--------------------------|-----|--------------------------------|----------------------------------------------------------------------------------------------------|----------------------------------------------------------------------------------------------------|
|                          | IOs | Off                            | CPU not supplied.                                                                                                    | – Check the voltage supply U <sub>SYS</sub> at the gateway.                                                                                                    |
|                          |     | Green                          | The configured module bus station corresponds to the physically connected station, communication is active.                                                                                                  | -                                                                                                    |
|                          |     | Green<br>flashing<br>1 Hz      | Station is in the I/O-ASSISTANT Force Mode.                                                                                                    | – Deactivate the I/O-ASSISTANT<br>Force Mode.                                                                                                    |
|                          |     | Red                            | CPU is not ready, V <sub>CC</sub> level is not within the required range  → possible reasons:  - too many modules connected to the gateway  - short circuit in connected module  - hardware error in gateway | <ul> <li>Check wiring at the gateway and the voltage supply.</li> <li>Dismount modules</li> <li>Replace the gateway.</li> </ul>                                                     |
|                          |     | Red<br>flashing,<br>1 Hz       | Non-adaptable modification of the physically connected station.                                                                                                    | <ul> <li>Compare the planned XI/ON station with the physical station.</li> <li>Check the physical XI/ON station for defective or incorrectly fitted electronics modules.</li> </ul> |
|                          |     | Red<br>flashing,<br>4 Hz       | No module bus communication                                                                                                    | <ul> <li>At least one electronics module<br/>has to be mounted correctly and<br/>has to be able to communicate<br/>with the gateway.</li> </ul>                                     |
|                          |     | Red/green<br>flashing,<br>1 Hz | Adaptable modification of the actual layout of the module bus participants; data transfer possible                                                                                                    | - Check the XI/ON station for missing or new, unplanned modules.                                                                                                    |
|                          | MS  | Off                            | XI/ON station not supplied.                                                                                                    | - Check the voltage supply at the gateway.                                                                                                    |
|                          |     | Green                          | Displays the logical connection to<br>a Master (1. Modbus<br>TCP- connection)                                                                                                    | _                                                                                                    |
|                          |     | Green<br>flashing              | Gateway is ready for operation                                                                                                    | _                                                                                                    |
|                          |     | Red                            | Gateway indicates error                                                                                                    | -                                                                                                    |
|                          |     | Red<br>flashing                | DHCP/BootP search of settings, wait for address setting                                                                                                    | _                                                                                                    |

# 4 Technical Features 4.7 Status indicators/diagnostic messages gateway

| Table 7:<br>LED-displays | LED                         | Status            | Meaning                                      | Remedy                           |  |
|--------------------------|-----------------------------|-------------------|----------------------------------------------|----------------------------------|--|
|                          | ETH1,                       | Off               | No Ethernet link                             | - Check the Ethernet-connection. |  |
|                          | Green Link with 10/100 Mbps |                   | Link with 10/100 Mbps                        | -                                |  |
|                          |                             | Green<br>flashing | Ethernet Traffic                             | -                                |  |
|                          |                             | Yellow            | 100 Mbps (if no LED lits yellow:<br>10 Mbps) | -                                |  |

- 4 Technical Features
- 4.7 Status indicators/diagnostic messages gateway

# 5.1 Common Modbus description

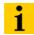

### Note

The following description of the Modbus protocol is taken from the Modbus Application Protocol Specification V1.1 of Modbus-IDA.

Modbus is an application layer messaging protocol, positioned at level 7 of the OSI model, that provides client/server communication between devices connected on different types of buses or networks.

The industry's serial de facto standard since 1979, Modbus continues to enable millions of automation devices to communicate. Today, support for the simple and elegant structure of Modbus continues to grow. The Internet community can access Modbus at a reserved system port 502 on the TCP/IP stack.

Modbus is a request/reply protocol and offers services specified by function codes. Modbus function codes are elements of Modbus request/reply PDUs.

It is currently implemented using:

- TCP/IP over Ethernet. (that is used for the XI/ON Modbus-TCP gateways and described in the following)
- Asynchronous serial transmission over a variety of media (wire: RS232, RS422, RS485, fiber, radio, etc.)
- Modbus PLUS, a high speed token passing network.

Schematic representation of the Modbus Communication Stack (according to Modbus Application Protocol Specification V1.1 of Modbus-IDA):

Figure 32: Schematic representation of the Modbus Communication Stack

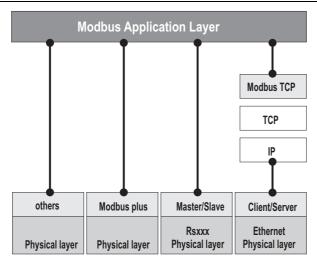

# 5.1 Common Modbus description

### 5.1.1 Protocol description

The Modbus protocol defines a simple protocol data unit (PDU) independent of the underlying communication layers.

The mapping of Modbus protocol on specific buses or networks can introduce some additional fields on the application data unit (ADU).

Figure 33: Modbus telegram acc. to Modbus-IDA

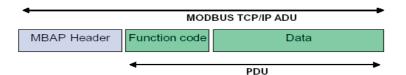

The Modbus application data unit is built by the client that initiates a Modbus transaction.

The function code indicates to the server what kind of action to perform. The Modbus application protocol establishes the format of a request initiated by a client.

The function code field of a Modbus data unit is coded in one byte. Valid codes are in the range of 1...255 decimal (128...255 reserved for exception responses).

When a message is sent from a Client to a Server device the function code field tells the server what kind of action to perform. Function code "0" is not valid.

Sub-function codes are added to some function codes to define multiple actions.

The data field of messages sent from a client to server devices contains additional information that the server uses to take the action defined by the function code. This can include items like discrete and register addresses, the quantity of items to be handled, and the count of actual data bytes in the field.

The data field may be nonexistent (of zero length) in certain kinds of requests, in this case the server does not require any additional information. The function code alone specifies the action.

If no error occurs related to the Modbus function requested in a properly received Modbus ADU the data field of a response from a server to a client contains the data requested.

Figure 34: Modbus data transmission (acc. to Modbus-IDA)

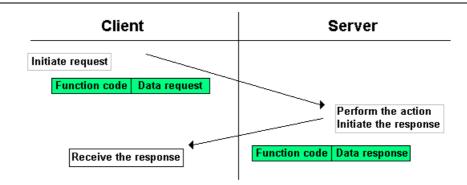

If an error related to the Modbus function requested occurs, the field contains an exception code that the server application can use to determine the next action to be taken.

Figure 35: Modbus data transmission (acc. to Modbus-IDA)

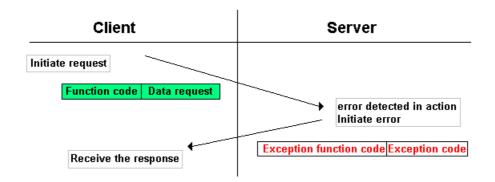

#### 5.1.2 Data model

The data model distinguishes 4 basic data types:

| Table 8:<br>Data types for<br>Modbus | Data type          | Object<br>type    | Access     | Comment                                                       |
|--------------------------------------|--------------------|-------------------|------------|---------------------------------------------------------------|
|                                      | Discrete<br>Inputs | Bit               | Read       | This type of data can be provided by an I/O system.           |
|                                      | Coils              | Bit               | Read-Write | This type of data can be alterable by an application program. |
|                                      | Input<br>Registers | 16-Bit,<br>(Word) | Read       | This type of data can be provided by an I/O system.           |
|                                      | Holding Registers  | 16-Bit,<br>(Word) | Read-Write | This type of data can be alterable by an application program. |

For each of these basic data types, the protocol allows individual selection of 65536 data items, and the operations of read or write of those items are designed to span multiple consecutive data items up to a data size limit which is dependent on the transaction function code.

It's obvious that all the data handled via Modbus (bits, registers) must be located in device application memory.

Access to these data is done via defined access-addresses (see Chapter 5.3 Modbus registers, Page 54).

The example below shows the data structure in a device with digital and analog in- and outputs.

# 5.1 Common Modbus description

XI/ON devices have only one data block, whose data can be accessed via different Modbus functions. The access can be carried out either via registers (16-bit-access) or, for some of them, via single-bit-access.

Figure 36: Picture of the data memory of the XI/ON gateways

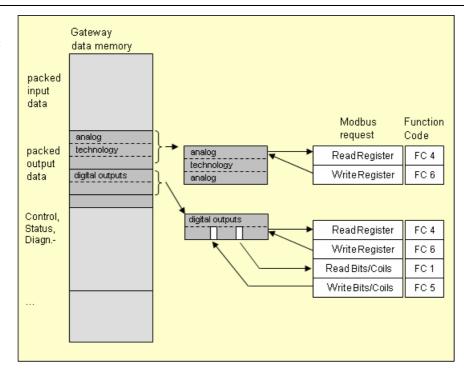

# 5.2 Implemented Modbus functions

The XI/ON gateway for Modbus TCP supports the following functions for accessing process data, parameters, diagnostics and other services.

Table 9: Implemented functions

| Functio | function Codes                                                      |  |  |  |  |
|---------|---------------------------------------------------------------------|--|--|--|--|
| No.     | Function                                                            |  |  |  |  |
|         | Description                                                         |  |  |  |  |
| 1       | Read Coils Serves for reading multiple output bits.                 |  |  |  |  |
| 2       | Read Discrete Inputs Serves for reading multiple input bits         |  |  |  |  |
| 3       | Read Holding Registers Serves for reading multiple output registers |  |  |  |  |
| 4       | Read Input Registers                                                |  |  |  |  |
|         | Serves for reading multiple input registers                         |  |  |  |  |
| 5       | Write Single Coil                                                   |  |  |  |  |
|         | Serves for writing single output bits                               |  |  |  |  |
| 6       | Write Single Register                                               |  |  |  |  |
|         | Serves for writing single output registers                          |  |  |  |  |
| 15      | Write Multiple Coils                                                |  |  |  |  |
|         | Serves for writing multiple output bits                             |  |  |  |  |
| 16      | Write Multiple Registers                                            |  |  |  |  |
|         | Serves for writing multiple output registers                        |  |  |  |  |
| 23      | Read/Write Multiple Registers                                       |  |  |  |  |
|         | Serves for reading and writing multiple registers                   |  |  |  |  |
|         |                                                                     |  |  |  |  |

# 5.3 Modbus registers

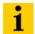

### Note

The Table 11:, Mapping of XNE-GWBR-2ETH-MB Modbus registers (holding registers), Page 56 shows the register mapping for the different Modbus addressing methods.

| Table 10:<br>Modbus<br>registers of the<br>gateway | Address (hex.)   | Access A | Description                                                                                                    |
|----------------------------------------------------|------------------|----------|----------------------------------------------------------------------------------------------------|
| <b>A</b> ro = read only rw = read/write            | 0×0000 to 0×01FF | ro       | packed process data of inputs<br>(process data length of modules, see Table 12:<br>Data width of the I/O-modules, Page 61)  |
|                                                    | 0×0800 to 0×09FF | rw       | packed process data of outputs<br>(process data length of modules, see Table 12:<br>Data width of the I/O-modules, Page 61) |
|                                                    | 0×1000 to 0×1006 | ro       | gateway identifier                                                                                                    |
|                                                    | 0×100C           | ro       | gateway status (see Table 13: Register 100Ch: gateway-status, Page 63)                                                      |
|                                                    | 0×1010           | ro       | process image length in bit for the intelligent output modules                                                              |
|                                                    | 0×1011           | ro       | process image length in bit for the intelligent input modules                                                               |
|                                                    | 0×1012           | ro       | process image length in bit for the digital output modules                                                                  |
|                                                    | 0×1013           | ro       | process image length in bit for the digital input modules                                                                   |
|                                                    | 0×1017           | ro       | register-mapping revision (always 1, if not, mapping is incompatible with this description)                                 |
|                                                    | 0×1018 to 0×101A | ro       | group diagnostics of I/O-modules 0 to 32 (1 bit per I/O-module)                                                             |
|                                                    | 0×1020           | ro       | watchdog, actual time [ms]                                                                                                  |
|                                                    | 0×1120           | rw       | watchdog predefined time [ms] (default: 0)                                                                                  |
|                                                    | 0×1121           | rw       | watchdog reset register                                                                                                    |
|                                                    | 0×1130           | rw       | modbus connection mode register                                                                                             |
|                                                    | 0×1131           | rw       | modbus connection time-out in seconds (default: 0 = never)                                                                  |
|                                                    | 0×113C to 0×113D | rw       | modbus parameter restore                                                                                                    |
|                                                    | 0×113E to 0×113F | rw       | modbus parameter save                                                                                                    |
|                                                    | _                |          |                                                                                                    |

# 5 Implementation of Modbus TCP 5.3 Modbus registers

| Address (hex.)   | Access A                                                                                                    | Description                                                                                                    |
|------------------|----------------------------------------------------------------------------------------------------|----------------------------------------------------------------------------------------------------|
| 0×2000 to 0×207F | rw                                                                                                    | service-object, request-area                                                                                                    |
| 0×2080 to 0×20FF | ro                                                                                                    | service-object, response-area                                                                                                    |
| 0×2400           | ro                                                                                                    | system voltage U <sub>SYS</sub> [mV]                                                                                                    |
| 0×2401           | ro                                                                                                    | load voltage U <sub>L</sub> [mV]                                                                                                    |
| 0×2405           | ro                                                                                                    | load current I <sub>L</sub> [A]                                                                                                    |
| 0×27FE           | ro                                                                                                    | no. of entries in actual module list                                                                                                    |
| 0×27FF           | rw                                                                                                    | no. of entries in reference module list                                                                                                    |
| 0×2800 to 0×2840 | rw                                                                                                    | reference module list (74 × 4 bytes per module-ID)                                                                                                    |
| 0×2900 to 0×29A0 | ro                                                                                                    | reserved                                                                                                    |
| 0×2A00 to 0×2A20 | ro                                                                                                    | actual module list (74 × 4 bytes per module-ID)                                                                                                    |
| 0×4000 to 0×47FF | -                                                                                                    | reserved                                                                                                    |
| 0×8000 to 0×8FFF | ro                                                                                                    | process data inputs (128 × 64 Byte, but: maximum module number for XI/ON = 32 modules per station)                                                                                                    |
| 0×9000 to 0×9FFF | rw                                                                                                    | process data outputs (128 × 64 Byte, but:<br>maximum module number for XI/ON =<br>32 modules per station)                                                                                                    |
| 0×A000 to 0×AFFF | ro                                                                                                    | diagnostics (128 $\times$ 64 Byte, but: maximum module number for XI/ON = 32 modules per station)                                                                                                    |
| 0×B000 to 0×BFFF | rw                                                                                                    | parameters (128 $\times$ 64 Byte, but: maximum module number for XI/ON = 32 modules per station)                                                                                                    |
|                  | 0×2000 to 0×207F 0×2080 to 0×20FF 0×2400 0×2401 0×2405 0×27FE 0×27FF 0×2800 to 0×2840 0×2900 to 0×29A0 0×2A00 to 0×2A20 0×4000 to 0×47FF 0×8000 to 0×8FFF  0×9000 to 0×9FFF | 0×2000 to 0×207F       rw         0×2080 to 0×20FF       ro         0×2400       ro         0×2401       ro         0×2405       ro         0×27FE       ro         0×27FF       rw         0×2800 to 0×2840       rw         0×2900 to 0×29A0       ro         0×2A00 to 0×2A20       ro         0×4000 to 0×47FF       -         0×8000 to 0×8FFF       ro         0×9000 to 0×9FFF       rw         0×A000 to 0×AFFF       ro |

# 5.3 Modbus registers

The following table shows the register mapping for the different Modbus addressing methods:

| Table 11:     |
|---------------|
| Mapping of    |
| XNE-GWBR-     |
| 2ETH-MB       |
| Modbus regis- |
| ters (holding |
| registers)    |

| Description                                                     | Hex                 | Decimal         | 5-Digit           | Modicon             |
|-----------------------------------------------------------------|---------------------|-----------------|-------------------|---------------------|
| packed process data of inputs                                   | 0×0000 to<br>0×01FF | 0 to 511        | 40001 to<br>40512 | 400001 to<br>400512 |
| packed process data of outputs                                  | 0×0800 to<br>0×09FF | 2048 to<br>2549 | 42049 to<br>42560 | 402049 to<br>402560 |
| gateway identifier                                              | 0×1000 to 0×1006    | 4096 to<br>4102 | 44097 to<br>44103 | 404097 to<br>404103 |
| gateway status                                                  | 0×100C              | 4108            | 44109             | 404109              |
| process image length in bit for the intelligent output modules  | 0x1010              | 4112            | 44113             | 404113              |
| process image length in bit for the intelligent input modules   | 0x1011              | 4113            | 44114             | 404114              |
| process image length in bit for the digital output modules      | 0x1012              | 4114            | 44115             | 404115              |
| process image length in bit for the digital input modules       | 0x1013              | 4115            | 44116             | 404116              |
| register-mapping revision                                       | 0x1017              | 4119            | 44120             | 404120              |
| group diagnostics of I/O-modules 0 to 32 (1 bit per I/O-module) | 0x1018 to 0x101A    | 4120 to<br>4122 | 44121 to<br>44123 | 404121 to<br>404123 |
| watchdog, actual time                                           | 0x1020              | 4128            | 44129             | 404129              |
| watchdog predefined time [ms]                                   | 0x1120              | 4384            | 44385             | 404385              |
| watchdog reset register                                         | 0x1121              | 4385            | 44386             | 404386              |
| modbus connection mode register                                 | 0x1130              | 4400            | 44401             | 404401              |
| modbus connection time-out in sec.                              | 0x1131              | 4401            | 44402             | 404402              |
| modbus parameter restore                                        | 0x113C to<br>0x113D | 4412 to<br>4413 | 44413 to<br>44414 | 404413 to<br>404414 |
| modbus parameter save                                           | 0x113E to<br>0x113F | 4414 to<br>4415 | 44415 to<br>44416 | 404415 to<br>404416 |
| service-object, request-area                                    | 0x2000 to<br>0x207F | 8192 to<br>8319 | 48193 to<br>48320 | 408193 to<br>408320 |
| service-object, response-area                                   | 0x2080 to<br>0x20FF | 8320 to<br>8447 | 48321 to<br>48448 | 408321 to<br>408448 |
| system voltage U <sub>SYS</sub> [mV]                            | 0x2400              | 9216            | 49217             | 409217              |
| load voltage U <sub>L</sub> [mV]                                | 0x2401              | 9217            | 49218             | 409218              |
| load current I <sub>L</sub> [A]                                 | 0x2405              | 9221            | 49222             | 409222              |

| Description                                               | Hex                 | Decimal           | 5-Digit | Modicon             |
|-----------------------------------------------------------|---------------------|-------------------|---------|---------------------|
| no. of entries in actual module list                      | 0x27FE              | 10238             | -       | 410239              |
| no. of entries in reference module list                   | 0x27FF              | 10239             | -       | 410240              |
| reference module list (32 $\times$ 4 bytes per module-ID) | 0x2800 to 0x2840    | 10240 to<br>10304 | -       | 410241 to<br>410305 |
| reserved                                                  | 0x2900 to<br>0x29A0 | -                 | -       | -                   |
| actual module list (32 × 4 bytes per module-ID)           | 0x2A00 to<br>0x2A20 | 10752 to<br>10784 | -       | 410753 to<br>410785 |
| reserved                                                  | 0x4000 to<br>0x47FF | -                 | -       | -                   |
| Slot-related addressing                                   |                     |                   |         |                     |
| process data inputs (32 × 64 bytes)                       | 0x8000 to<br>0x8400 |                   |         |                     |
| Slot 1                                                    | 0×8000              | 32768             | -       | 432769              |
| Slot 2                                                    | 0×8020              | 32800             | -       | 432801              |
| Slot 3                                                    | 0×8040              | 32832             | -       | 432833              |
|                                                           |                     |                   |         |                     |
| Slot 32                                                   | 0×83E0              | 33760             |         | 433761              |
| process data outputs (32 × 64 bytes)                      | 0x9000 to<br>0x9400 |                   |         |                     |
| Slot 1                                                    | 0×9000              | 32768             | -       | 432769              |
| Slot 2                                                    | 0×9020              | 32800             | -       | 432801              |
| Slot 3                                                    | 0×9040              | 32832             | -       | 432833              |
| Slot 32                                                   | 0×93E0              | 33760             |         | 433761              |
| diagnostics (32 × 64 bytes)                               | 0xA000 to 0xA400    |                   |         |                     |
| Slot 1                                                    | 0×A000              | 40960             | -       | 440961              |
| Slot 2                                                    | 0×A020              | 40992             | -       | 440993              |
| Slot 3                                                    | 0×A040              | 41034             | -       | 441035              |
|                                                           |                     |                   |         |                     |
| Slot 32                                                   | 0×A3E0              | 41952             |         | 441953              |

# 5.3 Modbus registers

| Description                | Hex                 | Decimal | 5-Digit | Modicon |
|----------------------------|---------------------|---------|---------|---------|
| parameters (32 × 64 bytes) | 0xB000 to<br>0xB400 |         |         |         |
| Slot 1                     | 0×B000              | 45056   | -       | 445057  |
| Slot 2                     | 0×B020              | 45088   | -       | 445089  |
| Slot 3                     | 0×B040              | 45120   | -       | 445121  |
|                            |                     |         |         |         |
| Slot 32                    | 0×B3E0              | 46048   |         | 446049  |

### 5.4 Structure of the packed in-/ output process data

In order to assure a largely efficient access to the process data of a station, the module data are consistently packed and mapped to a coherent register area.

The I/O-modules are divided into digital and intelligent modules (analog modules, serial interfaces, counters...).

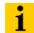

#### Note

Relating to the data mapping, the XNE-1SWIRE modules do not belong to the intelligent modules. Theirs process data are mapped in the range of the digital input and output modules.

Both module types are mapped in separate register ranges.

The data mapping always starts with the mapping of the intelligent modules. Each module occupies as many Modbus registers as necessary, depending on it's data width. At least one register is occupied. A RS232-module, for example, occupies 4 consecutive registers (8 bytes) in the input and in the output area.

The data byte arrangement is done according to the physical order in the station, from the left to the right.

The data of the intelligent modules are followed by the data of the digital modules, also structured according to their physical appearance in the station. The Modbus registers for the digital data are filled up to 16 bit. This means on the one hand that one Modbus register can contain data of different digital modules and on the other hand that the data of one digital module can be distributed over multiple registers. Bit 0 of a digital module is thus not necessarily located on a word limit.

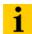

### Note

An example in Chapter 6.3 Communication examples: Modbus TCP, Page 116. describes the data mapping. Additionally, the software I/O-ASSISTANT offers the possibility to create a mapping table for every station.

5.4 Structure of the packed in-/ output process data

## 5.4.1 Packed input-process data

• input register area: 0000h to 01FFh

| 0000h                              |                       |                   | 01FFh |
|------------------------------------|-----------------------|-------------------|-------|
| intelligent modules,<br>input data | digital input modules | status/ diagnosis | free  |

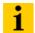

### Note

Independent of the I/O-configuration, an access to all 512 registers is always possible. Registers that are not used send "0".

### Status/ diagnosis

The area "status/diagnosis" comprises a maximum of 9 registers.

The first register contains a common gateway-/station-status.

The following registers (max. 8) contain a group diagnostic bit for each I/O-module which shows whether a diagnostic message is pending for the relevant module or not.

| Status/ diagnostic             |                                                             |           |
|--------------------------------|-------------------------------------------------------------|-----------|
| n + 0000h                      |                                                             | n + 0008h |
| gateway status<br>(Reg. 100Ch) | group diagnosis I/O-modules 0127 (registers 1018h to 101Fh) |           |

### 5.4.2 Packed output process data

• output register area: 0800h to 09FFh

| 0800h                               |                     | 09FFh |
|-------------------------------------|---------------------|-------|
| intelligent modules,<br>output data | digital output data | free  |

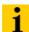

### Note

Independent of the I/O-configuration, an access to all 512 registers is always possible. Registers that are not used send "0" answering a read access, write accesses are ignored.

# 5.5 Data width of the I/O-modules in the modbus-register area

The following table shows the data width of the XI/ON I/O-modules within the modbus register area and the type of data alignment.

| Table 12:<br>Data width of<br>the I/O-modules | Module             | Process input | Process output | Alignment    |  |  |  |  |
|-----------------------------------------------|--------------------|---------------|----------------|--------------|--|--|--|--|
|                                               | digital inputs     |               |                |              |  |  |  |  |
|                                               | XN-2DI             | 2 bit         | -              | bit by bit   |  |  |  |  |
|                                               | XN-4DI             | 4 bit         | -              | bit by bit   |  |  |  |  |
|                                               | XN-16DI            | 16 bit        | -              | bit by bit   |  |  |  |  |
|                                               | XN-32DI            | 32 bit        | -              | bit by bit   |  |  |  |  |
|                                               | XNE-8DI            | 8 bit         | -              | bit by bit   |  |  |  |  |
|                                               | XNE-16DI           | 16 bit        | -              | bit by bit   |  |  |  |  |
|                                               | digital outputs    |               |                |              |  |  |  |  |
|                                               | XN-2DO             | -             | 2 bit          | bit by bit   |  |  |  |  |
|                                               | XN-4DO             | -             | 4 bit          | bit by bit   |  |  |  |  |
|                                               | XN-16DO            | -             | 16 bit         | bit by bit   |  |  |  |  |
|                                               | XN-32DO            | -             | 32 bit         | bit by bit   |  |  |  |  |
|                                               | XNE-8DO            | -             | 8 bit          | bit by bit   |  |  |  |  |
|                                               | XNE-16DO           | -             | 16 bit         | bit by bit   |  |  |  |  |
|                                               | analog inputs      |               |                |              |  |  |  |  |
|                                               | XN-1AI             | 1 word        |                | word by word |  |  |  |  |
|                                               | XN-2AI             | 2 words       |                | word by word |  |  |  |  |
|                                               | XN-4AI             | 4 words       |                | word by word |  |  |  |  |
|                                               | XNE-8AI-U/I-4PT/NI | 8 words       |                | word by word |  |  |  |  |
|                                               | analog outputs     |               |                |              |  |  |  |  |
|                                               | XN-1AO             |               | 1 word         | word by word |  |  |  |  |
|                                               | XN-2AO             |               | 2 words        | word by word |  |  |  |  |
|                                               | XNE-4AO-U/I        |               | 4 words        | word by word |  |  |  |  |
|                                               | technology modules |               |                |              |  |  |  |  |
|                                               | XN-1CNT-24VDC      | 4 words       | 4 words        | word by word |  |  |  |  |
|                                               | XNE-2CNT-2PWM      | 12 words      | 12 words       | word by word |  |  |  |  |
|                                               | XN-1RS             | 4 words       | 4 words        | word by word |  |  |  |  |

# $\dot{\text{5.5}}$ Data width of the I/O-modules in the modbus-register area

| Table 12:<br>Data width of<br>the I/O-modules | Module               | Process input | Process output | Alignment    |
|-----------------------------------------------|----------------------|---------------|----------------|--------------|
| <b>A</b> The process data of the              | XN-1SSI              | 4 words       | 4 words        | word by word |
| XNE-1SWIRE-                                   | XNE-1SWIRE A         | 4 words       | 4 words        | word by word |
|                                               | power supply modules |               |                |              |
|                                               | XN-BR                | -             |                |              |
|                                               | XN-PF                | -             |                |              |

# 5.5.1 Register 100Ch: "Gateway-Status"

This register contains a general gateway-/ station-status.

| Table 13:                      | Bit      | Name                            | Description                                                                           |  |  |
|--------------------------------|----------|---------------------------------|---------------------------------------------------------------------------------------|--|--|
| Register 100Ch: gateway-status | Gatev    | vay                             |                                                                                       |  |  |
|                                | 15       | I/O Controller Error            | The communication controller for the I/O-system is faulty.                            |  |  |
|                                | 14       | Force Mode Active Error         | The Force-Mode it activated.                                                          |  |  |
|                                |          |                                 | The state of the outputs may no longer accord to the settings made via the field bus. |  |  |
|                                | 13       | reserved                        | -                                                                                     |  |  |
|                                | 12       | Modbus Wdog Error               | A time-out in the Modbus communication occurred.                                      |  |  |
|                                | Modu     | le bus                          |                                                                                       |  |  |
|                                | 11       | I/O Cfg Modified Error          | The I/O-configuration has been changed and is now incompatible.                       |  |  |
|                                | 10       | I/O Communication Lost<br>Error | No communication on the I/O-module bus.                                               |  |  |
|                                | Volta    | ge errors                       |                                                                                       |  |  |
|                                | 9        | U <sub>SYS</sub> too low        | System supply voltage too low (< 18 VDC).                                             |  |  |
|                                | 8        | U <sub>SYS</sub> too high       | System supply voltage too high (> 30 VDC).                                            |  |  |
|                                | 7        | U <sub>L</sub> too low          | Load voltage too low (< 18 VDC).                                                      |  |  |
|                                | 6        | $\rm U_L$ too high              | Load voltage too high (> 30 V DC).                                                    |  |  |
|                                | 5        | I <sub>SYS</sub> too high       | Overload of the system voltage supply.                                                |  |  |
|                                | 4        | reserved                        | -                                                                                     |  |  |
|                                | Warnings |                                 |                                                                                       |  |  |
|                                | 3        | I/O Cfg Modified Warning        | The station-configuration has changed.                                                |  |  |
|                                | 0        | I/O Diags Active Warning        | At least one I/O-module sends active diagnostics.                                     |  |  |

5.5 Data width of the I/O-modules in the modbus-register area

### 5.5.2 Register 1130h: "Modbus-connection-mode"

This register defines the behavior of the Modbus connections:

Table 14: register 1130h: Modbus-Connection-Mode

5.5.3

| Bit     | Name, description                                                                                                    |
|---------|----------------------------------------------------------------------------------------------------|
| 15 to 2 | reserved                                                                                                    |
| 1       | MB_ImmediateWritePermission                                                                                                    |
|         | <ul> <li>O: With the first write access, a write authorization for the respective Modbusconnection is requested. If this request fails, an exception response with exception-code 01h is generated. If the request is accepted, the write access is executed and the write authorization remains active until the connection is closed.</li> <li>1:The write authorization for the respective Modbus-connection is already opened during the establishment of the connection. The first Modbus-connection thus receives the write authorization, all following connections don't (only if bit 0 = 1).</li> </ul> |
| 0       | MB_OnlyOneWritePermission                                                                                                    |
|         | <ul> <li>0: all Modbus-connections receive the write authorization</li> <li>1: only one Modbus-connection can receive the write permission. A write permission is opened until a Disconnect. After the Disconnect the next connection</li> </ul>                                                                                                    |

# Register 1131h: "Modbus-connection time-out"

This register defines after which time of inactivity a Modbus-connection is closed through a Disconnect.

which requests a write access receives the write authorization.

### 5.5.4 Register 0×113C and 0×113D: "Restore Modbus-connection parameter"

Registers  $0 \times 113C$  and  $0 \times 113D$  serve for resetting the parameter-register  $0 \times 1120$  and  $0 \times 1130$  to  $0 \times 113B$  to the default settings.

For this purpose, write " $0\times6C6F$ " in register  $0\times113C$ . To activate the reset of the registers, write " $0\times6164$ " ("load") within 30 seconds in register  $0\times113D$ .

Both registers can also be written with one single request using the function codes FC16 and FC23.

The service resets the parameters without saving them. This can be achieved by using a following "save" service.

### 5.5.5 Register 0×113E and 0×113F: "Save Modbus-connection parameters"

Registers  $0 \times 113E$  and  $0 \times 113F$  are used for the non-volatile saving of parameters in registers  $0 \times 1120$  and  $0 \times 1130$  to  $0 \times 113B$ .

For this purpose, write " $0 \times 7361$ " in register  $0 \times 113E$ . To activate the saving of the registers, write " $0 \times 7665$ " ("save") within 30 seconds in register  $0 \times 113F$ .

Both registers can also be written with one single request using the function codes FC16 and FC23.

### 5.6 The Service-Object

The service-object is used to execute one-time or acyclic services. It is an acknowledge service which may serve, for example, to parameterize an I/O-module.

| 2000h                | 2080h                 | 20FFh |
|----------------------|-----------------------|-------|
| service request area | service response area |       |

The service request area allows write access, the service response area only read access.

Service request area

| 2000h       | 2001h    | 2002h           | 2003h       | 2004h              | 2005h                         | 207Fh |
|-------------|----------|-----------------|-------------|--------------------|-------------------------------|-------|
| service no. | reserved | service<br>code | index/ addr | data-<br>reg-count | optional data<br>(0 to122 reg |       |

The register **service no.** in the request area can contain a user defined value which is deleted after the execution of the service.

The register **service code** specifies which service is requested.

The register **index/addr** is optional and the meaning depends on the particular service.

The register **data-reg-count** contains, depending on the service, the number (0 to 122) of the transferred or of the requested data registers.

Depending on the service, the **optional data** area can contain additional parameters and/or other data to be written.

• Service response area

| 2080h       | 2081h  | 2082h           | 2083h       | 2084h              | 2085h 20FFh                           |
|-------------|--------|-----------------|-------------|--------------------|---------------------------------------|
| service no. | result | service<br>code | index/ addr | data-reg-<br>count | optional data<br>(0 to 122 registers) |

After the execution of a request, the registers **service-no.**, **service code** and **index/addr** in the response area contain a copy of the values in the request area.

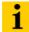

### Note

The service no. is thus used for a simple handshake on the application level. The application increases the service no. with every request. The service is blocked, until the service number in the request area matches the service number in the response area.

The register **result** shows whether the execution was successful or not.

The register **data-reg-count** contains the number of data registers (0 to 122).

The **optional Data** area can contain, depending on the service, the requested data.

# 5.6 The Service-Object

Supported service numbers:

Table 15: Supported service numbers:

| Service code | Meaning                       |
|--------------|-------------------------------|
| 0×0000       | no function                   |
| 0×0003       | indirect reading of registers |
| 0×0010       | indirect writing of registers |

A service request may have the following results:

Table 16: results of the service request

| Service code | Meaning                                    |
|--------------|--------------------------------------------|
| 0×0000       | error free execution of service            |
| 0×FFFE       | service parameters incorrect/ inconsistent |
| 0×FFFF       | service code unknown                       |

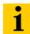

### Note

The services "indirect reading of registers" and "indirect writing of registers" offer an additional possibility to access any Modbus register.

Current Modbus-masters support only a limited number of register- areas that can be read or written during the communication with a Modbus-server. These areas can not be changed during operation.

In this case, the services mentioned above enables non-cyclic access to registers.

### 5.6.1 Indirect reading of registers

1 to 122 (Count) Modbus-registers are read, starting with address x (Addr).

• service-request

| 2000h       | 2001h  | 2002h  | 2003h | 2004h | 2005h    | 207Fh |
|-------------|--------|--------|-------|-------|----------|-------|
| service no. | 0×0000 | 0×0003 | Addr  | Count | reserved |       |

service-response

| 2080h       | 2081h  | 2082h  | 2083h | 2084h | 2085h        | 20FFh |
|-------------|--------|--------|-------|-------|--------------|-------|
| service no. | result | 0×0003 | Addr  | Count | register con | tents |

# 5.6.2 "Indirect writing of registers"

1 to 122 (Count) Modbus-registers are written, starting with address  $\boldsymbol{x}$  (Addr).

• service-request

| 2000h       | 2001h  | 2002h  | 2003h | 2004h | 2005h        | 207Fh |
|-------------|--------|--------|-------|-------|--------------|-------|
| service no. | 0×0000 | 0×0010 | Addr  | Count | register con | tents |

### • service-response

| 2080h       | 2081h  | 2082h  | 2083h | 2084h | 2085h    | 20FFh |
|-------------|--------|--------|-------|-------|----------|-------|
| service no. | result | 0×0010 | Addr  | Count | reserved |       |

5.7 Bit areas: mapping of input-discrete- and coil-areas

### 5.7 Bit areas: mapping of input-discrete- and coil-areas

The digital in- and outputs can be read and written (for outputs) as registers in the data area of the packed in- and output process data.

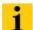

### Note

In the packed process data, the digital I/O data are stored following the variable inand output data area of the intelligent modules, which means they are stored with a variable offset, depending on the station's I/O-configuration.

In order to set for example a single output (single coil), the following functions are available for reading and writing single bits:

- FC1 ("Read Coils"),
- FC2 ("Read Discrete Inputs"),
- FC 5 ("Write Single Coil")
- FC15 ("Write Multiple Coils")

### Data mapping in the input-discrete- and coil-areas:

- Mapping: input-discrete-area
   All digital inputs are stored in this area (offset "0").
- Mapping: Coil-area
   All digital outputs are stored in this area (offset "0").

### 5.8 Error behavior of outputs

In case of a failure of the Modbus communication, the outputs' behavior is as follows, depending on the defined time for the Watchdog (register 0x1120, page 54):

- Watchdog = 0 ms (default setting)
  - → outputs hold the momentary value
- Watchdog > 0 ms
  - → outputs switch to "0" after the watchdog time has expired

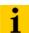

#### Note

Setting the outputs to predefined substitute values is not possible in Modbus TCP. Eventually parameterized substitute values will not be used.

# 5.9 Parameters of the modules

### 5.9.1 Analog input modules

• XN-1AI-I(0/4...20MA)

| Table 17:                 | Byte | Byte Bit Parameter nar |                      | Value                                                             |
|---------------------------|------|------------------------|----------------------|-------------------------------------------------------------------|
| Module<br>parameters      | 0    | 0                      | Current mode         | 0 = 020mA <b>A</b><br>1 = 420mA                                   |
| <b>A</b> Default-settings |      | 1                      | Value representation | 0 = Integer (15bit + sign) <b>A</b><br>1 = 12bit (left-justified) |
|                           |      | 2                      | Diagnostics          | 0 = release <b>A</b><br>1 = block                                 |

• XN-2Al-I(0/4...20MA) (1 byte parameter per channel)

| Table 18:                 | Byte | Byte Bit Parameter name |                      | Value                                                             |  |
|---------------------------|------|-------------------------|----------------------|-------------------------------------------------------------------|--|
| Module<br>parameters      | 0/1  | 0                       | Current mode         | 0 = 020mA <b>A</b><br>1 = 420mA                                   |  |
| <b>A</b> Default-settings |      | 1                       | Value representation | 0 = Integer (15bit + sign) <b>A</b><br>1 = 12bit (left-justified) |  |
|                           |      | 2                       | Diagnostics          | 0 = release <b>A</b><br>1 = block                                 |  |
|                           |      | 3                       | Channel Kx           | 0 = activate <b>A</b><br>1 = deactivate                           |  |

• XN-1AI-U(-10/0...+10VDC)

| Table 19:                     | Byte Bit Parameter name |   | Parameter name       | Value                                                             |  |
|-------------------------------|-------------------------|---|----------------------|-------------------------------------------------------------------|--|
| Module<br>parameters          | 0                       | 0 | Voltage mode         | 0 = 010V <b>A</b><br>1 = -10+10V                                  |  |
| <b>A</b> Default-<br>settings |                         | 1 | Value representation | 0 = Integer (15bit + sign) <b>A</b><br>1 = 12bit (left-justified) |  |
|                               |                         | 2 | Diagnostics          | 0 = release <b>A</b><br>1 = block                                 |  |

# 5.9 Parameters of the modules

• XN-2AI-U(-10/0...10VDC) (1 byte parameter per channel)

| Table 20:                 | Byte | te Bit Parameter name |                      | Value                                                             |  |
|---------------------------|------|-----------------------|----------------------|-------------------------------------------------------------------|--|
| Module<br>parameters      | 0/1  | 0                     | Voltage mode         | 0 = 010V <b>A</b><br>1 = -10+10V                                  |  |
| <b>A</b> Default-settings |      | 1                     | Value representation | 0 = Integer (15bit + sign) <b>A</b><br>1 = 12bit (left-justified) |  |
|                           |      | 2                     | Diagnostics          | 0 = release <b>A</b><br>1 = block                                 |  |
|                           |      | 3                     | Channel Kx           | 0 = activate <b>A</b><br>1 = deactivate                           |  |

• XN-2AI-PT/NI-2/3 (2 byte parameter per channel)

| Table 21:                     | Byte     | Bit    | Parameter name          | Value                                                                                                    |
|-------------------------------|----------|--------|-------------------------|----------------------------------------------------------------------------------------------------|
| Module<br>parameters          | 0/0 0 14 |        | Mains suppression Kx    | 0 = 50Hz <b>A</b><br>0 = 60Hz                                                                                                    |
| <b>A</b> Default-<br>settings |          | 1      | Value representation Kx | 0 = Integer (15bit + sign) <b>A</b><br>1 = 12bit (left-justified)                                                                                                    |
|                               |          | 2      | Diagnostics Kx          | 0 = release <b>A</b><br>1 = block                                                                                                    |
|                               |          | 3      | Channel Kx              | 0 = activate <b>A</b><br>1 = deactivate                                                                                                    |
|                               |          | 7 to 4 | Element Kx              | 0000 = PT100, -200850°C A 0001 = PT100, -200150°C 0010 = NI100, -60250°C 0011 = NI100, -60150°C 0100 = PT200, -200850°C 0101 = PT200, -200150°C 0110 = PT500, -200850°C 0111 = PT500, -200850°C 1000 = PT1000, -200850°C 1001 = PT1000, -200150°C 1010 = NI1000, -60250°C 1011 = NI1000, -60150°C 1100 = resistance, 0100 Ohm 1101 = resistance, 0400 Ohm 1111 = resistance, 01000 Ohm |
|                               | 1/3      | 0      | Measurement mode Kx     | 0 = 2-wire <b>A</b><br>1 = 3-wire                                                                                                    |

# • XN-2AI-THERMO-PI (2 byte parameter per channel)

| Table 22:                                   | Byte | Bit    | Parameter name          | Value                                                                                                    |
|---------------------------------------------|------|--------|-------------------------|----------------------------------------------------------------------------------------------------|
| Module ———————————————————————————————————— |      | 0      | Mains suppression Kx    | 0 = 50Hz <b>A</b><br>0 = 60Hz                                                                                                    |
| <b>A</b> Default-<br>settings               |      | 1      | Value representation Kx | 0 = Integer (15bit + sign) <b>A</b><br>1 = 12bit (left-justified)                                                                                                    |
|                                             |      | 2      | Diagnostics Kx          | 0 = release <b>A</b><br>1 = block                                                                                                    |
|                                             |      | 3      | Channel Kx              | 0 = activate <b>A</b><br>1 = deactivate                                                                                                    |
|                                             |      | 7 to 4 | Element Kx              | 0000 = type K, -2701370°C <b>A</b> 0001 = type B, +1001820°C 0010 = type E, -2701000°C 0011 = type J, -2101200°C 0100 = type N, -2701300°C 0101 = type R, -501760°C 0110 = type S, -501540°C 0111 = type T, -270400°C 1000 = +/-50 mV 1001 = +/-100 mV 1011 = +/-1000 mV = reserved |

# • XN-4AI-U/I (1 byte parameter per channel)

| Table 23:                 | Byte | Bit | Parameter name       | Value                                                             |
|---------------------------|------|-----|----------------------|-------------------------------------------------------------------|
| Module parameters 0 to 3  |      | 0   | Range                | 0 = 010V/ 020mA <b>A</b><br>1 = -10+10V/ 420mA                    |
| <b>A</b> Default-settings |      | 1   | Value representation | 0 = Integer (15bit + sign) <b>A</b><br>1 = 12bit (left-justified) |
|                           |      | 2   | Diagnostics          | 0 = release <b>A</b><br>1 = block                                 |
|                           |      | 3   | Channel Kx           | 0 = activate <b>A</b><br>1 = deactivate                           |
|                           |      | 4   | Operation mode       | 0 = voltage <b>A</b><br>1 = current                               |

# 5.9 Parameters of the modules

• XNE-8AI-U/I-4PT/NI (1 byte per channel)

| Table 24:<br>Module<br>parameters                                                                                                    | Byte | Bit    | Parameter name    | Value                                                                 | Meaning                                                                                                    |
|----------------------------------------------------------------------------------------------------|------|--------|-------------------|-----------------------------------------------------------------------|----------------------------------------------------------------------------------------------------|
| A Default-settings B In PT-, NI- and resistance measurement, only the first of the used channel has too be parameterized (channel 1, 3, 5, 7). The parameterization of the second channel is ignored. | -    | 0 to 5 | Operation mode Kx | 000000 000001 000011 000010 000011 000101 000101 000111 001000 001001 | voltage -10V10V standard A voltage 010V standard voltage -10V10V NE43 voltage -10V10V NE43 voltage -10V10V ext. range voltage 010V ext. range reserved reserved current 020mA standard current 420mA standard current 020mA NE43 current 020mA NE43 current 020mA ext. range reserved reserved reserved PT100, -200850°C 2-wire B PT100, -200850°C 2-wire B PT200, -200850°C 2-wire B PT200, -200150°C 2-wire B PT500, -200150°C 2-wire B PT500, -200150°C 2-wire B PT1000, -200150°C 2-wire B PT1000, -200150°C 2-wire B PT1000, -200150°C 3-wire B PT100, -200150°C 3-wire B PT100, -200150°C 3-wire B PT100, -200150°C 3-wire B PT500, -200150°C 3-wire B PT500, -200150°C 3-wire B PT100, -200150°C 3-wire B PT100, -200150°C 3-wire B N1100, -60250°C 2-wire B N1100, -60250°C 2-wire B N1100, -60250°C 2-wire B N1100, -60250°C 3-wire B N1100, -60150°C 3-wire B N1100, -60150°C 3-wire B N1100, -60150°C 3-wire B N1100, -60150°C 3-wire B N1100, -60150°C 3-wire B N1100, -60150°C 3-wire B N1100, -60150°C 3-wire B N1100, -60150°C 3-wire B N1100, -60150°C 3-wire B N1100, -60250°C 3-wire B N1100, -60250°C 3-wire B N1100, -60250°C 3-wire B N1100, -60250°C 3-wire B N1100, -60250°C 3-wire B N1100, -60250°C 3-wire B N1100, -60250°C 3-wire B N1100, -60250°C 3-wire B N1100, -60250°C 3-wire B N1100, -60250°C 3-wire B N11000, -60250°C 3-wire B N11000, -60250°C 3-wire B N11000, -60250°C 3-wire B N11000, -60250°C 3-wire B N11000, -60250°C 3-wire B N11000, -60250°C 3-wire B N11000, -60250°C 3-wire B N11000, -60250°C 3-wire B N11000, -60250°C 3-wire B N11000, -60250°C 3-wire B N11000, -60250°C 3-wire B N11000, -60250°C 3-wire B |

# 5 Implementation of Modbus TCP 5.9 Parameters of the modules

| Table 24:<br>Module<br>parameters | Byte   | Bit    | Parameter<br>name       | Value                                                                           | Meaning                                                                                                    |
|-----------------------------------|--------|--------|-------------------------|---------------------------------------------------------------------------------|----------------------------------------------------------------------------------------------------|
|                                   | 0 to 7 | 0 to 5 | Operation<br>mode Kx    | 110000<br>110001<br>110010<br>110011<br>110100<br>110101 to<br>111110<br>111111 | resistance, 0250 Ohm B resistance, 0400 Ohm B resistance, 0800 Ohm B resistance, 02000 Ohm B resistance, 04000 Ohm B reserved deactivate |
|                                   |        | 6      | Value representation Kx | 0                                                                               | Integer (15bit + sign) <b>A</b><br>12bit (left-justified)                                                                                |
|                                   |        | 7      | Diagnostics Kx          | 0<br>1                                                                          | release <b>A</b><br>block                                                                                                    |

### 5.9 Parameters of the modules

### 5.9.2 Analog output modules

• XN-1AO-I(0/4...20MA)

| Table 25:                 | Byte Bit |            | Parameter name             | Value                                                             |
|---------------------------|----------|------------|----------------------------|-------------------------------------------------------------------|
| Module<br>parameters      | 0 0      |            | Current mode               | 0 = 020mA <b>A</b><br>1 = 420mA                                   |
| <b>A</b> Default-settings |          | 1          | Value representation       | 0 = Integer (15bit + sign) <b>A</b><br>1 = 12bit (left-justified) |
|                           |          | 2 to 7     | reserved                   |                                                                   |
|                           | 1        |            | Substitute value low byte  | In Modbus TCP, the output of a substi-                            |
|                           | 2        |            | Substitute value high byte | tute value in case of an error is not possible, page 68.          |
|                           | • XN-    | 2AO-I(0/4. | 20MA) (3 Byte per channel) |                                                                   |
| Table 26:                 | Byte Bit |            | Parameter name             | Value                                                             |
| Module<br>parameters      | 0/3 0    |            | Current mode               | 0 = 020mA <b>A</b><br>1 = 420mA                                   |
| <b>A</b> Default-settings | 1        |            | Value representation       | 0 = Integer (15bit + sign) <b>A</b><br>1 = 12bit (left-justified) |
|                           |          | 2          | reserved                   |                                                                   |
|                           | 3        |            | Channel Kx                 | 0 = activate <b>A</b><br>1 = deactivate                           |
|                           |          | 4 to 7     | reserved                   |                                                                   |
|                           | 1/4      |            | Substitute value low byte  | In Modbus TCP, the output of a substi-                            |
|                           | 2/5      |            | Substitute value high byte | tute value in case of an error is not possible, page 68.          |

### • XN-2AO-U(-10/0...+10VDC) (3 byte per channel)

| Table 27:<br>Module       | Byte | Bit    | Parameter name             | Value                                                             |
|---------------------------|------|--------|----------------------------|-------------------------------------------------------------------|
| parameters                | 0/3  | 0      | Voltage mode               | 0 = 010V <b>A</b><br>1 = -10+10V                                  |
| <b>A</b> Default-settings |      | 1      | Value representation       | 0 = Integer (15bit + sign) <b>A</b><br>1 = 12bit (left-justified) |
|                           |      | 2      | reserved                   |                                                                   |
|                           |      | 3      | Channel Kx                 | 0 = activate <b>A</b><br>1 = deactivate                           |
|                           |      | 4 to 7 | reserved                   |                                                                   |
|                           | 1/4  |        | Substitute value low byte  | In Modbus TCP, the output of a substi-                            |
|                           | 2/5  |        | Substitute value high byte | tute value in case of an error is not possible, page 68.          |

# 5.9 Parameters of the modules

### • XNE-4AO-U/I (3 byte per channel)

| Table 28:<br>Module<br>parameters | Byte     | Bit    | Parameter<br>name                   | Value                                                                                                    | Meaning                                                                                                    |
|-----------------------------------|----------|--------|-------------------------------------|----------------------------------------------------------------------------------------------------|----------------------------------------------------------------------------------------------------|
| parameters  A Default-settings    | 0/3/6/9  | 0 to 3 | Operation<br>mode Kx                | 0000<br>0001<br>0010<br>0011<br>0100<br>0101<br>0110<br>0111<br>1000<br>1001<br>1010<br>1011<br>1100<br>1101<br>1110 | voltage -10V10V standard A voltage 010V standard voltage -10V10V NE43 voltage 010V NE43 voltage -10V10V ext. range voltage 010V ext. range reserved reserved current 020mA standard current 420mA standard current 020mA NE43 current 420mA NE43 current 420mA ext. range reserved deactivate |
|                                   |          | 4      | Value representation Kx             | 0                                                                                                    | Integer (15bit + sign) <b>A</b> 12bit (left-justified)                                                                                                    |
|                                   |          | 5      | Diagnostics Kx                      | 0                                                                                                    | release <b>A</b><br>block                                                                                                    |
|                                   |          | 6 to 7 | Behaviour<br>module bus<br>error Ax | 00<br>01<br>10<br>11                                                                                                 | output substitute value <b>A</b> hold current value reserved reserved                                                                                                    |
|                                   | 1/4/7/10 |        | Substitute<br>value Ax<br>LOW-byte  |                                                                                                    | TCP, the output of a substitute value in case is not possible, page 68.                                                                                                    |
|                                   | 2/5/8/11 |        | Substitute<br>value Ax<br>HIGH-byte | _                                                                                                    |                                                                                                    |

#### 5.9.3 Technology modules

• XN-1CNT-24VDC, Counter mode

| Table 29:<br>Module<br>parameters | le     |        | Parameter name                     | Value                                                                                                    |
|-----------------------------------|--------|--------|------------------------------------|----------------------------------------------------------------------------------------------------|
| A Default-<br>settings            | 0      | 0 to 5 | Counter mode                       | 000000 = continous count <b>A</b> 000001 = single-action count 000010 = periodical count                  |
|                                   | 1      | 0      | Gate function                      | 0 = abort count procedure <b>A</b> 1 = interrupt count procedure                                          |
|                                   |        | 1      | Digital input DI                   | 0 = normal <b>A</b><br>1 = inverted                                                                       |
|                                   |        | 2/3    | Function DI                        | 00 = input A 01 = HW-gate 10 = Latch-retrigger when edge positive 11 = Synchronization when edge positive |
|                                   |        | 4      | Synchronization                    | 0 = single-action <b>A</b><br>1 = periodical                                                              |
|                                   |        | 5/6    | Main count direction               | 00 = none <b>A</b><br>01 = up<br>10 = down                                                                |
|                                   | 2 to 5 |        | Lower count limit                  | -2 147 483 648 (-2 <sup>31</sup> ) to 0                                                                   |
|                                   |        |        | Lower count limit (HWORD)          | -32768 <b>A</b> to 0 (Signed16)                                                                           |
|                                   |        |        | Lower count limit (LWORD)          | -32 768 to 32 767 (Signed16); 0 <b>A</b>                                                                  |
|                                   | 6 to 9 |        | Upper count limit                  | 0 to + 2147483647 (2 <sup>31</sup> -1)                                                                    |
|                                   |        |        | Upper count limit (HWORD)          | 0 to 32767 <b>A</b> (Unsigned16)                                                                          |
|                                   |        |        | Upper count limit (LWORD)          | 0 to 65535 <b>A</b> (Unsigned16)                                                                          |
|                                   | 10     |        | Hysteresis                         | 0 <b>A</b> to 255 (Unsigned8)                                                                             |
|                                   | 11     |        | Pulse duration DO1, DO2<br>[n*2ms] | 0 <b>A</b> to 255 (Unsigned8)                                                                             |

| Table 29:<br>Module<br>parameters | Byte | Bit  | Parameter name            | Value                                                                                                    |  |  |
|-----------------------------------|------|------|---------------------------|----------------------------------------------------------------------------------------------------|--|--|
|                                   | 12   | 0    | Substitute value DO       | 0 <b>A</b> 1                                                                                                    |  |  |
|                                   |      | 1    | Diagnostic DO1            | 0 = on <b>A</b><br>1 = off                                                                                                    |  |  |
|                                   |      | 2/3  | Function DO1              | 00 = output A 01 = on when cnt value >= ref. value 10 = on when cnt value <= ref. value 11 = pulse when cnt val. = ref. value                                          |  |  |
|                                   |      | 5/ 6 | Function DO2              | 00 = output A 01 = on when cnt value >= ref. value 10 = on when cnt value <= ref. value 11 = pulse when cnt val. = ref. value                                          |  |  |
|                                   | 13   | 0/ 1 | Signal evaluation (A,B)   | 00 = pulse and direction <b>A</b> 01 = rotary sensor: single 10 = rotary sensor: double 11 = rotary sensor: fourfold                                                   |  |  |
|                                   |      | 2    | Sensor/ input filter (A)  | 0 = 2.5 μs (200 kHz) <b>A</b><br>1 = 25 μs (20 kHz)                                                                                                    |  |  |
|                                   |      | 3    | Sensor/ input filter (B)  | 0 = 2.5 μs (200 kHz) <b>A</b><br>1 = 25 μs (20 kHz)                                                                                                    |  |  |
|                                   |      | 4    | Sensor/ input filter (DI) | 0 = 2.5 μs (200 kHz) <b>A</b><br>1 = 25 μs (20 kHz)                                                                                                    |  |  |
|                                   |      | 5    | Sensor (A)                | 0 = normal <b>A</b><br>1 = inverted                                                                                                    |  |  |
|                                   |      | 7    | Direction input (B)       | 0 = normal <b>A</b><br>1 = inverted                                                                                                    |  |  |
|                                   | 14   | 0    | Group diagnostics         | 0 = release <b>A</b><br>1 = block                                                                                                    |  |  |
|                                   |      | 4/ 5 | Behavior CPU/master STOP  | <ul> <li>-00 = switch off DO1 A</li> <li>-01 = proceed with operating mode</li> <li>-10 = DO1 switch to substitute value</li> <li>-11 = DO1 hold last value</li> </ul> |  |  |

### • XN-1CNT-24VDC, measurement mode

| Table 30:<br>Module<br>parameters | Byte Bit Parameter na |        | Parameter name              | Value                                                                                                    |  |
|-----------------------------------|-----------------------|--------|-----------------------------|----------------------------------------------------------------------------------------------------|--|
| <b>A</b> Default-<br>settings     | 0                     | 0 to 5 | Measurement mode            | 100000 = frequency measurement <b>A</b> 100001 = revolutions measurement 100010 = period duration measurement |  |
|                                   | 1                     | 0      | Digital input DI            | 0 = normal <b>A</b><br>1 = inverted                                                                           |  |
|                                   |                       | 1      | Function DI                 | 0 = input <b>A5</b><br>1 = HW gate                                                                            |  |
|                                   | 2 to 4                |        | Lower limit                 | 0 to 16 777 214 x 10 <sup>-3</sup>                                                                            |  |
|                                   |                       |        | Lower limit (HWORD)         | 0 <b>A</b> to 255 (Unsigned8)                                                                                 |  |
|                                   |                       |        | Lower limit (LWORD)         | 0 <b>A</b> to 65535                                                                                           |  |
|                                   | 5 to 7                |        | Upper limit                 | 1 to 16 777 215 x 10 <sup>-3</sup>                                                                            |  |
|                                   |                       |        | Upper limit (HWORD)         | 0 <b>A</b> to 255 (Unsigned8)                                                                                 |  |
|                                   |                       |        | Upper limit (LWORD)         | 0 <b>A</b> to 65535                                                                                           |  |
|                                   | 8 to 9                |        | Integration time [n*10ms]   | 1 to 1 000;<br>10 <b>A</b>                                                                                    |  |
|                                   | 10 to 11              | 1      | Sensor pulse per revolution | 1 <b>A</b> to 65535                                                                                           |  |
|                                   | 12                    | 0      | Substitute value DO1        | 0 <b>A</b><br>1                                                                                               |  |
|                                   |                       | 1      | Diagnostic DO1              | 0 = on <b>A</b><br>1 = off                                                                                    |  |
|                                   | 12 2/3                |        | Function DO1                | 00 = output A 01 = outside of limit 10 = below lower limit 11 = above upper limit                             |  |

| Table 30:<br>Module<br>parameters | Byte | Bit  | Parameter name            | Value                                                                                                    |
|-----------------------------------|------|------|---------------------------|----------------------------------------------------------------------------------------------------|
|                                   | 13   | 0/ 1 | Signal evaluation (A,B)   | 00 = pulse and direction <b>A</b><br>01 = rotary sensor: single                                                   |
|                                   |      | 2    | Sensor/input filter (A)   | 0 = 2.5 μs (200 kHz) <b>A</b><br>1 = 25 μs (20 kHz)                                                               |
|                                   |      | 3    | Sensor/ input filter (B)  | 0 = 2.5 μs (200 kHz) <b>A</b><br>1 = 25 μs (20 kHz)                                                               |
|                                   |      | 4    | Sensor/ input filter (DI) | 0 = 2.5 μs (200 kHz) <b>A</b><br>1 = 25 μs (20 kHz)                                                               |
|                                   |      | 5    | Sensor (A)                | 0 = normal <b>A</b><br>1 = inverted                                                                               |
|                                   |      | 7    | Direction input (B)       | 0 = normal <b>A</b><br>1 = inverted                                                                               |
|                                   | 14   | 0    | Group diagnostics         | 0 = release <b>A</b><br>1 = block                                                                                 |
|                                   |      | 4/ 5 | Behaviour CPU/master STOP | 00 = turn off DO1 A 10 = proceed with operating mode 01 = DO1 switch to substitute value 11 = DO1 hold last value |

# 5 Implementation of Modbus TCP 5.9 Parameters of the modules

#### • XNE-2CNT-2PWM

| Byte | Bit 7              | Bit 6                | Bit 5                                   | Bit 4                  | Bit 3              | Bit 2                    | Bit 1        | Bit 0                            |
|------|--------------------|----------------------|-----------------------------------------|------------------------|--------------------|--------------------------|--------------|----------------------------------|
| 0    | input<br>A1        | input<br>B1          | input reserved                          |                        | diagnostic<br>CNT1 | measurement<br>mode CNT1 | main count d | irection CNT1                    |
| 1    | filte              | or Z1                | filter A1, B1                           |                        | reserved           | pull up<br>Z1            | reserved     | threshold<br>input A,B,Z<br>CNT1 |
| 2    |                    | mod                  | e Z1                                    |                        |                    | mode                     | CNT1         |                                  |
| 3    | input<br>A2        | input<br>B2          | input<br>Z2                             | reserved               | diagnostic         | measurement<br>mode CNT2 | main count d | irection CNT2                    |
| 4    | filte              | er Z2 filter A2, B2  |                                         | A2, B2                 | reserved           | pull up<br>Z2            | reserved     | threshold<br>input A,B,Z<br>CNT2 |
| 5    |                    | mod                  | e Z2                                    |                        | mode CNT2          |                          |              |                                  |
| 6    | diagnostic<br>PWM1 | reserved             |                                         |                        | mod                | ode D1                   |              |                                  |
| 7    | DBP1 ST            | 'S MODE              | substitute substitute value P1 value D1 |                        | mode PWM1          |                          |              |                                  |
| 8    | diagnostic<br>PWM2 | reserved             |                                         |                        | mod                | le D2                    |              |                                  |
| 9    | DBP2 ST            | 'S MODE              | substitute<br>value P2                  | substitute<br>value D2 |                    | mode l                   | PWM2         |                                  |
| 10   | reserved           |                      | ADR AUX REG1 RD DATA                    |                        |                    |                          |              |                                  |
| 11   | reserved           | ADR AUX REG2 RD DATA |                                         |                        |                    |                          |              |                                  |
| 12   | reserved           | ADR AUX REG2 RD DATA |                                         |                        |                    |                          |              |                                  |
| 13   | reserved           | ADR AUX REG1 WR DATA |                                         |                        |                    |                          |              |                                  |
| 14   | reserved           |                      |                                         | ADR                    | AUX REG2 WR [      | DATA                     |              |                                  |
| 15   | reserved           |                      |                                         | ADR                    | AUX REG3 WR [      | DATA                     |              |                                  |

# 5.9 Parameters of the modules

The following table shows the meaning of the parameter bits:

| Table 31:<br>Parameters of<br>the XNE-2CNT-<br>2PWM | Byte | Parameter name                     | Value       | Meaning                                                                      |                                                     |  |  |  |
|-----------------------------------------------------|------|------------------------------------|-------------|------------------------------------------------------------------------------|-----------------------------------------------------|--|--|--|
| A Default-                                          | 0,3  | Main count direction               | 00 <b>A</b> | Basic function                                                               |                                                     |  |  |  |
| setting                                             |      | CNTx                               | 01          | None                                                                         |                                                     |  |  |  |
|                                                     |      |                                    | 10          | Up                                                                           |                                                     |  |  |  |
|                                                     |      |                                    | 11          | Down                                                                         |                                                     |  |  |  |
|                                                     |      | Measurement mode                   | 0 <b>A</b>  | Frequency me                                                                 | asurement                                           |  |  |  |
|                                                     |      | CNTx                               | 1           | Period duration                                                              | n measurement                                       |  |  |  |
|                                                     |      | Diagnostic CNTx                    | 0 <b>A</b>  | Diagnostic me<br>in diagnostic ir                                            | ssages of the function unit activated nterface      |  |  |  |
|                                                     |      |                                    | 1           | Diagnostic messages of the function unit deactivated in diagnostic interface |                                                     |  |  |  |
|                                                     |      | Input Zx,<br>Input Bx,<br>Input Ax | 0 <b>A</b>  | Signal logic remains (LOW = 0 / HIGH = 1)                                    |                                                     |  |  |  |
|                                                     |      |                                    | 1           | Invert signal before processing                                              |                                                     |  |  |  |
|                                                     | 1,4  | Threshold input                    | 0 <b>A</b>  | Threshold 7.5V (only valid for Ax, Bx, Zx)                                   |                                                     |  |  |  |
|                                                     |      | A,B,Z CNTx                         | 1           | Threshold 2.5V (only valid for Ax, Bx, Zx)                                   |                                                     |  |  |  |
|                                                     |      | Pull Up Zx                         | 0 <b>A</b>  | Pull Up resistance 20 k $\Omega$ off                                         |                                                     |  |  |  |
|                                                     |      |                                    | 1           | Pull Up resista                                                              | nce 20 kΩ on                                        |  |  |  |
|                                                     |      | Filter Ax, Bx                      | 00 <b>A</b> | 2 μs                                                                         | Irrespective of the setting for                     |  |  |  |
|                                                     |      |                                    | 01          | 16 µs                                                                        | the filter property, the maximum input frequency of |  |  |  |
|                                                     |      |                                    | 10          | reserved                                                                     | the channel has to be consid-<br>ered               |  |  |  |
|                                                     |      |                                    | 11          |                                                                              |                                                     |  |  |  |
|                                                     |      | Filter Zx                          | 00 <b>A</b> | 2 µs                                                                         | Irrespective of the setting for                     |  |  |  |
|                                                     |      |                                    | 01          | 16 µs                                                                        | the filter property, the maximum input frequency of |  |  |  |
|                                                     |      |                                    | 10          | reserved                                                                     | the channel has to be consid-<br>ered               |  |  |  |
|                                                     |      |                                    | 11          |                                                                              |                                                     |  |  |  |

| Table 31:<br>Parameters of<br>the XNE-2CNT-<br>2PWM | Byte | Parameter name  | Value           | Meaning                                                                                                    |
|-----------------------------------------------------|------|-----------------|-----------------|----------------------------------------------------------------------------------------------------|
|                                                     | 2,5  | Mode CNTx       | 0000 <b>A</b>   | Pulse direction, single sample                                                                                     |
|                                                     |      |                 | 0001            | Pulse direction, double sample                                                                                     |
|                                                     |      |                 | 0010            | AB mode, single sample                                                                                             |
|                                                     |      |                 | 0011            | AB mode, double sample                                                                                             |
|                                                     |      |                 | 0100            | AB mode, four samples                                                                                              |
|                                                     |      |                 | 0101 to<br>1110 | reserved                                                                                                    |
|                                                     |      |                 | 1111            | AB only input                                                                                                    |
|                                                     |      | Mode Zx         | 0000            | Alarm input CNT                                                                                                    |
|                                                     |      | (CNTx, PWMx)    | 0001 <b>A</b>   | HW gate CNT                                                                                                    |
|                                                     |      |                 | 0010            | Single Latch-Retrigger CNT                                                                                         |
|                                                     |      |                 | 0011            | Continuous latch retrigger CNT                                                                                     |
|                                                     |      |                 | 0100            | Single LR. and HW gate CNT                                                                                         |
|                                                     |      |                 | 0101            | Continuous LR. and HW gate CNT                                                                                     |
|                                                     |      |                 | 0110            | reserved                                                                                                    |
|                                                     |      |                 | 0111            | Alarm input PWM                                                                                                    |
|                                                     |      |                 | 1000            | HW gate PWM                                                                                                    |
|                                                     |      |                 | 1001            | Retrigger PWM                                                                                                    |
|                                                     |      |                 | 1010 to<br>1110 | reserved                                                                                                    |
|                                                     |      |                 | 1111            | Z just input                                                                                                    |
|                                                     | 6,8  | Mode Dx         |                 | Definition of the function for Dx<br>(default = 11 1111<br>→ single output, can be controlled via process<br>data) |
|                                                     |      | Diagnostic PWMx | 0 <b>A</b>      | Diagnostic messages of the function unit activated in diagnostic interface                                         |
|                                                     |      |                 | 1               | Diagnostic messages of the function unit deactivated in diagnostic interface                                       |

| Table 31:<br>Parameters of<br>the XNE-2CNT-<br>2PWM | Byte        | Parameter name             | Value           | Meaning                                                                                                    |
|-----------------------------------------------------|-------------|----------------------------|-----------------|----------------------------------------------------------------------------------------------------|
|                                                     | 7,9         | Mode PWMx                  | 0000 <b>A</b>   | PD DC Definition:                                                                                                    |
|                                                     |             |                            | 0001            | HT LT Definition                                                                                                    |
|                                                     |             |                            | 0010 to<br>0111 | reserved                                                                                                    |
|                                                     |             |                            | 1111            | P just output                                                                                                    |
|                                                     |             | Substitute value Px,<br>Dx | 0 <b>A</b>      | In Modbus TCP, the output of a substitute value in case of an error is not possible, page 68.                                                   |
|                                                     |             | DBPx STS MODE              | 00 <b>A</b>     | STS_DBPx = 1 with (REG_CNTx_CMP0) ≤ (REG_CNTx_CNT) < (REG_CNTx_CMP1)                                                                            |
|                                                     |             |                            | 01              | reserved                                                                                                    |
|                                                     |             |                            | 10              |                                                                                                    |
|                                                     |             |                            | 11              | STS_DBPx = Px                                                                                                    |
|                                                     | 10 to<br>12 | ADR AUX REGx WR<br>DATA    |                 | Address of the basic write registers (Default ADR AUX REG1 WR DATA = 0x60, ADR AUX REG2 WR DATA = 0x61, ADR AUX REG3 WR DATA = 0x70)            |
|                                                     | 13 to<br>15 | ADR AUX REGx RD<br>DATA    |                 | Address of the basic read registers<br>(Default<br>ADR AUX REG1 RD DATA = 0x20,<br>ADR AUX REG2 RD DATA = 0x21,<br>ADR AUX REG3 RD DATA = 0x40) |

#### • XN-1RS232

| Table 32:<br>Module<br>parameters | • |        | Parameter name     | Value                                                                                                    |
|-----------------------------------|---|--------|--------------------|----------------------------------------------------------------------------------------------------|
| <b>A</b> Default-settings         | 0 | 3 to 0 | Data rate          | 0000 = 300 bps<br>0001 = 600 bps<br>0010 = 1200 bps<br>0100 = 2400 bps<br>0101 = 4800 bps<br>0110 = 9600 bps A<br>0111 = 14400 bps<br>1000 = 19200 bps<br>1001 = 28800 bps<br>1010 = 38400 bps<br>1011 = 57600 bps<br>1100 = 115200 bps<br>reserved                                                                               |
|                                   |   | 5,4    | reserved           | -                                                                                                    |
|                                   |   | 6      | DisableReducedCtrl | Constant setting:  - The diagnosis messages are set in Byte 6 of the process input data (independent of "diagnostic"). Byte 6 of the process output data contains two bits which may set to flush the transmit- or the receive-buffer.  - Byte 7 contains the status- or the control-byte.  - Bytes 0 to 5 contain the user data. |
|                                   |   | 7      | Diagnostics        | <ul> <li>0 = release A</li> <li>Diagnotics activated:</li> <li>Concerns the field bus specific separate diagnostic message which is not embedded in the process input data.</li> <li>1 = block</li> </ul>                                                                                                    |

| Table 32:<br>Module<br>parameters | Byte | Bit | Parameter name    | Value                                                                                                    |
|-----------------------------------|------|-----|-------------------|----------------------------------------------------------------------------------------------------|
|                                   | 1    | 0   | Stop bits         | 0 = 1 bit <b>A</b><br>1 = 2 bit                                                                                                    |
|                                   |      | 2,1 | Parity            | <ul> <li>00 = none</li> <li>01 = odd A</li> <li>The number of the bits set (data bits and parity bit) is odd.</li> <li>10 = even</li> <li>The number of the bits set (data bits and parity bit) is even.</li> </ul> |
|                                   |      | 3   | Data bits         | 0 = 7 <b>A</b> - The number of data bits is 7.  1 = 8  - The number of data bits is 8.                                                                                                    |
|                                   |      | 5,4 | Data flow control | 00 = none A  - the data flow control is deactivated 01 = XON/XOFF  - Software-Handshake (XON/XOFF) is activated 10 = RTS/CTS  - Hardware-Handshake (RTS/CTS) is activated.                                          |
|                                   |      | 7,6 | reserved          |                                                                                                    |
|                                   | 2    |     | XON-character     | 0 – 255 (17 <b>A</b> )<br>XON-character:<br>This character is used to start the data<br>transfer of the data terminal device (DTE)<br>when the software-handshake is acti-<br>vated                                 |
|                                   | 3    |     | XOFF-character    | 0 – 255 (19 <b>A</b> )<br>XOFF-character:<br>This character is used to stop the data<br>transfer of the data terminal device (DTE)<br>when the software-handshake is acti-<br>vated                                 |

#### • XN-1RS485/422

| Table 33:<br>Module<br>parameters |   |        | Parameter name         | Value                                                                                                    |
|-----------------------------------|---|--------|------------------------|----------------------------------------------------------------------------------------------------|
| A Default-<br>settings            | 0 | 3 to 0 | Data rate              | 0000 = 300 bps<br>0001 = 600 bps<br>0010 = 1200 bps<br>0100 = 2400 bps<br>0101 = 4800 bps<br>0110 = 9600 bps A<br>0111 = 14400 bps<br>1000 = 19200 bps<br>1001 = 28800 bps<br>1010 = 38400 bps<br>1011 = 57600 bps<br>1100 = 115200 bps<br>= reserved                                                                             |
|                                   |   | 4      | Select RS485           | 0 = parameterization as RS422<br>1 = parameterization as RS485                                                                                                    |
|                                   |   | 5      | reserved               |                                                                                                    |
|                                   |   | 6      | Disable<br>ReducedCtrl | Constant setting:  - The diagnosis messages are set in Byte 6 of the process input data (independent of "diagnostic"). Byte 6 of the process output data contains two bits which may set to flush the transmit- or the receive-buffer.  - Byte 7 contains the status- or the control-byte.  - Bytes 0 to 5 contain the user data. |
|                                   |   | 7      | Diagnostics            | 0 = release <b>A</b><br>1 = block                                                                                                    |
|                                   | 1 | 0      | Stop bits              | 0 = 1 bit <b>A</b><br>1 = 2 bit                                                                                                    |
|                                   |   | 2,1    | Parity                 | <ul> <li>00 = none</li> <li>01 = odd A</li> <li>The number of the bits set (data bits and parity bit) is odd.</li> <li>10 = even</li> <li>The number of the bits set (data bits and parity bit) is even.</li> </ul>                                                                                                    |
|                                   |   | 3      | Data bits              | 0 = 7 A  - The number of data bits is 7.  1 = 8  - The number of data bits is 8.                                                                                                    |

| Table 33:<br>Module<br>parameters | Byte | Bit | Parameter name | Value                                                                                                    |
|-----------------------------------|------|-----|----------------|----------------------------------------------------------------------------------------------------|
| <b>A</b> Default-<br>settings     | 2    |     | XON-character  | 0 – 255 (17 A)  – Only in RS422-mode: XON-character: This character is used to start the data transfer of the data terminal device (DTE) when the software-handshake is activated   |
|                                   | 3    |     | XOFF-character | 0 – 255 (19 A)  – Only in RS422-mode  XOFF-character:  This character is used to stop the data transfer of the data terminal device  (DTE) when the software-handshake is activated |

#### • XN-1SSI

| Table 34: <b>Byte</b> Module parameters |   | Bit    | Parameter name               | Value                                                                                                    |  |  |  |
|-----------------------------------------|---|--------|------------------------------|----------------------------------------------------------------------------------------------------|--|--|--|
| A Default-                              | 0 | 4 to 0 | reserved                     |                                                                                                    |  |  |  |
| settings                                |   | 5      | Encoder data cable test      | <ul> <li>0 = activate A</li> <li>- ZERO test of data cable.</li> <li>1 = deactivate</li> <li>- After the last valid bit, a ZERO test of the data cable is not carried out.</li> </ul>                                                                                                    |  |  |  |
|                                         |   | 7,6    | reserved                     |                                                                                                    |  |  |  |
|                                         | 1 | 3 to 0 | Number of invalid bits (LSB) | 0000 to 1111:  Number of invalid bits on the LSB side of the position value supplied by the SSI encoder. The meaningful word width of the position value transferred to the module bus master is as follows:  SSI_FRAME_LEN - INVALID_BITS_MSB - INVALID_BITS_LSB. The invalid bits on the LSB side are removed by shifting the position value to the right, starting with the LSB.(Default 0 bit = 0×0).  INVALID_BITS_MSB + INVALID_BITS_LSB must always be less than SSI_FRAME_LEN. |  |  |  |
|                                         |   | 6 to 4 | Number of invalid bits (MSB) | 000 to 111:  Number of invalid bits on the MSB side of the position value supplied by the SSI encoder. The meaningful word width of the position value transferred to the module bus master is as follows:  SSI_FRAME_LEN - INVALID_BITS_MSB - INVALID_BITS_LSB. The invalid bits on the MSB side are zeroed by masking the position value.  INVALID_BITS_MSB + INVALID_BITS_LSB must always be less than SSI_FRAME_LEN. Default: 0 = 0hex                                             |  |  |  |
|                                         |   | 7      | reserved                     |                                                                                                    |  |  |  |

| Table 34:<br>Module<br>parameters | Byte | Bit    | Parameter name  | Value                                                                                                    |
|-----------------------------------|------|--------|-----------------|----------------------------------------------------------------------------------------------------|
|                                   | 2    | 3 to 0 | Data rate       | 0000 = 1000000 bps<br>0001 = 500000 bps <b>A</b><br>0010 = 250000 bps<br>0011 = 125000 bps<br>0100 = 100000 bps<br>0101 = 83000 bps<br>0110 = 71000 bps<br>0111 = 62500 bps<br>= reserved |
|                                   |      | 7 to 4 | reserved        |                                                                                                    |
|                                   | 3    | 5 to 0 | Data frame bits | 00000 to 100000<br>Number of bits of the SSI data frame.<br>SSI_FRAME_LEN must always be<br>greater than INVALID_BITS.<br>Default: 25 = 19hex                                             |
|                                   |      | 6      | reserved        |                                                                                                    |
|                                   |      | 7      | Data format     | binary coded <b>A</b> – SSI encoder sends data in binary code GRAY coded – SSI encoder sends data in Gray code                                                                            |

#### XNE-1SWIRE

|                | Bit 7                  | Bit 6                        | Bit 5                  | Bit 4                  | Bit 3                  | Bit 2                  | Bit 1                  | Bit 0                 |
|----------------|------------------------|------------------------------|------------------------|------------------------|------------------------|------------------------|------------------------|-----------------------|
| Byte 1         | reserved               | free                         | free                   | MC                     | MNA                    | Configura-<br>tion     | Disable Cfg            | free                  |
| Byte 2         | free                   | U <sub>AUXERR</sub>          | TYP <sub>ERR</sub>     | TYP <sub>INFO</sub>    | PKZ <sub>ERR</sub>     | PKZ <sub>INFO</sub>    | SD <sub>ERR</sub>      | SD <sub>INFO</sub>    |
| Byte 3         |                        |                              |                        | rese                   | erved                  |                        |                        |                       |
| Byte 4         |                        |                              | reserved (life         | eguarding tim          | ne up to versi         | on VN 01-03)           | ١                      |                       |
| Byte 5         | SC <sub>DIAG</sub> S8  | SC <sub>DIAG</sub> S7        | SC <sub>DIAG</sub> S6  | SC <sub>DIAG</sub> S5  | SC <sub>DIAG</sub> S4  | SC <sub>DIAG</sub> S3  | SC <sub>DIAG</sub> S2  | SC <sub>DIAG</sub> S1 |
| Byte 6         | SC <sub>DIAG</sub> S16 | SC <sub>DIAG</sub> S15       | SC <sub>DIAG</sub> S14 | SC <sub>DIAG</sub> S13 | SC <sub>DIAG</sub> S12 | SC <sub>DIAG</sub> S11 | SC <sub>DIAG</sub> S10 | SC <sub>DIAG</sub> S9 |
| Byte 7         |                        | reserved                     |                        |                        |                        |                        |                        |                       |
| Byte 8         |                        | reserved                     |                        |                        |                        |                        |                        |                       |
| Byte 9<br>- 24 | Type desi              | ype designation slave 1 - 16 |                        |                        |                        |                        |                        |                       |

The following table shows the meaning of the parameter bits:

Table 35: Module parameters Parameter name

Value

A Defaultsettings

### Byte 1

Disable Cfg

Automatic SWIRE configuration

If the physical structure of the SWIRE bus does not match the configuration stored in the XNE-1SWIRE on power up (SW LED flashing), the physical structure of the SWIRE bus must be stored in the XNE-1SWIRE.

 $0 = \text{inactive } \mathbf{A}$ Manual SWIRE configuration:

> To store the physical structure of the SWIRE bus in the XNE-1SWIRE, the CFG button of the XNE-1SWIRE must be pressed manually (only functions if the SW LED is flashing).

1 = activeAutomatic SWIRE configuration:

> If the physical structure of the SWIRE bus does not match the configuration stored in the XNE-1SWIRE on power up, the physical structure is stored automatically in the XNE-1SWIRE.

Configura-PLC configuration check tion

If the PLC configuration check is activated, the configuration stored in the XNE-1SWIRE is compared with the SET configuration stored in the PLC.

0 = active AThe configuration stored in XNE-1SWIRE is compared with the SET configuration stored in the PLC. Only SWIRE slaves in the

> SWIRE bus are accepted that have a device ID completely matching the SET configuration.

1 = inactive All slaves are mapped in 4Bit INPUT / 4Bit OUTPUT without

checking the device ID.

| Table 35:<br>Module<br>parameters | Para-<br>meter<br>name | Value                                                                                                    |                                                                                                    |  |
|-----------------------------------|------------------------|----------------------------------------------------------------------------------------------------|----------------------------------------------------------------------------------------------------|--|
|                                   | Byte 1                 |                                                                                                    |                                                                                                    |  |
|                                   | MNA<br>active/         | Configuration<br>Bus or slave-o                                                                                       | check<br>riented configuration check (without function if MC = 1)                                                                                                    |  |
|                                   | passive                | 0 = bus-<br>oriented <b>A</b>                                                                                         | If the PLC configuration check is activated, data exchange is only started if the configuration stored in the XNE-1SWIRE fully matches the SET configuration stored in the PLC. Modifying the bus during operation causes the system to be aborted.          |  |
|                                   |                        | 1 = slave-<br>oriented                                                                                                | If the PLC configuration check is activated, data exchange is started with all SWIRE slaves that match the SET configuration stored in the PLC. The SWIRE slaves that do not match the SET configuration stored in the PLC do not perform any data exchange. |  |
|                                   | MC                     | Moeller conformance (from version VN 01-04) Behavior of the XNE-1SWIRE in accordance with SWIRE Conformance criteria. |                                                                                                    |  |
|                                   |                        | $0 = \text{inactive } \mathbf{A}$                                                                                     | Default behavior                                                                                                    |  |
|                                   |                        | 1 = active                                                                                                    | The XNE-1SWIRE master responds according to the Moeller SWIRE Conformance criteria (see manual for the IO-modules MN05002016Z).                                                                                                    |  |
|                                   | Byte 2                 |                                                                                                    |                                                                                                    |  |
|                                   | SD <sub>INFO</sub>     |                                                                                                    | ror-<br>diagnostics info field SD <sub>ERR</sub> Sx. As soon as a slave on the bus sets<br>is is indicated as an individual error depending on the parameter                                                                                                 |  |
|                                   |                        | 0 = active <b>A</b>                                                                                                   | Single diagnostics is activated                                                                                                    |  |
|                                   |                        | 1 = inactive                                                                                                    | Single diagnostics is not activated                                                                                                    |  |

| Table 35:<br>Module<br>parameters | Para-<br>meter<br>name | Value                                                                                                    |  |  |  |  |
|-----------------------------------|------------------------|----------------------------------------------------------------------------------------------------|--|--|--|--|
|                                   | Byte 2                 |                                                                                                    |  |  |  |  |
|                                   | SD <sub>ERR</sub>      | Group error -Slave error-<br>Activate slave diagnostics SD <sub>ERR</sub> . As soon as only one slave on the bus sets its<br>error bit, this is indicated as a group error depending on the parameter setting.                                                                 |  |  |  |  |
|                                   |                        | 0 = active <b>A</b> Group diagnostics is activated                                                                                                    |  |  |  |  |
|                                   |                        | 1 = inactive Group diagnostics is not activated                                                                                                    |  |  |  |  |
|                                   | PKZ <sub>INFO</sub>    | Field -PKZ error-Activate slave diagnostics info field PKZ <sub>ERR</sub> Sx. As soon as a SWIRE-DIL slave on the bus clears its PKZ bit, this is indicated as an individual error depending on the parameter setting.                                                         |  |  |  |  |
|                                   |                        | 0 = active <b>A</b> Single diagnostics is activated                                                                                                    |  |  |  |  |
|                                   |                        | 1 = inactive Single diagnostics is not activated                                                                                                    |  |  |  |  |
|                                   | PKZ <sub>ERR</sub>     | Group error -PKZ error-Activate slave diagnostics PKZ <sub>ERR</sub> . As soon as only one SWIRE-DIL slave on the bus clears its PKZ bit, this is indicated as a group error depending on the parameter setting.                                                               |  |  |  |  |
|                                   |                        | 0 = active <b>A</b> Group diagnostics is activated                                                                                                    |  |  |  |  |
|                                   |                        | 1 = inactive Group diagnostics is not activated                                                                                                    |  |  |  |  |
|                                   | TYP <sub>INFO</sub>    | Field -Configuration error-<br>Activate slave diagnostics info field TYP <sub>ERR</sub> Sx. As soon as a slave on the bus<br>does not match the set configuration and therefore cannot be started, this is<br>indicated as an individual error depending on the parameter set. |  |  |  |  |
|                                   |                        | 0 = active <b>A</b> Single diagnostics is activated                                                                                                    |  |  |  |  |
|                                   |                        | 1 = inactive Single diagnostics is not activated                                                                                                    |  |  |  |  |
|                                   | TYP <sub>ERR</sub>     | Group error -Configuration error-<br>Activate slave diagnostics TYP <sub>ERR</sub> . As soon as only one slave on the bus is incorrectly configured, this is indicated as a group error depending on the parameter setting.                                                    |  |  |  |  |
|                                   |                        | 0 = active <b>A</b> Group diagnostics is activated                                                                                                    |  |  |  |  |
|                                   |                        | 1 = inactive Group diagnostics is not activated                                                                                                    |  |  |  |  |
|                                   | U <sub>AUXERR</sub>    | Error message -U <sub>AUX</sub> - Activate system diagnostics U <sub>AUXERR</sub> . U <sub>AUXERR</sub> will generate an error message as soon as the power supply goes below a level at which the function of the relays is not guaranteed.                                   |  |  |  |  |
|                                   |                        | 0 = active <b>A</b> Error message U <sub>AUXERR</sub> activated                                                                                                    |  |  |  |  |
|                                   | _                      | 1 = inactive Error message U <sub>AUXERR</sub> not activated                                                                                                    |  |  |  |  |
|                                   | Byte 3                 | reserved                                                                                                    |  |  |  |  |

| Table 35:<br>Module<br>parameters | Para-<br>meter<br>name                                                      | Value                                                                                                    |                                                                                                    |  |  |  |  |
|-----------------------------------|-----------------------------------------------------------------------------|----------------------------------------------------------------------------------------------------|----------------------------------------------------------------------------------------------------|--|--|--|--|
|                                   | Byte 4                                                                      |                                                                                                    |                                                                                                    |  |  |  |  |
|                                   | reserved<br>(Life-<br>guarding<br>time only<br>up to<br>version<br>VN01-03) | 0x02-0xFF<br>0x64 <b>A</b>                                                                                                    | Was up to version VN 01-03: Lifeguarding time of the SWIRE slaves. Setting of lifeguarding time, timeout time up to automatic reset of the slaves in the event of communication failure. (n $\times$ 10 ms) (Default 1s) 0xFF: Lifeguarding off |  |  |  |  |
|                                   | Byte 5, 6                                                                   |                                                                                                    |                                                                                                    |  |  |  |  |
|                                   | SC <sub>DIAG</sub> Sx                                                       | Input bit communication error, slave x<br>Slave diagnostics message from Byte 1 / Bit 7 is accepted in the feedback interface as Bit4. |                                                                                                    |  |  |  |  |
|                                   |                                                                             | 0 = active A                                                                                                    | SC <sub>DIAG</sub> Sx is accepted                                                                                                    |  |  |  |  |
|                                   |                                                                             | 1 = inactive                                                                                                    | SC <sub>DIAG</sub> Sx is not accepted                                                                                                    |  |  |  |  |
|                                   | Byte 7, 8                                                                   | reserved                                                                                                    |                                                                                                    |  |  |  |  |
|                                   | Byte 9 bis<br>24                                                            |                                                                                                    |                                                                                                    |  |  |  |  |
|                                   | Device ID,                                                                  | TYPE setting for the SWIRE slave at position x on the SWIRE bus                                                                        |                                                                                                    |  |  |  |  |
|                                   | slave x                                                                     | 0x20                                                                                                    | SWIRE-DIL (Moeller)                                                                                                    |  |  |  |  |
|                                   |                                                                             | 0x21                                                                                                    | SWIRE-4DI-2DO-R (Moeller)                                                                                                    |  |  |  |  |
|                                   |                                                                             | 0x01                                                                                                    | PH9285.91 (Dold)                                                                                                    |  |  |  |  |
|                                   |                                                                             | 0x02                                                                                                    | PH9285.91/001 (Dold)                                                                                                    |  |  |  |  |
|                                   |                                                                             | 0x03                                                                                                    | PH9285.91/002 (Dold)                                                                                                    |  |  |  |  |
|                                   |                                                                             | 0xFF                                                                                                    | Basic setting (no slave)                                                                                                    |  |  |  |  |

# 5.10 Diagnostic messages of the modules

### 5.10.1 Power supply modules

• XN-BR-24VDC-D

| Table 36:<br>XN-BR-24VDC-<br>D      | Diagnosis byte  | Bit | Diagnosis                                                                                                    |  |  |
|-------------------------------------|-----------------|-----|----------------------------------------------------------------------------------------------------|--|--|
|                                     | n               | 0   | Module bus voltage warnng:  - Monitoring of the externally provided system supply voltage (U <sub>SYS</sub> = 24 V DC). The system supply is converted (24 V DC => 5 V). |  |  |
|                                     |                 | 1   | reserved                                                                                                    |  |  |
|                                     |                 | 2   | Field voltage missing:  - Monitoring of the externally provided field supply voltage.  U <sub>L</sub> = 24 V DC.                                                         |  |  |
|                                     |                 | 3   | reserved                                                                                                    |  |  |
|                                     | • XN-PF-24VDC-D |     |                                                                                                    |  |  |
| Table 37:<br>XN-PF-24VDC-D          | Diagnosis byte  | Bit | Diagnosis                                                                                                    |  |  |
|                                     | n               | 0   | reserved                                                                                                    |  |  |
|                                     |                 | 1   | reserved                                                                                                    |  |  |
|                                     |                 | 2   | Field voltage missing:  – Monitoring of the externally provided field supply voltage. $U_L = 24 \text{ V DC}.$                                                           |  |  |
|                                     |                 | 3   | reserved                                                                                                    |  |  |
|                                     | • XN-PF-120/230 |     |                                                                                                    |  |  |
| Table 38:<br>XN-PF-<br>120/230VAC-D | Diagnosis byte  | Bit | Diagnosis                                                                                                    |  |  |
|                                     | n               | 0   | reserved                                                                                                    |  |  |
|                                     |                 | 1   | reserved                                                                                                    |  |  |
|                                     |                 | 2   | Field voltage missing:<br>– Monitoring of the externally provided field supply voltage.<br>$U_L = 120$ or 230 V AC.                                                      |  |  |
|                                     |                 | 3   | reserved                                                                                                    |  |  |

# 5.10 Diagnostic messages of the modules

### 5.10.2 Analog input modules

• XN-1AI-I(0/4...20MA)

| Table 39:<br>XN-1AI-I<br>(0/420MA) | Diagnosis byte      | Bit | Diagnosis                                                                                                    |
|------------------------------------|---------------------|-----|----------------------------------------------------------------------------------------------------|
|                                    | n (channel 1) 0     |     | Measurement value range error: Indication of overcurrent or undercurrent of 1 % of the set current range.  - Current 020 mA:  - Overcurrent: I <sub>max</sub> (I > 20.2 mA);  - Undercurrent is not detected.  - Current 420 mA:  - Overcurrent: I <sub>max</sub> (I > 20.2 mA);  - Undercurrent: I <sub>min</sub> (I < 3.8 mA) |
|                                    |                     | 1   | Wire break:  - Indication of a wire break in the signal cable for operating mode 420 mA with a threshold of 3 mA.                                                                                                    |
|                                    | • XN-2AI-I(0/420MA) |     |                                                                                                    |
| Table 40:<br>XN-2AI-I<br>(0/420MA) | Diagnosis byte      | Bit | Diagnosis                                                                                                    |
|                                    | n (channel 1)       | 0   | Measurement value range error: Indication of overcurrent or undercurrent of 1 % of the set current range.  - Current 020 mA:  - Overcurrent: I <sub>max</sub> (I > 20.2 mA);  - Undercurrent is not detected.  - Current 420 mA:  - Overcurrent: I <sub>max</sub> (I > 20.2 mA);  - Undercurrent: I <sub>min</sub> (I < 3.8 mA) |
|                                    |                     | 1   | Wire break:  - Indication of a wire break in the signal cable for operating mode 420 mA with a threshold of 3 mA.                                                                                                    |
|                                    | n + 1 (channel 2)   | 0   | Measurement value range error: Indication of overcurrent or undercurrent of 1 % of the set current range.  - Current 020 mA:  - Overcurrent: I <sub>max</sub> (I > 20.2 mA);  - Undercurrent is not detected.  - Current 420 mA:  - Overcurrent: I <sub>max</sub> (I > 20.2 mA);  - Undercurrent: I <sub>min</sub> (I < 3.8 mA) |
|                                    |                     | 1   | Wire break:  - Indication of a wire break in the signal cable for operating mode 420 mA with a threshold of 3 mA.                                                                                                    |

#### • XN-1AI-U(-10/0...+10VDC)

| Table 41:<br>XN-1AI-U<br>(-10/0+10VDC | Diagnosis byte          | Bit    | Diagnosis                                                                                                    |  |  |  |
|---------------------------------------|-------------------------|--------|----------------------------------------------------------------------------------------------------|--|--|--|
|                                       | n (channel 1) 0         |        | Measurement value range error: Indication of overvoltage or undervoltage of 1% of the set voltage range.  - Voltage -10+10 V DC:  - Overvoltage: U <sub>max</sub> (U > 10.1 V DC)  - Undervoltage: U <sub>min</sub> (U < -10.1 V DC)  - Voltage 0+10 V DC:  - Overvoltage: U <sub>max</sub> (U > 10.1 V DC)  - Undervoltage: U <sub>min</sub> (U < 0.1 V DC)                                  |  |  |  |
|                                       | • XN-2AI-U(-10/0        | )+10VE | OC)                                                                                                    |  |  |  |
| Table 42:<br>XN-2AI-U<br>(-10/0+10VDC | Diagnosis byte Bit      |        | Diagnosis                                                                                                    |  |  |  |
|                                       | n (channel 1)           | 0      | Measurement value range error:                                                                                                    |  |  |  |
|                                       | n + 1 (channel 2)       | 0      | <ul> <li>Indication of overvoltage or undervoltage of 1% of the set voltage range.</li> <li>Voltage -10+10 V DC:</li> <li>Overvoltage: U<sub>max</sub> (U &gt; 10.1 V DC)</li> <li>Undervoltage: U<sub>min</sub> (U &lt; -10.1 V DC)</li> <li>Voltage 0+10 V DC:</li> <li>Overvoltage: U<sub>max</sub> (U &gt; 10.1 V DC)</li> <li>Undervoltage: U<sub>min</sub> (U &lt; 0.1 V DC)</li> </ul> |  |  |  |
|                                       | • XN-2AI-PT/NI-2        | 2/3    |                                                                                                    |  |  |  |
| Table 43:<br>XN-2AI-PT/NI-<br>2/3     | Diagnosis byte          | Bit    | Diagnosis                                                                                                    |  |  |  |
|                                       | n (channel n),<br>n=1,2 | 0      | Measurement value range error:  – Unterflow diagnostics only in temperature measurements  – Threshold: 1 % of the positive measurement range limit value                                                                                                    |  |  |  |
|                                       |                         | 1      | Wire break                                                                                                    |  |  |  |
|                                       |                         | 2      | Short-circuit (only in temperature measurements):<br>– Threshold: $5\Omega$ (loop resistance)<br>– With 3-wire measurements with PT100 sensors, no distinction is made between short-circuit and wire break at a temperature below -177 °C. In this case, the "Short-circuit" diagnostic signal is generated.                                                                                 |  |  |  |
|                                       |                         | 3 to 7 | reserved                                                                                                    |  |  |  |

# 5.10 Diagnostic messages of the modules

#### • XN-2AI-THERMO-PI

| Table 44:<br>XN-2AI-<br>THERMO-PI | Diagnosis byte          | Bit                                                                                                    | Diagnosis                                                                                                    |  |  |  |  |
|-----------------------------------|-------------------------|----------------------------------------------------------------------------------------------------|----------------------------------------------------------------------------------------------------|--|--|--|--|
|                                   | n (channel n),<br>n=1,2 | Measurement value range error:  - Threshold: 1 % of the positive measurement range limit value  - With type K, N and T sensors, the "Underflow" diagnostic signal is generated on temperatures below -271.6 °C. |                                                                                                    |  |  |  |  |
|                                   |                         | 1                                                                                                    | Wire break (only in temperature measurements)                                                                                                    |  |  |  |  |
|                                   |                         | 2 to 7                                                                                                    | reserved                                                                                                    |  |  |  |  |
|                                   | • XN-4AI-U/I            |                                                                                                    |                                                                                                    |  |  |  |  |
| Table 45:<br>XN-4AI-U/I           | Diagnosis byte          | Bit                                                                                                    | Diagnosis                                                                                                    |  |  |  |  |
|                                   | n (channel n),<br>n=14  | 0                                                                                                    | Measurement value range error: Indication of overvoltage or undervoltage of 1% of the set voltage range or indication of overcurrent or undercurrent of 1 % of the set current range.  - Voltage -10+10 V DC:  - Overvoltage: U <sub>max</sub> (U > 10.1 V DC)  - Undervoltage: U <sub>min</sub> (U < -10.1 V DC)  - Voltage 0+10 V DC:  - Overvoltage: U <sub>max</sub> (U > 10.1 V DC)  - Undervoltage: U <sub>min</sub> (U < 0.1 V DC)  - Current 020 mA:  - Overcurrent: I <sub>max</sub> (I > 20.2 mA);  - Undercurrent is not detected.  - Current 420 mA:  - Overcurrent: I <sub>max</sub> (I > 20.2 mA);  - Undercurrent: I <sub>max</sub> (I > 20.2 mA); |  |  |  |  |
|                                   |                         | 1                                                                                                    | Wire break:  - Indication of a wire break in the signal cable for operating mode 420 mA with a threshold of 3 mA.                                                                                                    |  |  |  |  |
|                                   |                         | 2 to 7                                                                                                    | reserved                                                                                                    |  |  |  |  |

#### • XNE-8AI-U/I-4PT/NI

| Table 46:<br>XNE-8AI-U/I-<br>4AI-PT/NI                                                                             | Diagnosis byte         | Bit    | Diagnosis                                                                                                    |  |  |  |  |
|----------------------------------------------------------------------------------------------------|------------------------|--------|----------------------------------------------------------------------------------------------------|--|--|--|--|
| A The switching thresholds depend on the setting of the module parameter operation mode Kx, see manual MN05002011Z | n (channel n),<br>n=18 | 0      | Measurement value range error "Out of Range" (OoR) A:  - The measured value overstepps or undercuts the limit of the nominal range (limit values according to parameterization).                                                                                                    |  |  |  |  |
|                                                                                                    |                        | 1      | Wire break (WB) <b>A</b> :  - The measured value is in the range which is assumed that there is a wire break in the signal cable.  - In temeperature messurements  - In resistance measurements  - In current measurements in the range of 420 mA                                                                                                    |  |  |  |  |
|                                                                                                    |                        | 2      | Short-circuit (SC):  - The measured value is in the range which is assumed that there is a short-circuit.  - In temeperature messurements:     Threshold: 5 Ω (loop resistance)  - 3-wire measurements with PT100 sensors cannot differentiate between a short-circuit and a wire break at temperatures below -177 °C. In this case, the diagnostic "shortcircuit" is generated. |  |  |  |  |
|                                                                                                    |                        | 3      | Overflow / Underflow (OUFL):  - The measured value exceeds the measurement range (limit values according to parameterization). The module cannot measure this value. The return value is the maximum or minimum value which can be measured.                                                                                                    |  |  |  |  |
|                                                                                                    |                        | 4 to 6 | reserved                                                                                                    |  |  |  |  |
|                                                                                                    |                        | 7      | Hardware error (HW Error):  – Exampels: CRC error, calibration errors  – The return value of the measured value is "0".                                                                                                    |  |  |  |  |

# 5.10 Diagnostic messages of the modules

| 5.10.3 | Digital output modules |
|--------|------------------------|
|        |                        |

• XN-2DO-24VDC-0.5A-P

| Table 47:<br>XN-2DO-<br>24VDC-0.5A-P  | Diagnosis byte       | Bit      | Diagnosis                                      |  |  |  |  |
|---------------------------------------|----------------------|----------|------------------------------------------------|--|--|--|--|
|                                       | n                    | 0        | overcurrent (short-circuit), channel 1)        |  |  |  |  |
|                                       |                      | 1        | overcurrent (short-circuit), channel 2)        |  |  |  |  |
|                                       | • XN-2DO-24VDC-0.5A- |          | N                                              |  |  |  |  |
| Table 48:<br>XN-2DO-<br>24VDC-0.5A-N  | Diagnosis byte       | Bit      | Diagnosis                                      |  |  |  |  |
|                                       | n                    | 0        | overcurrent (short-circuit), channel 1         |  |  |  |  |
|                                       |                      | 1        | overcurrent (short-circuit), channel 2         |  |  |  |  |
|                                       | • XN-2DO-24VD        | C-2A-P   |                                                |  |  |  |  |
| Table 49:<br>XN-2DO-<br>24VDC-2A-P    | Diagnosis byte       | Bit      | Diagnosis                                      |  |  |  |  |
|                                       | n                    | 0        | overcurrent (short-circuit), channel 1         |  |  |  |  |
|                                       |                      | 1        | overcurrent (short-circuit), channel 2         |  |  |  |  |
|                                       | • XN-4DO-24VD        | C-0.5A-F |                                                |  |  |  |  |
| Table 50:<br>XN-4DO-<br>24VDC-0.5A-P  | Diagnosis byte       | Bit      | Diagnosis                                      |  |  |  |  |
|                                       | n                    | 0        | overcurrent (short-circuit), at lest 1 channel |  |  |  |  |
|                                       | • XN-16DO-24V        | DC-0.5A  | -P                                             |  |  |  |  |
| Table 51:<br>XN-16DO-<br>24VDC-0.5A-P | Diagnosis byte       | Bit      | Diagnosis                                      |  |  |  |  |
|                                       | n                    | 0        | Overcurrent (short-circuit), channel 1-4       |  |  |  |  |
|                                       |                      | 1        | Overcurrent (short-circuit), channel 5-8       |  |  |  |  |
|                                       |                      | 2        | Overcurrent (short-circuit), channel 9-12      |  |  |  |  |
|                                       |                      | 3        | Overcurrent (short-circuit), channel 13-16     |  |  |  |  |

#### • XN-32DO-24VDC-0.5A-P

| Table 52:<br>XN-32DO-<br>24VDC-0.5A-P | Diagnosis byte | Bit | Diagnosis                                  |
|---------------------------------------|----------------|-----|--------------------------------------------|
|                                       | n              | 0   | Overcurrent (short-circuit), channel 1-4   |
|                                       |                | 1   | Overcurrent (short-circuit), channel 5-8   |
|                                       |                | 2   | Overcurrent (short-circuit), channel 9-12  |
|                                       |                | 3   | Overcurrent (short-circuit), channel 13-16 |
|                                       |                | 4   | Overcurrent (short-circuit), channel 17-20 |
|                                       |                | 5   | Overcurrent (short-circuit), channel 21-24 |
|                                       |                | 6   | Overcurrent (short-circuit), channel 25-28 |
|                                       |                | 7   | Overcurrent (short-circuit), channel 29-32 |

#### 5.10.4 Analog output modules

• XNE-4AO-U/I

| Table 53:<br>XN-4AO-U/I                                              | Diagnosis byte         | Bit    | Diagnosis                                                                                                    |
|----------------------------------------------------------------------|------------------------|--------|----------------------------------------------------------------------------------------------------|
| A The switching<br>thresholds de-<br>pend on the set-<br>ting of the | n (channel n),<br>n=14 | 0      | Output value range error "Out of Range" (OoR) A:  - The set output value overstepps or undercuts the limit of the nominal range (limit values according to parameterization).                                                                 |
| module parame-                                                       |                        | 1      | reserved                                                                                                    |
| ter operation mode Kx,                                               |                        | 2      | reserved                                                                                                    |
| see manual<br>MN05002011Z                                            |                        | 3      | Overflow / Underflow (OUFL) A:  - The set output value exceeds the output range (limit values according to parameterization). The module cannot transmit this value. The output value is the maximum or minimum value which can be outputted. |
|                                                                      |                        | 4 to 6 | reserved                                                                                                    |
|                                                                      |                        | 7      | Hardware error (HW Error):  – Exampels: CRC error, calibration errors  – The output value of the analog value is "0".                                                                                                    |

# 5.10 Diagnostic messages of the modules

### 5.10.5 Technology modules

• XN-1CNT-24VDC

| Table 54:<br>XN-1CNT-<br>24VDC | Diagnosis byte            | Bit                                  | Diagnosis                                                                                                    |  |  |  |  |
|--------------------------------|---------------------------|--------------------------------------|----------------------------------------------------------------------------------------------------|--|--|--|--|
|                                | n                         | 0 Short-circuit / wire break→ ERR_DO |                                                                                                    |  |  |  |  |
|                                | When                      | 1                                    | Short-circuit in sensor power supply → ERR-24VDC                                                                                     |  |  |  |  |
|                                | bit 7 = 0<br>(count mode) | 2                                    | End of counter range wrong                                                                                                    |  |  |  |  |
|                                | (oddit mode)              | 3                                    | Start of counter range wrong                                                                                                    |  |  |  |  |
|                                |                           | 4                                    | Invert-DI+latch-retr. not perm. It is not permitted to invert the level of the digital input when using the latch-retrigger-function |  |  |  |  |
|                                |                           | 5                                    | Main count direction wrong                                                                                                    |  |  |  |  |
|                                |                           | 6                                    | Operating mode wrong                                                                                                    |  |  |  |  |
|                                |                           | 7                                    | Count mode Bit = 0 Count mode is active                                                                                              |  |  |  |  |
|                                | n                         | 0                                    | Short-circuit / wire break → ERR_DO                                                                                                  |  |  |  |  |
|                                | When bit 7 = 1            | 1                                    | Short-circuit in sensor power supply → ERR-24VDC                                                                                     |  |  |  |  |
|                                | (measurement<br>mode)     | 2                                    | Sensor pulse wrong                                                                                                    |  |  |  |  |
|                                | mode                      | 3                                    | Integration time wrong                                                                                                    |  |  |  |  |
|                                |                           | 4                                    | Upper limit wrong                                                                                                    |  |  |  |  |
|                                |                           | 5                                    | Lower limit wrong                                                                                                    |  |  |  |  |
|                                |                           | 6                                    | Operating mode wrong                                                                                                    |  |  |  |  |
|                                |                           | 7                                    | Measurement mode<br>Bit = 1 measurement mode is active                                                                               |  |  |  |  |

#### • XNE-2CNT-2PWM

|        | Bit 7  | Bit 6            | Bit 5 | Bit 4 | Bit 3 | Bit 2 | Bit 1   | Bit 0   |
|--------|--------|------------------|-------|-------|-------|-------|---------|---------|
| Byte 0 | HW_ERR | CNT1_<br>PAR_ERR | Х     | Х     | Х     | Х     | Х       | Х       |
| Byte 1 | HW_ERR | CNT2_<br>PAR_ERR | X     | Х     | X     | X     | X       | Х       |
| Byte 2 | HW_ERR | PWM1_<br>PAR_ERR | Х     | Х     | Х     | Х     | P1_DIAG | D1_DIAG |
| Byte 3 | HW_ERR | PWM2_<br>PAR_ERR | Х     | Х     | Х     | Х     | P2_DIAG | D2_DIAG |

The following table shows the meaning of the diagnostics bits:

| Table 55:<br>Diagnostics of<br>the XNE-2CNT-<br>2PWM | Diagnostic<br>message                          | Values | Meaning                                                                                                    |  |
|------------------------------------------------------|------------------------------------------------|--------|----------------------------------------------------------------------------------------------------|--|
|                                                      | CNT1_PAR_ERR,                                  | 0      | Parameter set of function unit correct                                                                                                  |  |
|                                                      | CNT2_PAR_ERR,<br>PWM1_PAR_ERR,<br>PWM2_PAR_ERR | 1      | Faulty / inconsistent parameters, wrong parameterization                                                                                |  |
|                                                      | P1_DIAG, P2_DIAG,                              | 0      | No diagnostic message                                                                                                    |  |
|                                                      | D1_DIAG, D2_DIAG                               | 1      | Diagnosis pending at channel (short circuit)                                                                                            |  |
|                                                      | HW_ERR                                         | 0      | No diagnostic message                                                                                                    |  |
|                                                      |                                                | 1      | Hardware error:  - Display of common errors of the module's hardware (e.g. CRC-error, adjustment error).  - Change of device necessary. |  |

# 5.10 Diagnostic messages of the modules

#### • XN-1RS232

| Table 56:<br>XN-1RS232     | Diagnosis byte | Bit | Diagnosis                                    |
|----------------------------|----------------|-----|----------------------------------------------|
|                            | n              | 0   | Parameterization error                       |
|                            |                |     | Hardware failure                             |
|                            |                | 2   | Data flow control error                      |
|                            |                | 3   | Frame error                                  |
|                            |                | 4   | Buffer overflow                              |
|                            | • XN-1RS485/42 | 22  |                                              |
| Table 57:<br>XN-1RS485/422 | Diagnosis byte | Bit | Diagnosis                                    |
|                            | n              | 0   | Parameterization error                       |
|                            |                | 1   | Hardware failure                             |
|                            |                | 2   | Data flow control error (only in RS422-mode) |
|                            |                | 3   | Frame error                                  |
|                            |                | 4   | Buffer overflow                              |
|                            | • XN-1SSI      |     |                                              |
| Table 58:<br>XN-1SSI       | Diagnosis byte | Bit | Diagnosis                                    |
|                            | n              | 0   | SSI group diagnostics                        |
|                            |                | 1   | Wire break                                   |
|                            |                | 2   | Sensor value overflow                        |
|                            |                | 3   | Sensor value underflow                       |
|                            |                | 4   | Parameterization error                       |

#### • XNE-1SWIRE

|          | Bit 7                    | Bit 6                  | Bit 5                  | Bit 4                  | Bit 3                  | Bit 2                  | Bit 1                  | Bit 0                 |  |  |
|----------|--------------------------|------------------------|------------------------|------------------------|------------------------|------------------------|------------------------|-----------------------|--|--|
| Byte n   | GENEAL <sub>ERR</sub>    | U <sub>SWERR</sub>     | free                   | COM <sub>ERR</sub>     | free                   | RDY <sub>ERR</sub>     | free                   | SW <sub>ERR</sub>     |  |  |
| Byte n+1 | free                     | U <sub>AUXERR</sub>    | TYP <sub>ERR</sub>     | free                   | PKZ <sub>ERR</sub>     | free                   | SD <sub>ERR</sub>      | free                  |  |  |
|          | TYP <sub>ERR</sub> Field |                        |                        |                        |                        |                        |                        |                       |  |  |
| Byte n+2 | TYP <sub>ERR</sub> S8    | TYP <sub>ERR</sub> S7  | TYP <sub>ERR</sub> S6  | TYP <sub>ERR</sub> S5  | TYP <sub>ERR</sub> S4  | TYP <sub>ERR</sub> S3  | TYP <sub>ERR</sub> S2  | TYP <sub>ERR</sub> S1 |  |  |
| Byte n+3 | TYP <sub>ERR</sub> S16   | TYP <sub>ERR</sub> S15 | TYP <sub>ERR</sub> S14 | TYP <sub>ERR</sub> S13 | TYP <sub>ERR</sub> S12 | TYP <sub>ERR</sub> S11 | TYP <sub>ERR</sub> S10 | TYP <sub>ERR</sub> S9 |  |  |
|          |                          |                        | Slave                  | Diagnostic             | Field                  |                        |                        |                       |  |  |
| Byte n+4 | SD <sub>ERR</sub> S8     | SD <sub>ERR</sub> S7   | SD <sub>ERR</sub> S6   | SD <sub>ERR</sub> S5   | SD <sub>ERR</sub> S4   | SD <sub>ERR</sub> S3   | SD <sub>ERR</sub> S2   | SD <sub>ERR</sub> S1  |  |  |
| Byte n+5 | SD <sub>ERR</sub> S16    | SD <sub>ERR</sub> S15  | SD <sub>ERR</sub> S14  | SD <sub>ERR</sub> S13  | SD <sub>ERR</sub> S12  | SD <sub>ERR</sub> S11  | SD <sub>ERR</sub> S10  | SD <sub>ERR</sub> S9  |  |  |
|          | PKZ Field                |                        |                        |                        |                        |                        |                        |                       |  |  |
| Byte n+6 | PKZ <sub>ERR</sub> S8    | PKZ <sub>ERR</sub> S7  | PKZ <sub>ERR</sub> S6  | PKZ <sub>ERR</sub> S5  | PKZ <sub>ERR</sub> S4  | PKZ <sub>ERR</sub> S3  | PKZ <sub>ERR</sub> S2  | PKZ <sub>ERR</sub> S1 |  |  |
| Byte n+7 | PKZ <sub>ERR</sub> S16   | PKZ <sub>ERR</sub> S15 | PKZ <sub>ERR</sub> S14 | PKZ <sub>ERR</sub> S13 | PKZ <sub>ERR</sub> S12 | PKZ <sub>ERR</sub> S11 | PKZ <sub>ERR</sub> S10 | PKZ <sub>ERR</sub> S9 |  |  |

The following table shows the meaning of the diagnostics bits:

Table 59: Meaning of diagnostics data bits

#### **Designation Value Meaning**

| Byte 1             |                                                                                                    |                  |                                                                                                    |  |  |  |  |
|--------------------|----------------------------------------------------------------------------------------------------|------------------|----------------------------------------------------------------------------------------------------|--|--|--|--|
| SW <sub>ERR</sub>  | SWIRE MASTER                                                                                                    |                  |                                                                                                    |  |  |  |  |
|                    | If the physical structure of the SWIRE bus does not match the configuration stored in the XNE-1SWIRE, this bit indicates an error. |                  |                                                                                                    |  |  |  |  |
|                    | 0                                                                                                    | Data<br>exchange | The physical structure of the SWIRE bus was accepted and the SWIRE bus is in operation.                         |  |  |  |  |
|                    | 1                                                                                                    | Offline          | The physical structure was not accepted, the SWIRE bus does not start operation (SW LED flashing).              |  |  |  |  |
| RDY <sub>ERR</sub> | PLC SLAVE                                                                                                    |                  |                                                                                                    |  |  |  |  |
|                    | This bit indicates an error if the configuration stored in the XNE-1SWIRE does not match the SET configuration stored in the PLC.  |                  |                                                                                                    |  |  |  |  |
|                    | 0                                                                                                    | OK               | No error present. The SWIRE bus is ready for data exchange.                                                     |  |  |  |  |
|                    | 1                                                                                                    | Offline          | The configuration stored in the XNE-1SWIRE was not accepted. The data exchange is prevented (RDY LED flashing). |  |  |  |  |

Table 59: Meaning of diagnostics data bits

# 5.10 Diagnostic messages of the modules

| Designation            | Valu                                                                                                    | ie Meaning           |                                                                                             |  |  |  |
|------------------------|----------------------------------------------------------------------------------------------------|----------------------|---------------------------------------------------------------------------------------------|--|--|--|
| COM <sub>ERR</sub>     | Communication SWIRE                                                                                                    |                      |                                                                                             |  |  |  |
|                        | A communication error is present, such as a slave is no longer reached, its internal timeout has elapsed or communication is faulty. The master cannot carry out data exchange with at least one slave. |                      |                                                                                             |  |  |  |
|                        | 0                                                                                                    | OK No error present. |                                                                                             |  |  |  |
|                        | 1                                                                                                    | faulty               | An error is present.                                                                        |  |  |  |
| U <sub>SWERR</sub>     | Voltage U <sub>SW</sub>                                                                                                    |                      |                                                                                             |  |  |  |
|                        | Voltage fault in U <sub>SW</sub> , voltage U (17 VDC) for supplying the SWIRE slaves                                                                                                    |                      |                                                                                             |  |  |  |
|                        | 0                                                                                                    | OK                   | No error present.                                                                           |  |  |  |
|                        | 1                                                                                                    | Under-<br>voltage    | An error is present.                                                                        |  |  |  |
| GENERAL <sub>ERR</sub> | Error message                                                                                                    |                      |                                                                                             |  |  |  |
|                        | The creation of a function block shows that systems / function blocks for the general checking of a slave for any diagnostics messages present only check the first byte.                               |                      |                                                                                             |  |  |  |
|                        | 0                                                                                                    | None                 | No diagnostics message present.                                                             |  |  |  |
|                        | 1                                                                                                    | Present              | One/several diagnostics messages present.                                                   |  |  |  |
| Byte 2                 |                                                                                                    |                      |                                                                                             |  |  |  |
| SD <sub>ERR</sub>      | Communication SWIRE slave                                                                                                    |                      |                                                                                             |  |  |  |
|                        | If the parameter $SD_{ERR}$ is set for group diagnostics, this bit indicates an error as soon as only one slave on the bus sets its $SD_{ERR}$ error bit.                                               |                      |                                                                                             |  |  |  |
|                        | 0                                                                                                    | OK                   | No error is present or diagnostics function has been deactivated via the parameter setting. |  |  |  |
|                        | 1                                                                                                    | faulty               | An error is present.                                                                        |  |  |  |
| PKZ <sub>ERR</sub>     | Overcurrent protective circuit-breaker                                                                                                    |                      |                                                                                             |  |  |  |
|                        | If the parameter $PKZ_{ERR}$ is set for group diagnostics, this bit indicates an error as soon as only one PKZ of a slave has tripped.                                                                  |                      |                                                                                             |  |  |  |
|                        | 0                                                                                                    | OK                   | No PKZ has tripped or diagnostics function has been deactivated via the parameter setting.  |  |  |  |
|                        | 1                                                                                                    | Tripping             | At least one PKZ has tripped.                                                               |  |  |  |

| Table 59:<br>Meaning of<br>diagnostics<br>data bits | Designation           | Value Meaning                                                                                                    |                                                                                                    |                                                                                                    |  |  |  |
|-----------------------------------------------------|-----------------------|----------------------------------------------------------------------------------------------------|----------------------------------------------------------------------------------------------------|----------------------------------------------------------------------------------------------------|--|--|--|
|                                                     | TYP <sub>ERR</sub>    | Configuration                                                                                                    |                                                                                                    |                                                                                                    |  |  |  |
|                                                     |                       | this b                                                                                                    | neter is set with group diagnostics in the parameter setting,<br>n error as soon as a PLC configuration check detects<br>nbers, types or position of an SWIRE slave. |                                                                                                    |  |  |  |
|                                                     |                       | 0                                                                                                    | OK                                                                                                    | The PLC configuration check was positive (the configuration stored in the XNE-1SWIRE matches the SET configuration stored in the PLC) or the diagnostics function is deactivated via the parameter setting. |  |  |  |
|                                                     |                       | 1                                                                                                    | faulty                                                                                                    | A mismatch was determined in the PLC configuration check.                                                                                                    |  |  |  |
|                                                     | U <sub>AUXERR</sub>   | Voltage U <sub>AUX</sub>                                                                                                    |                                                                                                    |                                                                                                    |  |  |  |
|                                                     |                       | If the $U_{AUXERR}$ parameter is activated, $U_{AUXERR}$ will generate an error message as soon as the power supply goes below the level at which the function of the relays is not guaranteed.                                                                                                    |                                                                                                    |                                                                                                    |  |  |  |
|                                                     |                       | 0                                                                                                    | OK                                                                                                    | Contactor supply voltage is o.k. (> 20 VDC) or diagnostics function has been deactivated via this parameter.                                                                                                |  |  |  |
|                                                     |                       | 1                                                                                                    | Under-<br>voltage                                                                                                    | Contactor supply voltage is not o.k. (< 18 VDC).                                                                                                    |  |  |  |
|                                                     | Byte 3,4              |                                                                                                    |                                                                                                    |                                                                                                    |  |  |  |
|                                                     | TYP <sub>ERR</sub> Sx | Device configuration, slave x                                                                                                    |                                                                                                    |                                                                                                    |  |  |  |
|                                                     |                       | Info field for the individual indication of a configuration error as error message. If the TYP <sub>INFO</sub> parameter is set with individual diagnostics, the error is indicated in this bit field as soon as a PLC configuration check detects differing slave numbers, types or position of an SWIRE slave. |                                                                                                    |                                                                                                    |  |  |  |
|                                                     |                       | 0                                                                                                    | OK                                                                                                    | No error is present and the slave is in data exchange mode or diagnostics function has been deactivated via the parameter setting.                                                                          |  |  |  |
|                                                     |                       | 1                                                                                                    | Incorrect                                                                                                    | No error present and the slave is NOT in data exchange                                                                                                    |  |  |  |

mode.

### 5.10 Diagnostic messages of the modules

Table 59: Meaning of diagnostics data bits

#### **Designation Value Meaning**

| Byte 5,6              |                                                                                                    |         |                                                                                                    |  |  |  |
|-----------------------|----------------------------------------------------------------------------------------------------|---------|----------------------------------------------------------------------------------------------------|--|--|--|
| SD <sub>ERR</sub> Sx  | Communication, slave x                                                                                                    |         |                                                                                                    |  |  |  |
|                       | Info field for the individual indication of slave offline or slave diagnostics as error message. The fault is indicated in this bit field if the parameter setting $SD_{INFO}$ is set with individual diagnostics.                                           |         |                                                                                                    |  |  |  |
|                       | 0                                                                                                    | OK      | No error is present or diagnostics function has been deactivated via the parameter setting.                          |  |  |  |
|                       | 1                                                                                                    | Offline | The slave has set its diagnostics bit or the slave was in data exchange with the SWIRE master but is not any longer. |  |  |  |
| Byte 7,8              |                                                                                                    |         |                                                                                                    |  |  |  |
| PKZ <sub>ERR</sub> Sx | Only SWIRE-DIL: Overcurrent protective circuit-breaker slave x                                                                                                    |         |                                                                                                    |  |  |  |
|                       | Info field for the individual indication of the tripping of a motor-protective circuit-breaker (PKZ) as error message. If the $PKZ_{INFO}$ is set for single diagnostics, this bit field indicates the error as soon as the PKZ of the slave Sx has tripped. |         |                                                                                                    |  |  |  |
|                       | 0                                                                                                    | OK      | The PKZ of the slave has not tripped or diagnostics function has been deactivated via the parameter setting.         |  |  |  |
|                       | 1                                                                                                    | Tripped | The PKZ of the slave has tripped.                                                                                    |  |  |  |

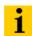

#### Note

The error messages  $U_{AUX}ERR$ ,  $TYPE_{ERR}$ ,  $TYPE_{ERR}Sx$ ,  $PKZ_{ERR}$ ,  $PKZ_{ERR}Sx$ ,  $SD_{ERR}$  and  $SD_{ERR}Sx$  can be deactivated via the parameter setting.

# 6.1 Network configuration

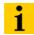

#### Note

In order to build up the communication between the XI/ON-gateway and a PLC/ PC or a network interface card, both devices have to be hosts in the same network.

The network is already defined by the default-settings in the XI/ON-gateways.

The default IP address for the XI/ON gateways is  $192.168.1.\times\times\times$  (see also Chapter 3.1.2 IP address, Page 23).

If necessary, please adjust the IP address of the PLC/ PC or the network interface card (see Chapter 6.2, Page 110).

6.2 Changing the IP address of a PC/ network interface card

# 6.2 Changing the IP address of a PC/ network interface card

#### 6.2.1 Changing the IP address in Windows 2000/ Windows XP

The IP address is changed in the "Control Panel" in "Network and Dial-up Connections":

- 1 Open the folder "Local Area Connection" and open the dialog "Local Area Connection Properties" via the button "Properties" in the dialog "Local Area Connection Status".
- 2 Mark "Internet Protocol (TCP/IP)" and press the "Properties"-button to open the dialog "Internet Protocol (TCP/IP) Properties".

Figure 37: Local Area Connection Properties

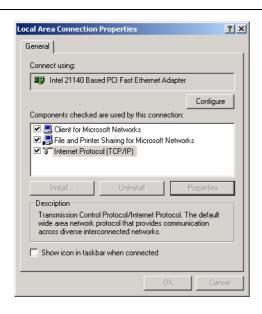

**3** Activate "Use the following IP address" and assign an IP address of the network mentioned above to the PC/ Network interface card (see the following figure).

Figure 38: Changing the PC's IP address

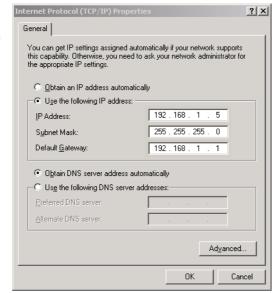

# 6.2.2 Changing the IP address in Windows NT

- 1 Open the folder "Network" in the Control Panel.
- 2 Activate TCP/IP connection in the tab "Protocols" and click the "Properties" button.

Figure 39: Network configuration WIN NT

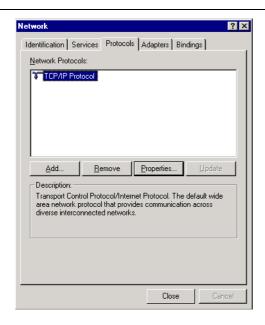

**3** Activate "Specify IP address" and set the address as follows.

Figure 40: Specify IP address

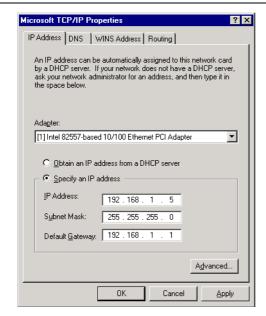

#### 6.2.3 Changing the IP address via I/O-ASSISTANT

The Address Tool integrated in the software I/O-ASSISTANT offers the possibility to browse the whole Ethernet network for connected nodes and to change their IP address as well as the subnet mask according to the application.

Figure 41: Address Tool in the I/O-ASSISTANT

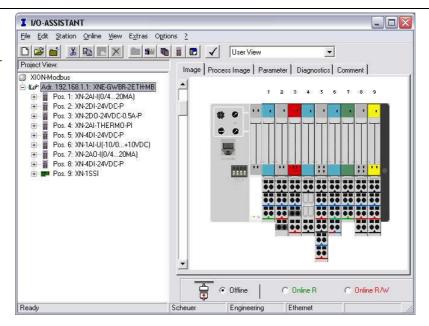

The network is browsed by using the search function in the Address Tool.

Figure 42: Search function in the Address Tool

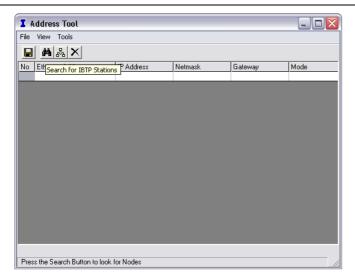

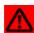

#### **Attention**

If Windows XP is used as operating system, problems with the system internal fire-wall may occur.

It may eventually inhibit the access of the I/O-ASSISTANT to the Ethernet. Please adapt your firewall settings accordingly or deactivate it completely (see also Chapter 6.2.4 Deactivating/ adapting the firewall in Windows XP, Page 114).

6.2 Changing the IP address of a PC/ network interface card  $\,$ 

The network is browsed for connected hosts which are then listed in the Address Tool.

The address changing is done via "Tools → Changing IP settings...".

It is now possible to change the address settings for all nodes in the list or only for the selected one.

Figure 43: Address changing for selected nodes

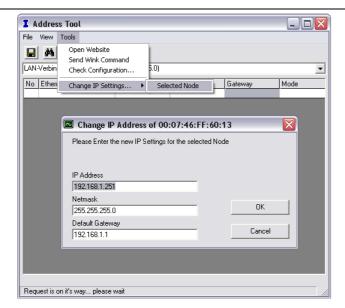

# 6.2 Changing the IP address of a PC/ network interface card

#### 6.2.4 Deactivating/ adapting the firewall in Windows XP

If you use Windows XP as operating system, problems may occur when changing the IP addresses via the I/O-ASSISTANT.

In this case, you can deactivate the system integrated Windows XP firewall completely or adapt it to your application.

#### Deactivating the firewall

Open the "Windows Firewall" dialog in the control panel of your PC and deactivate it as follows:

Figure 44: Deactivating the Windows firewall

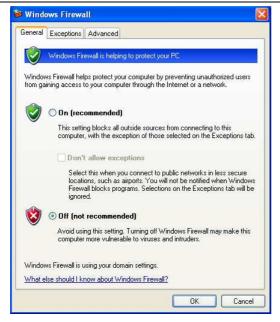

# Adapting the firewall

The firewall remains active, the option "Don't allow exceptions" is deactivated:

Figure 45: Activating the Windows firewall

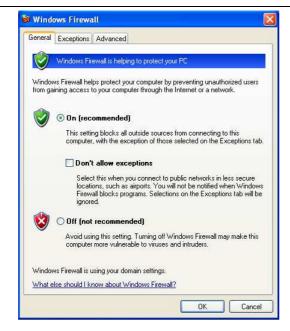

- In the "Exceptions"-tab, add the I/O-ASSISTANT to "Programs and Services".
- Pressing the button "Add Program..." opens the dialog "Add a Program". Select the I/O-ASSISTANT from the list of installed programs.
- If necessary, use the button "Browse..." to choose the file "IOassistant.exe" from the installation directory of the software.

Figure 46: "Exceptions"-tab

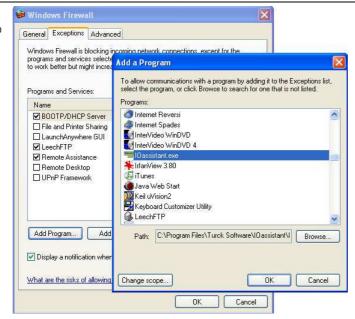

• Despite an active firewall, the I/O-ASSISTANT is now able to browse the network for hosts and the address changing via the software is possible for the connected nodes.

6.3 Communication examples: Modbus TCP

# 6.3 Communication examples: Modbus TCP

The next pages contain descriptions of different examples for Modbus TCP-communication as well as for the interpretation of the Modbus TCP-telegram.

The following XI/ON example station is used:

| Table 60:       | Modul | e                     | Data widtl | Data width |              |  |  |  |
|-----------------|-------|-----------------------|------------|------------|--------------|--|--|--|
| Example station |       |                       | Proc. in   | Proc. out  | Alignment    |  |  |  |
|                 | GW    | XNE-GWBR-2ETH-MB      |            |            |              |  |  |  |
|                 | 0     | XN-2AI-I(0/420MA)     | 2 words    | -          | word by word |  |  |  |
|                 | 1     | XN-2DI-24VDC-P        | 2 bits     | -          | bit by bit   |  |  |  |
|                 | 2     | XN-2DO-24VDC-0.5A-P   | -          | 2 bits     | bit by bit   |  |  |  |
|                 | 3     | XN-2AI-THERMO-PI      | 2 words    | -          | word by word |  |  |  |
|                 | 4     | XN-4DI-24VDC-P        | 4 bits     |            | bit by bit   |  |  |  |
|                 | 5     | empty slot            |            |            |              |  |  |  |
|                 | 6     | XN-1AI-U(-10/0+10VDC) | 1 word     | -          | word by word |  |  |  |
|                 | 7     | XN-2AO-I(0/420MA)     |            | 2 words    | word by word |  |  |  |
|                 | 8     | XN-4DI-24VDC-P        | 4 bits     |            | bit by bit   |  |  |  |
|                 | 9     | XN-1SSI               | 4 words    | 4 words    | word by word |  |  |  |

The communication between PC and XI/ON-gateway is established via a standard network interface card and the software "Modbus Server Tester" from the Modbus organization (www.modbus.org).

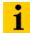

# Note

Detailed information concerning the register mapping, the implemented modbus functions, the module parameters and diagnostic messages can be found in Chapter 5 Implementation of Modbus TCP, Page 49 of this manual.

Figure 47: The software "Modbus Server Tester"

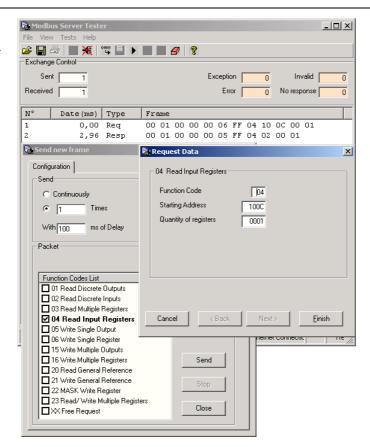

# 6.3 Communication examples: Modbus TCP

#### 6.3.1 Reading-out the gateway-status

The gateway-status can be read from register 0×100C by using function code 04.

Figure 48: Request: gateway-status (register 0×100C)

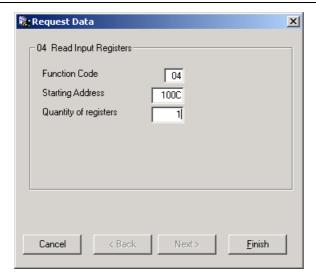

Gateway response:

Figure 49: Gateway-status

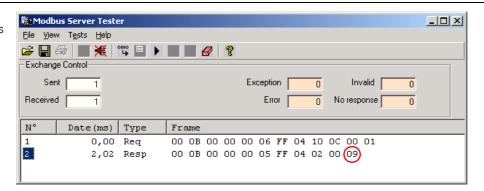

#### Status-register of the gateway:

Table 61: Register 100Ch: gateway-status

| Byte         | Value/ Meaning                                                                                                    |
|--------------|----------------------------------------------------------------------------------------------------|
| - Byte 1     |                                                                                                    |
| bits 8 to 15 | 0                                                                                                    |
| - Byte 0     | 0                                                                                                    |
| bit 3        | <ul> <li>1 = I/O Cfg Modified Warning</li> <li>→ The actual module list does not correspond to the reference module list stored in the gateway</li> </ul> |
| bits 1 and 2 | 0 = reserved                                                                                                    |
| bit 0        | <ul><li>1= I/O Diags Active Warning</li><li>→ At least one module in the station sends a diagnosis.</li></ul>                                             |

# 6.3.2 Reading-out the reference module list

The reference module list is stored in the register area  $0\times2800$  to  $0\times2840$ . It can be read by using function code 03 "read multiple registers":

Figure 50: Reading out the reference module list

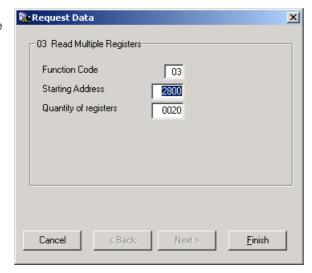

Figure 51: Reference module list

**A** Ident no. of module 0

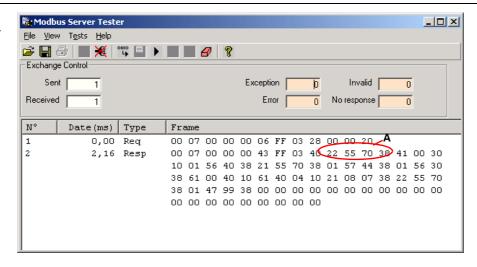

Each module is clearly identified by a 4-byte ident-number. Bytes 3 to 1 define module type, Byte 0 is reserved for manufacturer specific data.

6.3 Communication examples: Modbus TCP

#### Module ident-numbers:

Table 62: Ident-numbers for the example station

| ldent-no. | Module |                       |
|-----------|--------|-----------------------|
|           |        | XNE-GWBR-2ETH-MB      |
| 225570××  | 0      | XN-2Al-I(0/420MA)     |
| 210020××  | 1      | XN-2DI-24VDC-P        |
| 212002××  | 2      | XN-2DO-24VDC-0.5A-P   |
| 215570××  | 3      | XN-2AI-THERMO-PI      |
| 410030××  | 4      | XN-4DI-24VDC-P        |
| 00000000  | 5      | empty slot            |
| 235570××  | 6      | XN-1AI-U(-10/0+10VDC) |
| 220807××  | 7      | XN-2AO-I(0/420MA)     |
| 410030××  | 8      | XN-4DI-24VDC-P        |
| 044799××  | 9      | XN-1SSI               |

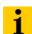

#### Note

The complete list of XI/ON ident-numbers can be found in the Appendix of this manual.

# 6.3.3 Reading-out the actual module list

In order to compare both lists, the actual module list can be read from registers  $0\times2A00$  to  $0\times2A40$  using function code 03 again.

Figure 52: Reading the actual module list

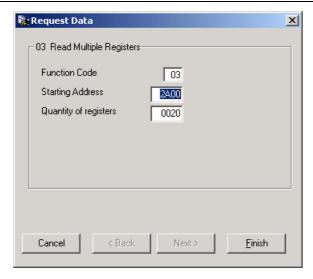

In this case, the actual module list shows a deviation from the reference module list at module position "4". No ident-no. could be read out.

→ Module **XN-2AI-THERMO-PI** is not found in the actual station configuration.

Figure 53: Actual module list

**A** empty slot, module pulled

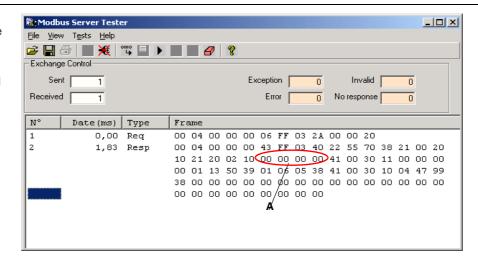

6.3 Communication examples: Modbus TCP

#### 6.3.4 Reading-out the process image length (inputs)

#### Intelligent modules

The process image length of the intelligent input modules is read via function code 04 from register 1011:

Figure 54: Process image length (intelligent input modules)

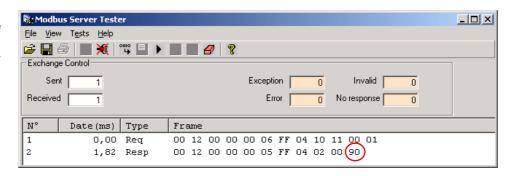

The process image length of the intelligent input modules is:

 $0 \times 90$  bits = 18 bytes = 9 registers

Table 63: Process input data of intelligent modules

| Mod | dule                  | Process input    |  |
|-----|-----------------------|------------------|--|
|     |                       | Words/ registers |  |
| 0   | XN-2AI-I(0/420MA)     | 2                |  |
| 3   | XN-2AI-THERMO-PI      | 2                |  |
| 6   | XN-1AI-U(-10/0+10VDC) | 1                |  |
| 9   | XN-1SSI               | 4                |  |
| То  | tal                   | 9                |  |

#### **Digital modules**

The process image length of the digital modules is also read via function code 04. The data are stored in register 0×1013:

Figure 55: Process data length of digital input modules

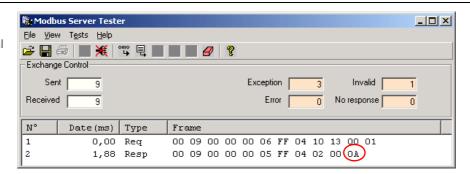

The process image length of all digital input modules of the example station is:  $0\times0A$  bits = 10 bits

Table 64: Process input data of digital modules

| Modul | e              | Process input |
|-------|----------------|---------------|
| 1     | XN-2DI-24VDC-P | 2 bits        |
| 4     | XN-4DI-24VDC-P | 4 bits        |
| 8     | XN-4DI-24VDC-P | 4 bits        |
| Total |                | 10 bits       |

#### 6.3.5 Reading-out the packet process data (inputs)

In order to assure a largely efficient access to the process data of a station, the module data are consistently packed and mapped to a coherent register area.

The packed input data can be found in registers  $0\times0000$  to  $0\times01FF$  of the gateway. They can be accessed via function code 03

Figure 56: Packed input process data

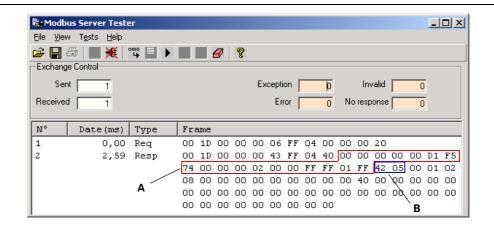

The first 9 registers (18 bytes) contain the input data of the intelligent modules "A", followed by 1 register of digital input data "B".

#### 6.3.6 Evaluation of the packed process data (inputs)

#### Intelligent modules

The input data of the intelligent modules occupy 10 registers (register 0×0000 to 0×0008):

Figure 57: Packed process input data

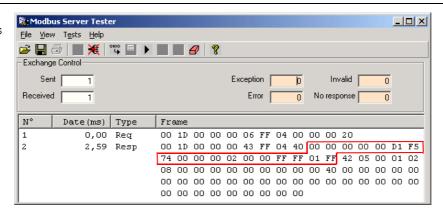

- XN-2AI-I(0/4...20MA)
  - $\rightarrow$  2 registers (0×0000 and 0×0001)
  - channel 0: not used or input value at 0 mA in measurement range 0 to 20 mA register 0×0000: 0×00 0×00
  - channel 1: not used or input value at 0 mA in measurement range 0 to 20 mA register  $0\times0001$ :  $0\times00$   $0\times00$ 
    - → The module shows the lower measurement limit when the channel is not used.

#### - XN-2AI-THERMO-PI

- $\rightarrow$  2 registers (0×0002 and 0×0003)
- channel 0: thermo element type K connected.
  - register 0×0002: 0×**00** 0×**D1**
  - → The module shows a measured temperature of 0×D1 ≈ 21.0 °C at channel 0.
- channel 1: no thermo element connected
  - register 0×0003: 0×**F5** 0×**74**
  - $\rightarrow$  As the channel is not used, the module shows the minimum value at channel 1 (- 270 °C).
- XN-1AI-U(-10/0...10VDC)
  - $\rightarrow$  1 register (0×0004)
  - channel 0: register  $0 \times 0004$ :  $0 \times 0000 \times 0000$ 
    - → As the module's voltage input is not used, no voltage can be measured.

6 Application example: Modbus TCP6.3 Communication examples: Modbus TCP

#### -XN-1SSI

 $\rightarrow$  4 registers (0×0005 to 0×0008)

- register 0×0006: 0×**00** 0×**02** - register 0×0007: 0×**00** 0×**00** - register 0×0008: 0×**FF** 0×**FF** - register 0×0009: 0×**01** 0×**FF** 

ightarrow In the SSI module, the status and diagnosis information is shown in the first byte of the module's process input data.

Byte 0, bit 1  $\rightarrow$  the SSI module shows an error in the data image of the "Process input data".

#### **Digital modules**

The input data of the digital modules occupy 1 register (**register 0×0009**): Value:  $0 \times 02 \ 0 \times 05$ 

- -XN-2DI-24VDC-P
  - $\rightarrow$  2 bits
  - register  $0 \times 0009$ : byte 0, bits 0 and 1 (" $0 \times 0$ 1": input 0 = bit 0 = 1)
- XN-4DI-24VDC-P
  - $\rightarrow$  4 bits
  - register  $0 \times 0009$ : byte 0, bits 2 and 5 (" $0 \times 0$ 4": input 0 = bit 2 = 1)

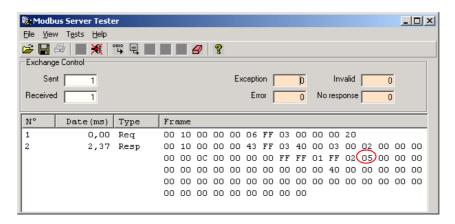

- XN-4DI-24VDC-P
- $\rightarrow$  4 bits
- register 0×0009:

byte 0, bits 6 and 7 (" $0\times00$ ": input 0 and 1 = 0) byte 1, bits 0 and 1 (" $0\times02$ ": input 3 = 1)

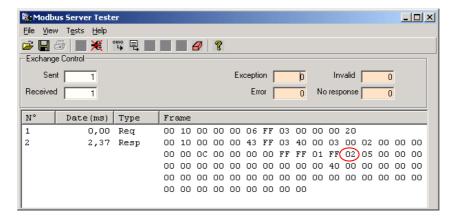

#### 6.3.7 Setting of outputs

Setting outputs is either done via the packed station process output data or via the module specific process output data (64 byte per module). The following example shows the access via the packed process output data, registers 0×0800 to 0×09FF.

#### Example:

Module 2, XN-2DO-24VDC-0.5A-P

- $\rightarrow$  setting the output channels 2:
- 1 In order to determine the register to be written, firstly the process image length of the intelligent output modules has to be read out.

#### Process data length, intelligent outputs:

Function code 04: register 0×1010

Value:  $0 \times 60 = 96$  bits = 6 registers

Figure 58: reading out the process data length of intelligent outputs

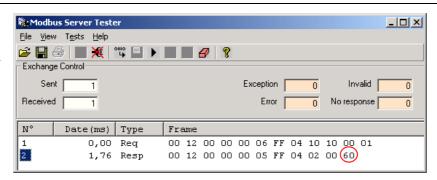

| Table 65:<br>process data<br>length of intelli- | Mod       | lule              | Process output Words/ registers |  |  |
|-------------------------------------------------|-----------|-------------------|---------------------------------|--|--|
| gent modules                                    |           |                   |                                 |  |  |
|                                                 | 7         | XN-2AO-I(0/420MA) | 2                               |  |  |
|                                                 | 9 XN-1SSI |                   | 4                               |  |  |
|                                                 | To        | tal               | 6 registers                     |  |  |

#### 6.3 Communication examples: Modbus TCP

2 Now, the process data length of the digital outputs is determined:

# Process data length, digital outputs:

Function code 04: register 0×1012

Value:  $0 \times 02 = 2$  bits

Figure 59: reading out the process data length of digital outputs

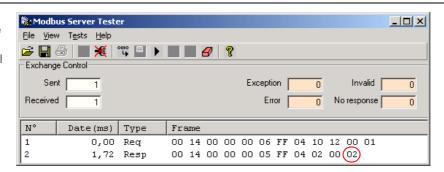

In the packed station process output data, the output data of the digital modules directly follow the packed output data of the intelligent modules (6 registers). They can thus be found in the register area  $0\times0800$  to  $0\times09FF$  starting with register  $0\times0806$ .

| Table 66:<br>Process data | Mod | lule                | Process output |  |
|---------------------------|-----|---------------------|----------------|--|
| length of digital         |     |                     | Bit            |  |
| modules                   | 2   | XN-2DO-24VDC-0.5A-P | 2 bits         |  |
|                           | То  | tal                 | 1 register     |  |

3 In order to set the outputs 2 of module 3, the bit 1 of byte 0 in register 0×0806, have to be written.

Function code 06, "Write Single register"

Value: 0×02 0×00:

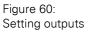

- A register-no.
- **B** register-value

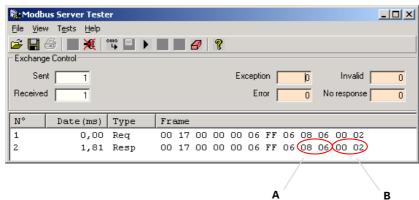

# 6.4 Parameterization of modules

The parameters of the XI/ON-modules of one station can be accessed via register range  $0\times B000$  to  $0\times B400$ .

For each module in the station, 64 bytes = 32 registers of parameter data are reserved.

The parameterization of XI/ON I/O-modules is described by means of the following examples:

• Example A:

Module 0:

- Changing the measurement range for channel 0 from
- "0 to 20 mA" to "4 to 20 mA".
- Deactivation of channel 1 via parameter "channel".
- Example B:

Module 9:

Changing the baudrate from 500000 bps to 71000 bps.

#### Example A:

Module 0:

The parameter of the module (1. slot in the station) can be accessed via registers  $0\times B000$  to  $0\times B01F$ .

1 Changing the measurement range for channel 0 from "0 to 20 mA" to "4 to 20 mA". The module shows the following parameter data structure (1 byte of parameters per channel):

| Table 67:                                     | Byte | Bit | Parameter            | Value                        |
|-----------------------------------------------|------|-----|----------------------|------------------------------|
| Module<br>parameters<br>XN-2AI-<br>I(0/420MA) | 0/1  | 0   | Current mode         | 0 = 020mA <b>A</b>           |
|                                               |      |     |                      | 1 = 420mA                    |
|                                               |      | 1   | Value representation | 0 = Integer (15bit + sign) A |
| <b>A</b> default-<br>setting                  |      |     |                      | 1 = 12bit (left-justified)   |
| ootg                                          |      | 2   | Diagnosis            | 0 = release <b>A</b>         |
|                                               |      |     |                      | 1 = block                    |
|                                               |      | 3   | Channel              | 0 = activate <b>A</b>        |
|                                               |      |     |                      | 1 = deactivate               |

#### 6.4 Parameterization of modules

Thus, register 0×B000, byte 0, bit 0 has to be set. Function Code 06, "Write Single Register":

Figure 61: Parametrization of XN-2AI-I(0/4...20MA)

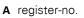

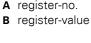

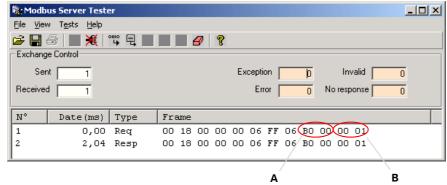

2 Deactivation of channel 1 via parameter "channel".

The structure of the module's parameter data can be found in Table 67: Module parameters XN-2AI-I(0/4...20MA), Page 129.

Thus, bit 3 in byte 1 in register 0×B000, Byte 1, Bit 3 has to be set. Function Code 06, "Write Single Register":

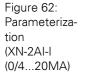

A register-no.

B register-value

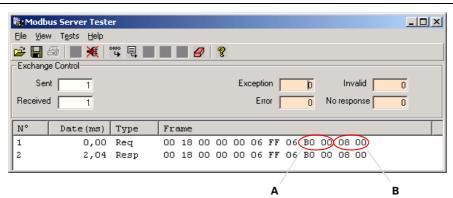

# Example B:

Module 9:

Changing the baudrate from 500000 bps to 71000 bps.

The parameter of the module (9th slot in the station) can be accessed via registers  $0\times B120$  to  $0\times B13F$ 

The module shows the following parameter data structure (4 bytes of parameters in total): Default: Byte 0:  $0\times00$ , Byte 1:  $0\times00$ ; Byte 2:  $0\times01$ ; Byte 3:  $0\times19$   $\rightarrow$  Register  $0\times0120 = 0000$ ; Register  $0\times0121 = 1901$ 

| Table 68:                   | Byte                       | Bit                          | Parameter name                                                                                                    | Value, meaning                                                                                                    |
|-----------------------------|----------------------------|------------------------------|----------------------------------------------------------------------------------------------------|----------------------------------------------------------------------------------------------------|
| Module parameters           | 0                          | 4 to 0                       | reserved                                                                                                    |                                                                                                    |
| XN-1SSI  A Default-settings |                            | 5                            | Encoder data cable test                                                                                                    | 0 = activate <b>A</b> – ZERO test of data cable.                                                                                                    |
|                             |                            |                              |                                                                                                    | 0 = deactivate  - After the last valid bit, a ZERO test of the data cable is not carried out.                                                                                                    |
|                             |                            | 7,6                          | reserved                                                                                                    |                                                                                                    |
|                             | 1                          | 3 to 0                       | Number of invalid bits (LSB)                                                                                                    | 0000 to 1111:  Number of invalid bits on the LSB side of the position value supplied by the SSI encoder. The meaningful word width of the position value transferred to the module bus master is as follows:  SSI_FRAME_LEN -INVALID_BITS_MSB - INVALID_ BITS_LSB. The invalid bits on the LSB side are removed by shifting the position value to the right, starting with the LSB. (Default 0 bit = 0×0). INVALID_BITS_MSB +INVALID_BITS_LSB must always be less than SSI_FRAME_LEN. |
|                             | 6 to 4 Number of invalid I | Number of invalid bits (MSB) | 000 to 111:  Number of invalid bits on the MSB side of the position value supplied by the SSI encoder. The meaningful word width of the position value transferred to the module bus master is as follows:  SSI_FRAME_LEN -INVALID_BITS_MSB -INVALID_BITS_LSB.  The invalid bits on the MSB side are zeroed by masking the position value.  INVALID_BITS_MSB + INVALID_BITS_LSB must always be less than SSI_FRAME_LEN.  Default: 0 = 0hex |                                                                                                    |
|                             |                            | 7                            | reserved                                                                                                    |                                                                                                    |

# 6.4 Parameterization of modules

| Table 69:                       | Byte | Bit    | Parameter name  | Value, meaning                                                                                                    |  |  |
|---------------------------------|------|--------|-----------------|----------------------------------------------------------------------------------------------------|--|--|
| Module<br>parameters<br>XN-1SSI | 2    | 3 to 0 | Data rate       | 0000 = 1000000 bps<br>0001 = 500000 bps <b>A</b>                                                                                              |  |  |
| A Default-settings              |      |        |                 | 0010 = 250000 bps<br>0011 = 125000 bps<br>0100 = 100000 bps<br>0101 = 83000 bps<br>0110 = 71000 bps<br>0111 = 62500 bps<br>reserved           |  |  |
|                                 |      | 7 to 4 | reserved        |                                                                                                    |  |  |
|                                 | 3    | 5 to 0 | Data frame bits | 00000 to 100000<br>Number of bits of the SSI data frame.<br>SSI_FRAME_LEN must always be<br>greater than INVALID_BITS.<br>Default: 25 = 19hex |  |  |
|                                 |      | 6      | reserved        |                                                                                                    |  |  |
|                                 |      | 7      | Data format     | Binary coded <b>A</b> – SSI encoder sends data in binary code                                                                                 |  |  |
|                                 |      |        |                 | GRAY coded  – SSI encoder sends data in Gray code                                                                                             |  |  |

Thus, for setting the baudrate to "71000 bps", bits 0 to 3, in byte 2 in register  $0 \times B121$  have to be set. The value "0110  $(0 \times 06) = 71000$ bps" has to be written into byte 2.

The value 0×1906 is written in register 0×B121:

Byte 2: 0×06 (change in parameters)

Byte 3: 0×19 (default setting)

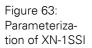

A register-no.B register-value

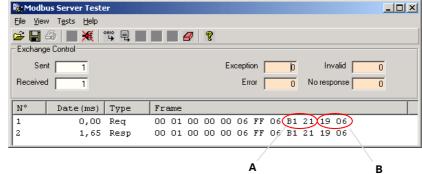

# 6.5 Evaluation of module diagnostics

The diagnostic data of the XI/ON modules can be found in registers  $0\times A000$  to  $0\times A400$ . For each module in the station, 64 bytes are reserved for diagnosis information.

In addition to that, a group diagnosis (max. 32 modules per station) is displayed. It can be read out either via the packed process data or separately via registers  $0 \times 1018$  to  $0 \times 101A$ .

The group diagnosis contains one diagnostic bit for each module in the station, which shows, if the respective module sends a diagnostic message or not. The meaning of this diagnostic bit has to be read out from the diagnostic data of the module, registers 0×A000 to 0×A400:

#### 6.5.1 Group diagnosis within the process input data:

Figure 64: Group diagnosis in the process data

**A** group diagnosis

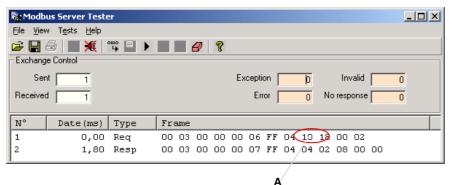

Group diagnosis message:  $0 \times 02 \ 0 \times 08$ 

**Byte 0** (modules 0 to 7):  $0 \times 08$ 

→ Bits 3 is set, which means module 3 sends a diagnostic message:

Table 70: Group diagnosis, byte 0, Value: 0×08

| Bit   | 7 | 6 | 5 | 4 | 3 | 2 | 1 | 0 |
|-------|---|---|---|---|---|---|---|---|
| Value | 0 | 0 | 0 | 0 | 1 | 0 | 0 | 0 |

**Byte 1** (modules 8 to 15): 0×02

→ Bit 1 is set, module 9 sends a diagnosis message.

Table 71: Group diagnosis, byte 1, value 0×02

| Bit   | 7 | 6 | 5 | 4 | 3 | 2 | 1 | 0 |
|-------|---|---|---|---|---|---|---|---|
| Value | 0 | 0 | 0 | 0 | 0 | 0 | 1 | 0 |

# 6.5 Evaluation of module diagnostics

#### 6.5.2 Module diagnosis (0×A000 to 0×A400)

For each module, 64 Bytes = 32 registes are reserved for diagnostic messages.

• Module 3: XN-2AI-THERMO-PI

The module has 2 bytes of diagnosis data, these are shown in register 0×A060

- $\rightarrow$  register  $0 \times A060 = 0 \times 0200$
- → "open circuit" at channel 1...

Figure 65: module diagnosis, module 3

A diagnosis byte channel 0B diagnosis byte

channel 1

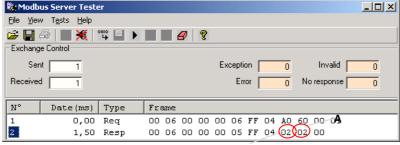

В

| Table 72: |   |
|-----------|---|
| XN-2AI-   |   |
| THERMO-P  | ı |

# Diagnosis byte Bit Diagnosis

n (channel n), n=1,2

- 0 Measurement value range error:
  - Threshold: 1 % of the positive measurement range limit value
  - With type K, N and T sensors, the "Underflow" diagnostic signal is generated on temperatures below -271.6 °C.
- 1 Wire break (only in temperature measurements)
- 2 to 7 reserved

#### • Module 9: XN-1SSI

The module has 1 byte of diagnosis data, these are shown in register  $0\times$ A120

- $\rightarrow$  register  $0 \times A120 = 0 \times 0002$
- $\rightarrow$  The diagnosis shows an "open circuit" at channel the SSI module, because no SSI-encoder is connected.  ${\bf I}$

Figure 66: module diagnosis, module 9

A diagnosis byte channel 0

**B** diagnosis byte channel 1

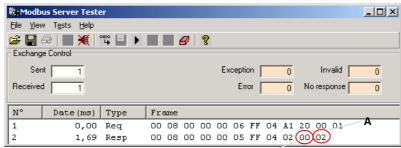

R

# 6 Application example: Modbus TCP6.5 Evaluation of module diagnostics

| Table 73:<br>XN-1SSI | Diagnosis byte | Bit | Diagnosis              |
|----------------------|----------------|-----|------------------------|
|                      | n              | 0   | SSI group diagnostics  |
|                      |                | 1   | Wire break             |
|                      |                | 2   | Sensor value overflow  |
|                      |                | 3   | Sensor value underflow |
|                      |                | 4   | Parameterization error |

6 Application example: Modbus TCP 6.5 Evaluation of module diagnostics

# 7 Guidelines for station planning

# 7.1 Module arrangement

#### 7.1.1 Combination possibilities in a XI/ON station

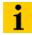

#### Note

A mixed usage of XNE ECO or XN standard gateways and XNE ECO and XN standard I/O-modules (base modules with tension clamp terminals) is possible without any problems.

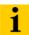

#### Note

The mixed usage of base modules with screw connections and base modules with tension clamp connections requires a further power supply module to be mounted. Thereby, it must be ensured that the base modules are fitted with the same connection technology (screw or tension clamp) as the power supply module.

Figure 67: Example of a station structure with XNE ECO gateway (here for CANopen), XNE ECO and XN standard I/O modules

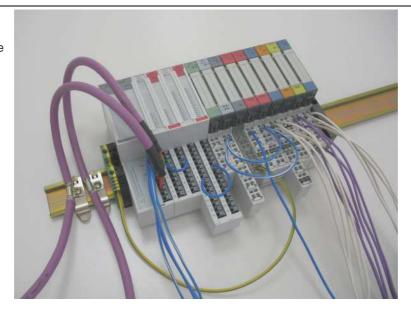

#### 7.1.2 Random module arrangement

The arrangement of the I/O modules within a XI/ON station can basically be chosen at will. Nevertheless, it can be useful with some applications to group certain modules together.

# 7 Guidelines for station planning

# 7.1 Module arrangement

# 7.1.3 Complete planning

The planning of a XI/ON station should be thorough to avoid faults and increase operating reliability

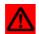

#### **Attention**

If there are more than two empty slots next to one another, the communication is interrupted to all following XI/ON modules.

The power to XI/ON systems is supplied from a common external source. This avoids the occurrence of potential compensating currents within the XI/ON station.

#### 7.2 **Maximum station extension**

The maximum number of modules within XI/ON station with the gateway XNE-GWBR-2ETH-MB depends on the following factors:

- The station extension may not exceed the maximum number of **32 modules**.
- The maximum permissible number of 192 communication bytes which are transmitted via the module bus from the modules to the gateway must not be exceeded (see below Table 74: Communication bytes and nominal current consumptions of the XI/ON modules from the modul bus IMB, Page 139).
- If the maximum sum of the modules' nominal current consumptions (see below Table 74: Communication bytes and nominal current consumptions of the XI/ON modules from the modul bus IMB, Page 139) right to the gateway (max. sum  $\Sigma I_{MB}$  = **400 mA**) is reached, a bus refreshing module has to be used in order to provide the module bus voltage. To the right of the bus refreshing module, the sum of the modules' current consumptions can amount to 1.5 A.

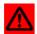

#### **Attention**

Ensure that a sufficient number of bus refreshing and power feeding modules are used if the system is extended to its maximum.

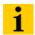

#### Note

If the system limits are exceeded, the software I/O-ASSISTANT generates an error message when the user activates the menu item [Station] > [Verify].

For the calculation of the maximum system extension, the following table contains an overview about communication bytes as well as about the modules' nominal current consumptions:

| Table 74:       |
|-----------------|
| Communication   |
| bytes and       |
| nominal current |
| consumptions    |
| of the XI/ON    |
| modules from    |
| the modul bus   |
| $I_{MB}$        |

| Module             | Number of communication bytes | Nominal current consumption from module bus I <sub>MB</sub> |
|--------------------|-------------------------------|-------------------------------------------------------------|
| XN-BR-24VDC-D      | 2                             | _                                                           |
| XN-PF-24VDC-D      | 2                             | ≦ 28 mA                                                     |
| XN-PF-120/230VAC-D | 2                             | ≦ 25 mA                                                     |
| XN-2DI-24VDC-P     | 1                             | ≦ 28 mA                                                     |
| XN-2DI-24VDC-N     | 1                             | ≦ 28 mA                                                     |
| XN-2DI-120/230VAC  | 1                             | ≦ 28 mA                                                     |
| XN-4DI-24VDC-P     | 1                             | ≦ 29 mA                                                     |
| XN-4DI-24VDC-N     | 1                             | ≦ 28 mA                                                     |

# 7 Guidelines for station planning

# 7.2 Maximum station extension

| Table 74:<br>Communication<br>bytes and<br>nominal current<br>consumptions<br>of the XI/ON<br>modules from<br>the modul bus<br>I <sub>MB</sub> | Module                 | Number of communication bytes | Nominal current<br>consumption from<br>module bus I <sub>MB</sub> |
|----------------------------------------------------------------------------------------------------|------------------------|-------------------------------|-------------------------------------------------------------------|
|                                                                                                    | XN-16DI-24VDC-P        | 2                             | ≦ 45 mA                                                           |
|                                                                                                    | XN-32DI-24VDC-P        | 4                             | ≦ 30 mA                                                           |
|                                                                                                    | XNE-8DI-24VDC-P        | 1                             | ≦ 15 mA                                                           |
|                                                                                                    | XNE-16DI-24VDC-P       | 2                             | ≦ 15 mA                                                           |
|                                                                                                    | XN-1AI-I(0/420MA)      | 3                             | ≦ 41 mA                                                           |
|                                                                                                    | XN-2AI-I(0/420MA)      | 5                             | ≦ 35 mA                                                           |
|                                                                                                    | XN-1AI-U(-10/0+10VDC)  | 3                             | ≦ 41 mA                                                           |
|                                                                                                    | XN-2AI-U(-10/0+10VDC)  | 5                             | ≦ 35 mA                                                           |
|                                                                                                    | XN-2AI-PT/NI-2/3       | 5                             | ≦ 45 mA                                                           |
|                                                                                                    | XN-2AI-THERMO-PI       | 5                             | ≦ 45 mA                                                           |
|                                                                                                    | XN-4AI-U/I             | 9                             | ≦ 20 mA                                                           |
|                                                                                                    | XNE-8AI-U/I-4AI-PT/NI  | 9                             | ≦ 30 mA                                                           |
|                                                                                                    | XN-2DO-24VDC-0.5A-P    | 2                             | ≦ 32 mA                                                           |
|                                                                                                    | XN-2DO-24VDC-0.5A-N    | 2                             | ≦ 32 mA                                                           |
|                                                                                                    | XN-2DO-24VDC-2A-P      | 2                             | ≦ 33 mA                                                           |
|                                                                                                    | XN-2DO-120/230VAC-0.5A | 2                             | ≦ 35 mA                                                           |
|                                                                                                    | XN-4DO-24VDC-0.5A-P    | 2                             | ≦ 30 mA                                                           |
|                                                                                                    | XN-16DO-24VDC-0.5A-P   | 3                             | ≦ 120 mA                                                          |
|                                                                                                    | XN-32DO-24VDC-0.5A-P   | 5                             | ≦ 30 mA                                                           |
|                                                                                                    | XNE-8DO-24VDC-0.5A-P   | 2                             | ≦ 15 mA                                                           |
|                                                                                                    | XNE-16DO-24VDC-0.5A-P  | 2                             | ≦ 25 mA                                                           |
|                                                                                                    | XN-1AO-I(0/420MA)      | 4                             | ≦ 39 mA                                                           |
|                                                                                                    | XN-2AO-I(0/420MA)      | 7                             | ≦ 40 mA                                                           |
|                                                                                                    | XN-2AO-U(-10/0+10VDC)  | 7                             | ≦ 43 mA                                                           |
|                                                                                                    | XNE-4AO-U/I            | 9                             | ≦ 40 mA                                                           |
|                                                                                                    | XN-2DO-R-NC            | 1                             | ≦ 28 mA                                                           |
|                                                                                                    | XN-2DO-R-NO            | 1                             | ≦ 28 mA                                                           |

# 7 Guidelines for station planning7.2 Maximum station extension

| Table 74:<br>Communication<br>bytes and<br>nominal current<br>consumptions<br>of the XI/ON<br>modules from<br>the modul bus<br>I <sub>MB</sub> | Module        | Number of communication bytes | Nominal current<br>consumption from<br>module bus I <sub>MB</sub> |
|----------------------------------------------------------------------------------------------------|---------------|-------------------------------|-------------------------------------------------------------------|
|                                                                                                    | XN-2DO-R-CO   | 1                             | ≦ 28 mA                                                           |
|                                                                                                    | XN-1CNT-24VDC | 9                             | ≦ 40 mA                                                           |
|                                                                                                    | XNE-2CNT-2PWM | 9                             | ≦ 30 mA                                                           |
|                                                                                                    | XN-1RS232     | 9                             | ≦ 140 mA                                                          |
|                                                                                                    | XN-1RS485/422 | 9                             | ≦ 60 mA                                                           |
|                                                                                                    | XN-1SSI       | 9                             | ≦ 50 mA                                                           |
|                                                                                                    | XNE-1SWIRE    | 9                             | ≦ 60 mA                                                           |

# 7.3 Power supply

#### 7.3.1 Power supply to the gateway

The gateways XNE-GWBR-2ETH-MB offer an integrated power supply (see also Chapter 4.4.1 Power supply, Page 33).

#### 7.3.2 Module bus refreshing

The number of XI/ON modules, which can be supplied via the internal module bus by the gateway depends on the modules' nominal current consumptions at the module bus (see Table 74: Communication bytes and nominal current consumptions of the XI/ON modules from the modul bus IMB, Page 139).

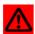

#### **Attention**

The sum of the nominal current consumptions (see Table 74: Communication bytes and nominal current consumptions of the XI/ON modules from the modul bus IMB, Page 139) of the used XI/ON modules may not exceed **400 mA**. If a bus refreshing module is mounted, the sum of the current consumptions which follow the bus refreshing module must not exceed **1.5 A**.

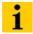

#### Note

The bus refreshing modules which are used in a XI/ON station with XNE-GWBR-2ETH-MB have to be combined with the base modules XN-P3T-SBB-B or XN-P4T-SBBC-B (tension clamp) or with the base modules XN-P3S-SBB-B or XN-P4S-SBBC-B (screw terminals).

With the system supply, it must be ensured that the same ground potential and ground connections are used. Compensating currents flow via the module bus if different ground potentials or ground connections are used, which can lead to the destruction of the bus refreshing module.

All bus refreshing modules are connected to one another via the same ground potential.

The power to the module bus is supplied via the connections 11 and 21 on the base module of the bus refreshing modules.

If the power supply from the module bus is not guaranteed or if the maximum station size is exceeded, the software I/O-ASSISTANT generates an error message when the user activates the menu item [Station] > [Verify].

# 7.3.3 Creating potential groups

Power feeding modules can be used to create potential groups. The potential isolation of potential groups to the left of the respective power supply modules is provided by the base modules.

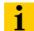

#### Note

The system can be supplied with power independent of the potential group formation.

When using I/O modules for 120/230 V AC (XN-2DI-120/230VAC and XN-2DO-120/230VAC-0.5A), it has to be ensured that a potential group is created in conjunction with the power feeding module XN-PF-120/230VAC-D.

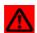

#### **Attention**

It is not permitted to use modules with 24 V DC and 120/230 V AC field supply in a joint potential group.

#### 7.3.4 C-rail (cross connection)

The C-rail runs through all base modules. The C-rail of the base modules for power supply modules is mechanically separated; thus potentially isolating the adjoining supply groups.

Access to the C-rail is possible with the help of base modules with a C in their designation (for example, XN-S4T-SBCS). The corresponding connection level is indicated on these modules by a thick black line. The black line is continuous on all I/O modules. On power supply modules, the black line is only above the connection 24. This makes clear that the C-rail is separated from the adjoining potential group to its left.

Figure 68: C-rail front view

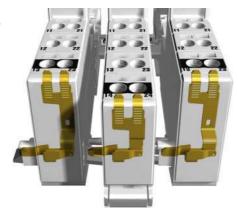

# 7 Guidelines for station planning

# 7.3 Power supply

Figure 69: C-rail side view

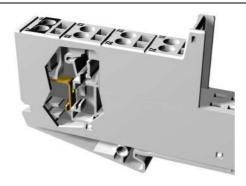

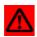

#### Warning

It is permitted to load the C-rail with a maximum of 24 V. Not 230 V!

The C-rail can be used as required by the application, for example, as a protective earth (PE). In this case, the PE connection of each power supply module must be connected to the mounting rail via an additional PE terminal, which is available as an accessory.

The C-rail is not interrupted by the modules of the XNE ECO-products. It is connected through the modules' connection level. But, an access to the C-rail is not possible.

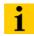

#### Note

For information about introducing a XI/ON station into a ground reference system, please read Chapter 8, Page 149.

Figure 70: Using the C-rail as a protective earth

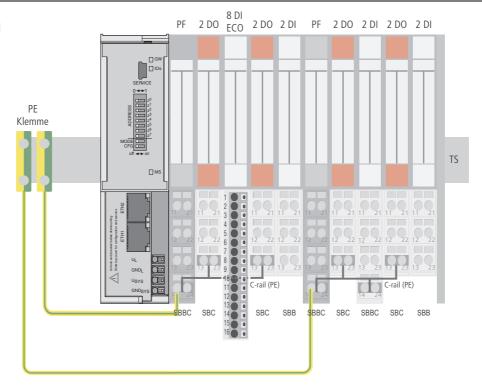

C-rails can be used for a common voltage supply (24 V DC) when relay modules are planned. To accomplish this, the load voltage is connected to a power feeding module with the XN-P4x-SBBC base module. All the following relay modules are then supplied with power via the C-rail.

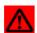

#### **Attention**

When relay modules are planned and the C-rail is used for a common voltage supply, a further power supply module must be used for the potential isolation to the following modules. The C-rail can only again be used as a PE following potential isolation.

Figure 71: Using the C-rail as protective earth and for the power supply with relay modules

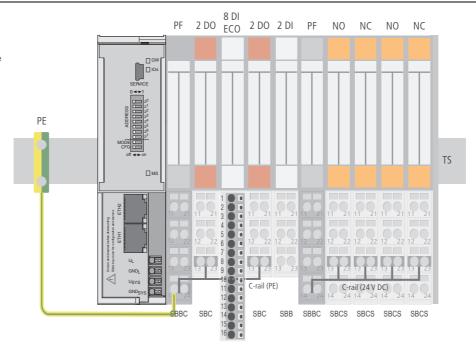

Cross-connecting relay module roots is achieved by the use of jumpers. The corresponding wiring diagram including the jumpers can be found the following manual:

 MN05002010Z User Manual XI/ON Digital I/O-Modules, Supply Modules

### 7.3.5 Direct wiring of relay modules

As well as the options mentioned above, relay modules can be wired directly. In this case, base modules without C-rail connections should be chosen to guarantee the potential isolation to the adjoining modules.

### 7 Guidelines for station planning

7.4 Protecting the service interface on the gateway

### 7.4 Protecting the service interface on the gateway

During operation, the label protecting the service interface and the DIP-switches must remain in place due to EMC and ESD requirements.

### 7.5 Plugging and pulling electronics modules

XI/ON enables the pulling and plugging of XN standard electronics modules without having to disconnect the field wiring. The XI/ON station remains in operation if an electronics module is pulled. The voltage and current supplies as well as the protective earth connections are not interrupted.

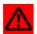

### **Attention**

If the field and system supplies remain connected when electronics modules are plugged or pulled, short interruptions to the module bus communications can occur in the XI/ON station. This can lead to undefined statuses of individual inputs and outputs of different modules.

### 7.6 Extending an existing station

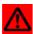

#### **Attention**

Please note that extensions to the station (mounting further modules) should be carried out only when the station is in a voltage-free state.

### 7.7 Firmware download

Firmware can be downloaded via the service or an Ethernet interface on the gateway using the software tool I/O-ASSISTANT. More information is available in the program's online help.

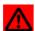

#### **Attention**

The station should be disconnected from the field bus when downloading. Firmware must be downloaded by authorized personnel only.

The field level must be isolated.

### 7.7.1 DIP-switch position

A firmware download to the gateway using the I/O-ASSISTANT, does not require a special position of the DIP-switches. The described DIP-switch position can be used to "force" the gateway into the download mode. This can be necessary, if the current supply was interrupted during the download.

| Table 75:       |
|-----------------|
| Position of the |
| DIP-switches    |
| for firmware    |
| download        |

| Address switch                 | Position |
|--------------------------------|----------|
| 2 <sup>0</sup> -2 <sup>6</sup> | 0        |
| 2 <sup>7</sup>                 | 1        |
| MODE                           | 1        |
| CFG                            | 1        |

Figure 72: Position of the DIP-switches for firmware download

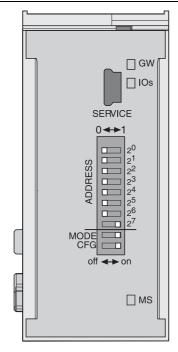

7 Guidelines for station planning

7.7 Firmware download

### 8 Guidelines for Electrical Installation

### 8.1 General notes

#### 8.1.1 General

Cables should be grouped together, for example: signal cables, data cables, heavy current cables, power supply cables.

Heavy current cables and signal or data cables should always be routed in separate cable ducts or bundles. Signal and data cables must always be routed as close as possible to ground potential surfaces (for example support bars, cabinet sides etc.).

#### 8.1.2 Cable routing

Correct cable routing prevents or suppresses the reciprocal influencing of parallel routed cables.

#### Cable routing inside and outside of cabinets

To ensure EMC-compatible cable routing, the cables should be grouped as follows:

Various types of cables within the groups can be routed together in bundles or in cable ducts.

#### Group 1:

- shielded bus and data cables
- shielded analog cables
- unshielded cables for DC voltage ≤ 60 V
- unshielded cables for AC voltage ≤ 25 V

### Group 2:

- unshielded cables for DC voltage > 60 V and  $\leq 400 \text{ V}$
- unshielded cables for AC voltage > 25 V and ≤ 400 V

#### Group 3:

unshielded cables for DC and AC voltages > 400 V

The following group combination can be routed only in separate bundles or separate cable ducts (no minimum distance apart):

### • Group 1/Group 2

The group combinations:

### • Group 1/Group 3 and Group 2/Group 3

must be routed in separate cable ducts with a minimum distance of 10 cm apart. This is equally valid for inside buildings as well as for inside and outside of switchgear cabinets.

### 8 Guidelines for Electrical Installation

#### 8.1 General notes

### Cable routing outside buildings

Outside of buildings, cables should be routed in closed (where possible), cage-type cable ducts made of metal. The cable duct joints must be electrically connected and the cable ducts must be earthed.

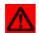

#### Warning

Observe all valid guidelines concerning internal and external lightning protection and grounding specifications when routing cables outside of buildings.

### 8.1.3 Lightning protection

The cables must be routed in double-grounded metal piping or in reinforced concrete cable ducts.

Signal cables must be protected against overvoltage by varistors or inert-gas filled overvoltage arrestors. Varistors and overvoltage arrestors must be installed at the point where the cables enter the building.

#### 8.1.4 Transmission media

For a communication via Ethernet, different transmission media can be used:

- coaxial cable
   10Base2 (thin koax),
   10Base5 (thick koax, yellow cable)
- optical fibre (10BaseF)
- twisted two-wire cable (10BaseT) with shielding (STP) or without shielding (UTP).

### 8.2 Potential relationships

#### 8.2.1 General

The potential relationship of a Ethernet system realized with XI/ON modules is characterized by the following:

- The system supply of gateway and I/O-modules as well as the field supply are realized via one power feed at the gateway.
- All XI/ON modules (gateway, power feeding and I/O-modules), are connected capacitively via base modules to the mounting rails.

The block diagram shows the arrangement of a typical XI/ON station with the gateway XNE-GWBR-2ETH-MB.

Figure 73: Block diagram of a XI/ON station with XNE-GWBR-2ETH-MB

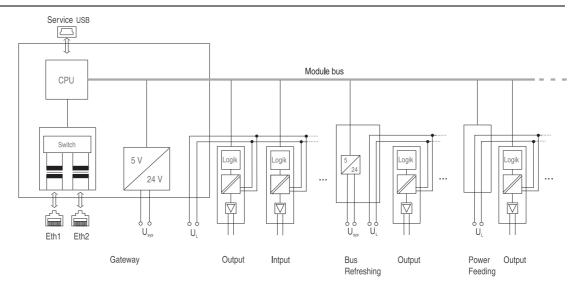

### 8.3 Electromagnetic Compatibility (EMC)

XI/ON products comply in full with the requirements pertaining to EMC regulations.

Nevertheless, an EMC plan should be made before installation. Hereby, all potential electromechanical sources of interference should be considered such as galvanic, inductive and capacitive couplings as well as radiation couplings.

### 8.3.1 Ensuring electromagnetic compatibility

The EMC of XI/ON modules is guaranteed when the following basic rules are adhered to:

- Correct and large surface grounding of inactive metal components.
- · Correct shielding of cables and devices.
- Proper cable routing correct wiring.
- Creation of a standard reference potential and grounding of all electrically operated devices
- Special EMC measures for special applications.

#### 8.3.2 Grounding of inactive metal components

All inactive metal components (for example: switchgear cabinets, switchgear cabinet doors, supporting bars, mounting plates, tophat rails, etc.) must be connected to one another over a large surface area and with a low impedance (grounding). This guarantees a standardized reference potential area for all control elements and reduces the influence of coupled disturbances.

- In the areas of screw connections, the painted, anodized or isolated metal components must be freed of the isolating layer. Protect the points of contact against rust.
- Connect all free moving groundable components (cabinet doors, separate mounting plates, etc.) by using short bonding straps to large surface areas.
- Avoid the use of aluminum components, as its quick oxidizing properties make it unsuitable for grounding.

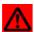

#### Warning

The grounding must never – including cases of error – take on a dangerous touch potential. For this reason, always protect the ground potential with a protective cable.

#### 8.3.3 PE connection

A central connection must be established between ground and PE connection (protective earth).

### 8.3.4 Earth-free operation

Observe all relevant safety regulations when operating an earthfree system.

### 8.3.5 Mounting rails

All mounting rails must be mounted onto the mounting plate with a low impedance, over a large surface area, and must be correctly earthed.

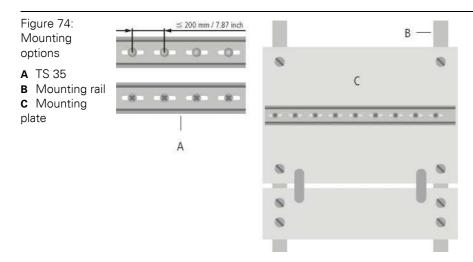

Mount the mounting rails over a large surface area and with a low impedance to the support system using screws or rivets.

Remove the isolating layer from all painted, anodized or isolated metal components at the connection point. Protect the connection point against corrosion (for example with grease; caution: use only suitable grease).

### 8.4 Shielding of cables

Shielding is used to prevent interference from voltages and the radiation of interference fields by cables. Therefore, use only shielded cables with shielding braids made from good conducting materials (copper or aluminum) with a minimum degree of coverage of 80 %.

The cable shield should always be connected to both sides of the respective reference potential (if no exception is made, for example, such as high-resistant, symmetrical, analog signal cables). Only then can the cable shield attain the best results possible against electrical and magnetic fields.

A one-sided shield connection merely achieves an isolation against electrical fields.

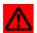

### Warning

When installing, please pay attention to the following...

- the shield should be connected immediately when entering the system,
- the shield connection to the shield rail should be of low impedance,
- the stripped cable-ends are to be kept as short as possible,
- the cable shield is not to be used as a bonding conductor.

The insulation of the shielded data-cable should be stripped and connected to the shield rail when the system is not in operation. The connection and securing of the shield should be made using metal shield clamps. The shield clamps must enclose the shielding braid and in so doing create a large surface contact area. The shield rail must have a low impedance (for example, fixing points of 10 to 20 cm apart) and be connected to a reference potential area.

The cable shield should not be severed, but routed further within the system (for example, to the switchgear cabinet), right up to the interface connection.

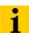

#### Note

Should it not be possible to ground the shield on both sides due to switching arrangements or device specific reasons, then it is possible to route the second cable shield side to the local reference potential via a capacitor (short connection distances). If necessary, a varistor or resistor can be connected parallel to the capacitor, to prevent disruptive discharges when interference pulses occur.

A further possibility is a double-shielded cable (galvanically separated), whereby the innermost shield is connected on one side and the outermost shield is connected on both sides.

### 8.5 Potential compensation

Potential differences can occur between installation components that are in separate areas and these

- are fed by different supplies,
- have double-sided conductor shields which are grounded on different installation components.

A potential-compensation cable must be routed to the potential compensation.

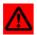

#### Warning

Never use the shield as a potential compensation.

A potential compensation cable must have the following characteristics:

- Low impedance. In the case of compensation cables that are routed on both sides, the compensation line impedance must be considerably smaller than that of the shield connection (max. 10 % of shield connection impedance).
- Should the length of the compensation cable be less than 200 m, then its cross-section must be at least 16 mm<sup>2</sup> / 0.025 inch<sup>2</sup>. If the cable length is greater than 200 m, then a cross-section of at least 25 mm<sup>2</sup> / 0.039 inch<sup>2</sup> is required.
- The compensation cable must be made of copper or zinc coated steel.
- The compensation cable must be connected to the protective conductor over a large surface area and must be protected against corrosion.
- Compensation cables and data cables should be routed as close together as possible, meaning the enclosed area should be kept as small as possible.

### 8.5.1 Switching inductive loads

In the case of inductive loads, a protective circuit on the load is recommended.

### 8.5.2 Protection against Electrostatic Discharge (ESD)

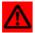

#### Attention

Electronic modules and base modules are at risk from electrostatic discharge when disassembled. Avoid touching the bus connections with bare fingers as this can lead to ESD damage.

- 8 Guidelines for Electrical Installation
- 8.5 Potential compensation

### 9.1 Data image of the technology modules

### 9.1.1 Counter module XN-1CNT-24VDC

### Process input data - counter mode

Process input data is data from the connected field device that is transmitted via the XN-1CNT-24VDC module to the PLC. This is transferred in an 8-byte format as follows:

- 4 bytes are used to represent the counter value.
- 1 byte contains the diagnostics data.
- 2 bytes contain status information.

Figure 75: PZDE counter, counter mode

### Data image

|      | Process input data<br>Counter mode (CNT -> SPS) |                                                 |              |              |              |               |              |              |
|------|-------------------------------------------------|-------------------------------------------------|--------------|--------------|--------------|---------------|--------------|--------------|
| Byte | Bit 7                                           | Bit 7 Bit 6 Bit 5 Bit 4 Bit 3 Bit 2 Bit 1 Bit 0 |              |              |              |               |              | Bit 0        |
| 0    |                                                 |                                                 |              |              |              |               |              |              |
| 1    |                                                 |                                                 |              | Counts       | er value     |               |              |              |
| 2    |                                                 |                                                 |              | Codilit      | or value     |               |              |              |
| 3    |                                                 |                                                 |              |              |              |               |              |              |
| 4    |                                                 | Diagnostic data                                 |              |              |              |               |              |              |
| 4    | ERR_<br>24Vdc                                   | ERR_<br>DO                                      | ERR_<br>PARA | х            | х            | RES_<br>STS_A | ERR_<br>LOAD | STS_<br>LOAD |
|      |                                                 |                                                 | 9            | Status in    | formatio     | n             |              |              |
| 5    | STS_<br>DN                                      | STS_<br>UP                                      | х            | STS_<br>DO2  | STS_<br>DO1  | х             | STS_<br>DI   | STS_<br>SYN  |
| 6    | STS_<br>ND                                      | STS_<br>UFLW                                    | STS_<br>OFLW | STS_<br>CMP2 | STS_<br>CMP1 | х             | х            | STS_<br>SYN  |
| 7    | reserved                                        |                                                 |              |              |              |               |              |              |

| Table 76:<br>Process input<br>data - counter<br>mode of<br>XN-1CNT-<br>24VDC | Bits      | Value, meaning                                                                                                    |
|------------------------------------------------------------------------------|-----------|----------------------------------------------------------------------------------------------------|
|                                                                              | ERR_24Vdc | Short-circuit sensor supply This diagnostics information must be acknowledged with the EXTF_ACK (process output) control bit.                                                                                                    |
|                                                                              | ERR_DO    | Short-/open circuit/excess temperature at the output DO1 This diagnostics information must be acknowledged with the EXTF_ACK (process output) control bit.                                                                                                    |
|                                                                              | ERR_PARA  | <ul> <li>-1: There is a parameter error. ERR_PARA is a group diagnostics bit. With the separate diagnostics message bits 3 to 6 describe the parameter errors in more detail.</li> <li>-0: The parameter definition is correct as per specification.</li> </ul>                                                                                                    |
|                                                                              | RES_STS_A | <ul> <li>-1:Resetting of status bits running. The last process output telegram contained: RES_STS = 1.</li> <li>-0: The last process output telegram contained: RES_STS = 0.</li> </ul>                                                                                                    |
|                                                                              | ERR_LOAD  | <ul> <li>-1: Error with load function</li> <li>Control bits LOAD_DO_PARAM, LOAD_CMP_VAL2,</li> <li>LOAD_CMP_VAL1, LOAD_PREPARE and LOAD_VAL must not be set at the same time during the transfer.</li> <li>An incorrect value was transferred with the control bits.</li> <li>Example:</li> <li>Values above the upper count limit or below the lower count limit were selected for Load value direct or Load value in preparation.</li> </ul> |
|                                                                              | STS_LOAD  | Status of load function Set if the Load function is running.                                                                                                    |
|                                                                              | STS_DN    | 1: Status direction down.                                                                                                    |
|                                                                              | STS_UP    | 1: Status direction up.                                                                                                    |
|                                                                              | STS_DO2   | The DO2 status bit indicates the status of digital output DO2.                                                                                                    |
|                                                                              | STS_DO1   | The DO1 status bit indicates the status of digital output DO1.                                                                                                    |
|                                                                              | STS_DI    | The DI status bit indicates the status of digital input DI.                                                                                                    |
|                                                                              | STS_GATE  | 1: Counting operation running.                                                                                                    |
|                                                                              | STS_ND    | Status zero crossing Set on crossing zero in counter range when counting without main direction. This bit must be reset by the RES_STS control bit.                                                                                                    |
|                                                                              | STS_UFLW  | Status lower count limit Set if the count value goes below the lower count limit. This bit must be reset by the RES_STS control bit.                                                                                                    |

| Table 76: Process input data - counter mode of XN-1CNT- 24VDC | Bits     | Value, meaning                                                                                                    |
|---------------------------------------------------------------|----------|----------------------------------------------------------------------------------------------------|
|                                                               | STS_OFLW | Status upper count limit Set if the counter goes above the upper count limit. This bit must be reset by the RES_STS control bit.                                                                                                    |
|                                                               | STS_CMP2 | Status comparator 2 This status bit indicates a comparison result for comparator 2 if:  - The output DO2 is released with CTRL_DO2 = 1. and  - a comparison is run via MODE_DO2 = 01, 10 or 11. Otherwise STS_CMP2 simply indicates that the output is or was set. STS_CMP2 is also set if DO2 SET_DO2 = 1 when the output is not released. This bit must be reset by the RES_STS control bit.                                                                                                    |
|                                                               | STS_CMP1 | Status comparator 1 This status bit indicates a comparison result for comparator 1 if:  - The output DO1 is released with CTRL_DO1 = 1. and  - a comparison is run via MODE_DO1 = 01, 10 or 11. Otherwise STS_CMP1 simply indicates that the output is or was set. It must be acknowledged with RES_STS (process output). The bit is reset immediately if acknowledgement takes place when the output is still set. STS_CMP1 is also set if DO1 SET_DO1 = 1 when the output is not released. This bit must be reset by the RES_STS control bit. |
|                                                               | STS_SYN  | Status synchronization After synchronization is successfully completed the STS_SYN status bit is set. This bit must be reset by the RES_STS control bit.                                                                                                    |

### 9.1 Data image of the technology modules

### Process input data - measurement mode

- 4 bytes contain the measurement value
- 1 byte contains diagnosis information
- 2 bytes contain status messages

Figure 76: PZDE counter, measurement mode

### Data image Process input data Measurement mode (CNT -> SPS) Bit 7 Bit 6 Bit 5 Bit 4 Bit 3 Bit 2 Bit 1 Bit 0 Byte 0 1 Measurement value 2 3 Diagnostic data 4 х Status information 5 STS\_ CMP1 6 7 reserved

Table 77: Process input data - measurement mode of XN-1CNT-24VDC **Bits** 

| ERR_24Vdc | Short-circuit sensor supply This diagnostics information must be acknowledged with the EXTF_ACK (process output) control bit.                                                                                                    |
|-----------|----------------------------------------------------------------------------------------------------|
| ERR_DO    | Short-/open circuit/excess temperature at the output DO1                                                                                                    |
| ERR_PARA  | <ul> <li>- 1: There is a parameter error. ERR_PARA is a group diagnostics bit. With the separate diagnostics message bits 3 to 6 describe the parameter errors in more detail.</li> <li>- 0: The parameter definition is correct as per specification.</li> </ul> |
| RES_STS_A | <ul> <li>-1:Resetting of status bits running. The last process output telegram contained: RES_STS = 1.</li> <li>-0: The last process output telegram contained: RES_STS = 0.</li> </ul>                                                                           |

Value, meaning

| Table 77: Process input data - measure- ment mode of XN-1CNT- 24VDC | Bits     | Value, meaning                                                                                                    |
|---------------------------------------------------------------------|----------|----------------------------------------------------------------------------------------------------|
|                                                                     | ERR_LOAD | 1: Error with load function The control bits LOAD_UPLIMIT and LOAD_LOLIMIT must not be set simultaneously during the transfer. The value of LOAD_UPLIMT and LOAD_LOLIMIT was selected outside of the permissible range. Permissible values for LOAD_LOLIMIT: 0 to 199 999 999 x10 <sup>-3</sup> Hz 0 to 24 999 999 x 10 <sup>-3</sup> rpm 0 to 99 999 999 ms Permissible values for LOAD_UPLIMIT: 1 to 200 000 000 x 10 <sup>-3</sup> Hz 1 to 25 000 000 x 10 <sup>-3</sup> rpm 1 to 100 000 000 ms |
|                                                                     | STS_LOAD | Status of load function Set if the Load function is running.                                                                                                    |
|                                                                     | STS_DN   | Direction status: down. The direction is determined by a signal at the physical input B. The Signal evaluation parameter (A, B): must be set to pulse and direction.                                                                                                    |
|                                                                     | STS_UP   | Direction status: up. The direction is determined by a signal at the physical input B. The Signal evaluation parameter (A, B): must be set to pulse and direction.                                                                                                    |
|                                                                     | STS_DO1  | The DO1 status bit indicates the status of digital output DO1.                                                                                                    |
|                                                                     | STS_DI   | The DI status bit indicates the status of digital input DI.                                                                                                    |
|                                                                     | STS_GATE | 1: Measuring operation running.                                                                                                    |
|                                                                     | STS_UFLW | 1: The lower measuring limit was undershot. The bit must be reset with RES_STS: $0 \rightarrow 1$ .                                                                                                    |
|                                                                     | STS_OFLW | 1: The upper measuring limit was exceeded. The bit must be reset with RES_STS: $0 \rightarrow 1$ .                                                                                                    |
|                                                                     | STS_CMP1 | 1: Measuring terminated^<br>The measured value is updated with every elapsed time interval.<br>The end of a measurement (expiry of the time interval) is indicated with the status bit STS_CMP1.<br>The bit must be reset with RES_STS: 0 → 1.                                                                                                    |

9.1 Data image of the technology modules

### Process output data - counter mode

The process output data is the data that is output from the PLC via the gateway to the XN-1CNT-24VDC module.

The XI/ON module allows some parameters to be modified during operation.

The other parameters must be changed prior to commissioning.

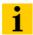

#### Note

The current count operation is stopped if parameters are changed during operation.

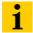

#### Note

The parameters modified via the process output data are not retentive. The commissioning after a power failure is based on the parameter data of the configuration tool or default configuration.

The data is transferred in 8 byte format:

- Four bytes provide the parameter values for "Load direct", "Load in preparation", "Reference value 1", "Reference value 2" or "Behavior of the digital outputs".
- Two control bytes contain the control functions for transferring the parameter values, for starting/stopping the measurement, for acknowledging errors and for resetting the status bit.

Structure of the data bytes with

- "Load value direct"
- "Load value in preparation",
- "Reference value 1" or
- "Reference value 2"

Figure 77: Structure of the data bytes with "Load value direct", "Load value in preparation", "Reference value 1" or "Reference value 2"

### 

Structure of the data bytes with "Function and behavior of DO1/DO2

Figure 78: Structure of the data bytes with "Function and behavior of DO1/DO2

6 7

#### Process output data PZDA (SPS -> Counter) Counter mode with "Function and behavior DO1/DO2" Bit 7 Bit 6 Bit 5 Bit 4 Bit 3 Bit 2 Bit 1 Bit 0 Byte 0 MODE\_DO2 MODE DO1 1 Hystersis value 2 3 reserved 4 LOAD\_ CMP\_ VAL2 LOAD\_ LOAD\_ VAL 5 DO\_ PARAM

reserved

Data image

| Table 78: Process output data - counter mode of XN-1CNT- 24VDC                                                                              | Control bit      | Value, meaning                                                                                                    |
|----------------------------------------------------------------------------------------------------|------------------|----------------------------------------------------------------------------------------------------|
| A Unlike the physical digital output DO1, output DO2 is only a data value that is indicated with the data bit STS_DO2 of the process input. | MODE_DO2         | Only valid if LOAD_DO_PARAM: "0" → "1".  The virtual A output DO2 can show the status of the data bit SET_DO2 or comparison results if CTRL_DO2 = 1.  MODE_DO2 defines which function DO2 is to accept:  - 00: The output DO2 shows the status of the control bit SET_DO2.  This must be released with CTRL_DO2 = 1.  - 01:Output DO2 indicates:  Counter status ≥ reference value 2  - 10:Output DO2 indicates:  Counter status ≤ reference value 2  - 11:Output DO2 indicates:  Counter status = reference value 2  A pulse is generated for indicating equal values. The pulse duration is defined by byte 2 of this process output.  |
|                                                                                                    | MODE_DO1         | Only valid if LOAD_DO_PARAM: "0" → "1".  The physical output DO1 can show the status of the data bit SET_DO1 or comparison results if CTRL_DO1 = 1.  MODE_DO1 defines which function DO1 is to accept:  - 00: The output DO1 shows the status of the control bit SET_DO1. This must be released with CTRL_DO1 = 1.  - 01: Output DO1 indicates:  Counter status ≥ reference value 1  - 10: Output DO1 indicates:  Counter status ≤ reference value 1  - 11: Output DO1 indicates:  Counter status = reference value 1  A pulse is generated for indicating equal values. The pulse duration is defined by byte 2 of this process output. |
|                                                                                                    | Hysteresis value | (0 to 255) The reference value 1/2 can be assigned a hysteresis value in order to generate a response at DO1/DO2 with hysteresis. This will prevent the excessive on and off switching of DO1/DO2 if the count value fluctuates too quickly around the reference value.                                                                                                    |
|                                                                                                    | Pulse duration   | (0 to 255) unit: ms  If the DO1/DO2 outputs are set to indicate counter status  = reference value 1/2, a longer pulse is sometimes required to indicate equal values.                                                                                                    |
|                                                                                                    | EXTF_ ACK        | Error acknowledgement The error bits must be acknowledged with the control bit EXTF_ACK after the cause of the fault has been rectified. This control bit must then be reset again. Any new error messages are not set while the EXTF_ACK control bit is set!                                                                                                    |

| Table 78:<br>Process output<br>data - counter<br>mode of<br>XN-1CNT-<br>24VDC | Control bit       | Value, meaning                                                                                                    |
|-------------------------------------------------------------------------------|-------------------|----------------------------------------------------------------------------------------------------|
|                                                                               | CTRL_ DO2         | 0: The virtual <b>A</b> output DO2 is blocked.                                                                                                    |
|                                                                               |                   | 1: The virtual <b>A</b> output DO2 is released.                                                                                                    |
|                                                                               | SET_ DO2          | If CTRL_DO2 = 1 and the virtual A output DO2 is set to indicate the value SET_DO2, DO2 can be set and reset directly with SET_DO2. DO2 can be set for this function via the process output (MODE_DO2 = 00 and LOAD_DO_PARAM "0" → "1"). The output DO2 can also be set before commissioning via the separate parameter data. The default setting for DO2 is to indicate the status of SET_DO2.                                                        |
|                                                                               | CTRL_DO1          | 0: The output DO1 is blocked.                                                                                                    |
|                                                                               |                   | 1: The output DO1 is released.                                                                                                    |
|                                                                               | SET_DO1           | If CTRL_DO1 = 1 and the physical output DO1 is set to indicate the value SET_DO1, DO1 can be set and reset directly with SET_DO1. DO1 can be set for this function via the process output (MODE_DO1 = 00 and LOAD_DO_PARAM "0" → "1"). The output DO2 can also be set before commissioning via the separate parameter data. The default setting for DO1 is to display the value of SET_DO1.                                                           |
|                                                                               | RES_STS           | "0" → "1" Initiate resetting of status bits. Status bits STS_ND, STS_UFLW, STS_OFLW, STS_CMP2, STS_CMP1, STS_SYN (process input) are reset.  Bit RES_STS_A = 1 (process input) acknowledges that the reset command has been received. RES_STS can now be reset to 0.                                                                                                    |
|                                                                               | CTRL_SYN          | Release synchronization 1: "0" $\rightarrow$ "1" (rising edge) at the physical DI input enables the counter value to be set (synchronized) once/periodically to the load value.                                                                                                    |
|                                                                               | SW_GATE           | "0" → "1": Counting is started (release). "1" → "0": Counting is stopped.  The starting and stopping of the counting operation with a data bit is implemented with a so-called "SW gate". The HW gate is also provided in addition for stopping and starting the counting operation via the DI hardware input. If this function is configured a positive signal must be present at this input in order to activate the SW gate (AND logic operation). |
|                                                                               | LOAD_<br>DO_PARAM | Parameter definition of the DO1 physical output and the virtual DO2 output "0" → "1": DO1 and DO2 can indicate the status of data bit SET_DO1 and SET_DO2 or comparison results. The latest telegram (MODE_DO1 and MODE_DO2) indicates the function required for DO1 and DO2.                                                                                                    |

| Table 78:<br>Process output<br>data - counter<br>mode of<br>XN-1CNT-<br>24VDC | Control bit       | Value, meaning                                                                                                    |
|-------------------------------------------------------------------------------|-------------------|----------------------------------------------------------------------------------------------------|
|                                                                               | LOAD_<br>CMP_VAL2 | Parameter definition of reference value 2 "0" $\rightarrow$ "1": The value in bytes 0 to 3 is accepted as a reference value 2.            |
|                                                                               | LOAD_<br>CMP_VAL1 | Parameter definition of reference value 1 "0" $\rightarrow$ "1": The value in bytes 0 to 3 is accepted as a reference value 1.            |
|                                                                               | LOAD_<br>PREPARE  | Parameter definition of Load counter in preparation "0" $\rightarrow$ "1": The value in bytes 0 to 3 is accepted as the new load value.   |
|                                                                               | LOAD_VAL          | Parameter definition of Load counter direct "0" $\rightarrow$ "1": The value in bytes 0 to 3 is accepted directly as the new count value. |

### Process output data - measurement mode

The data is transferred in 8 byte format:

- Four bytes represent the parameter values for Lower limit or Upper limit, Function of DO1 or Integration time.
- Two control bytes contain the control functions for transferring the parameter values, for starting/stopping the measurement, for acknowledging errors and for resetting the status bit.

Structure of the data bytes with "Function of DO1" set

Figure 79: Structure of the data bytes with "Function of DO1" set

### Data image Process output data PZDA (SPS -> Counter) measurement mode with "Function DO1" Byte Bit 7 Bit 6 Bit 5 Bit 4 Bit 3 Bit 2 Bit 1 Bit 0 0 MODE\_DO1 1 reserved 2 reserved 3 4 SW\_ GATE LOAD\_ DO\_ PARAM 5 6 7 reserved

Structure of the data bytes with "Lower limit" or "Upper limit" set

Figure 80: Structure of the data bytes with "Lower limit" or "Upper limit" set

|                  |                                                                                               |                               | ata   | im                    | age         | )                |                  |                  |
|------------------|-----------------------------------------------------------------------------------------------|-------------------------------|-------|-----------------------|-------------|------------------|------------------|------------------|
|                  | Process output dataPZDA (SPS -> Counter) Measruement mode with "upper limit" ar "lower limit" |                               |       |                       |             |                  |                  |                  |
| Byte             | Bit 7                                                                                         | Bit 6                         | Bit 5 | Bit 4                 | Bit 3       | Bit 2            | Bit 1            | Bit 0            |
| 0<br>1<br>2<br>3 |                                                                                               | upper limit or<br>lower limit |       |                       |             |                  |                  |                  |
| 4                | EXTF_<br>ACK                                                                                  | х                             | х     | CTRL_<br>DO1          | SET_<br>DO1 | RES_<br>STS      | х                | SW_<br>GATE      |
| 5                | х                                                                                             | х                             | х     | LOAD_<br>DO_<br>PARAM | х           | LOAD_<br>INTTIME | LOAD_<br>UPLIMIT | LOAD_<br>LOLIMIT |
| 6                |                                                                                               | reserved                      |       |                       |             |                  |                  |                  |
| 7                | reserved                                                                                      |                               |       |                       |             |                  |                  |                  |

### 9.1 Data image of the technology modules

**Control bit** 

Structure of the data bytes with "Integration time set"

Value, meaning

Figure 81: Structure of the data bytes with "Integration time set"

### Data image Process output data PZDA (SPS -> Counter) measurement value with "Integration time" Bit 7 Bit 6 Bit 5 Bit 4 Bit 3 Bit 2 Bit 1 Bit 0 0 Integration tim 1 2 3 reserved SW\_ GATE 4 LOAD\_ DO\_ PARAM 5 6 reserved reserved

Table 79: Process output data - measurement mode of XN-1CNT-24VDC

| EXTF_ ACK | Error acknowledgement The ERR_DO or ERR_24Vdc error bits must be acknowledged with the control bit EXTF_ACK after the cause of the fault has been rectified. This control bit must then be reset again. Any new error messages are not set while the EXTF_ACK control bit is set!                                                                                                    |
|-----------|----------------------------------------------------------------------------------------------------|
| CTRL_DO1  | <ul><li>- 0: The output DO1 is blocked.</li><li>- 1: The output DO1 is released.</li></ul>                                                                                                    |
| SET_DO1   | If CTRL_DO1 = 1 and the physical output DO1 is configured for indicating the value SET_DO1, DO1 can be set and reset directly with SET_DO1. DO1 can be set for this function via the process output (MODE_DO1 = 00 and LOAD_DO_PARAM 0 $\rightarrow$ 1). The output DO1 can also be set before commissioning via the separate parameter data. The default setting for DO1 is to display the value of SET_DO1. |
| RES_STS   | 0 → 1: Initiate resetting of status bits. The STS_UFLW, STS_OFLW and STS_CMP1 (process input) status bits are reset. Bit RES_STS_A = 1 (process input) acknowledges that the reset command has been received. RES_STS can now be reset to 0.                                                                                                    |
| SW_GATE   | <ul> <li>0 → 1: Measuring is started (software release).</li> <li>1 → 0: Measuring is stopped.</li> </ul>                                                                                                    |

| Table 79:<br>Process output<br>data - measure-<br>ment mode of<br>XN-1CNT-<br>24VDC | Control bit    | Value, meaning                                                                                                    |  |  |  |  |  |
|-------------------------------------------------------------------------------------|----------------|----------------------------------------------------------------------------------------------------|--|--|--|--|--|
|                                                                                     | LOAD_DO_PARAM  | Parameter setting of the physical output DO1 $0 \rightarrow 1$ : DO1 can indicate the status of different data bits as a signal. The current telegram (byte 0) determines the data bits to which DO1 is to refer.                                                                                                    |  |  |  |  |  |
|                                                                                     | LOAD_ INTTIME  | Parameter setting of the Integration time $0 \rightarrow 1$ : Bytes 0 to 1 of this process output represent a factor for forming the Integration time for frequency measurement and for determining the rotational speed. The integration time can be adjusted between 10 ms and 10 s in 10 ms increments and is produced by multiplying the factor x 10 ms. With period duration measurement, this factor determines the number of periods measured in order to calculate a mean value. A factor 1 to 1000 (1hex to 3E8hex) is permissible.                                     |  |  |  |  |  |
|                                                                                     | LOAD_ UPLIMIT  | Parameter setting of the upper measuring limit $0 \rightarrow 1$ : The value in bytes 0 to 3 is accepted directly as the new upper measuring limit. LOAD_UPLIMT: 1 to 200 000 000 $\times$ 10 <sup>-3</sup> Hz 1 to 25 000 000 $\times$ 10 <sup>-3</sup> rpm 1 to 100 000 000 ms                                                                                                    |  |  |  |  |  |
|                                                                                     | LOAD_ LOPLIMIT | Parameter setting of the lower measuring limit 0 A 1: The value in bytes 0 to 3 is accepted directly as the new lower measuring limit.  LOAD_LOLIMIT:  0 to 199 999 999 x 10 <sup>-3</sup> Hz 0 to 24 999 999 x 10 <sup>-3</sup> rpm 0 to 99 999 999 ms                                                                                                    |  |  |  |  |  |
|                                                                                     | MODE_DO1       | MODE_DO1 is only valid if LOAD_DO_PARAM: $0 \rightarrow 1$ . The physical output DO1 can show the status of the data bit SET_DO1 or comparison results if CTRL_DO1 = 1.                                                                                                    |  |  |  |  |  |
|                                                                                     |                | <ul> <li>MODE_DO1 defines which function DO1 is to accept: <ul> <li>00: The output DO1 indicates the status of the control bit SET_DO1.</li> <li>01: The output DO1 indicates a measurement outside of the limits, i.e. above the upper measuring limit or below the lower measuring limit. STS_OFLW = 1 or STS_UFLW = 1 (process input).</li> <li>10: Output DO1 indicates a value below the lower measuring limit. STS_UFLW = 1 (process input)</li> <li>11: Output DO1 indicates a value above the upper measuring limit. STS_OFLW = 1 (process input)</li> </ul> </li> </ul> |  |  |  |  |  |

### 9.1 Data image of the technology modules

# 9.1.2 Counter module XNE-2CNT-2PWM Process input data / check-back interface

|               | Byte | Bit 7                    | Bit 6                | Bit 5            | Bit 4                       | Bit 3                   | Bit 2                 | Bit 1                 | Bit 0                       |  |
|---------------|------|--------------------------|----------------------|------------------|-----------------------------|-------------------------|-----------------------|-----------------------|-----------------------------|--|
|               | 0    | A1                       | B1                   | Z1               | STS_CNT1_<br>DIR            | STS_CNT1_<br>LOGMSG     | STS_CNT1_<br>SFKT_EN  | STS_CNT1_<br>RUN      | STS_CNT1_<br>GENERAL_<br>EN |  |
| CNTx          | 1    | MSG_CNT1_<br>SW_LR       | MSG_CNT1_<br>SFKT    | MSG_CNT1_<br>FQE | MSG_CNT1_<br>ND             | MSG_CNT1_<br>OFLW       | MSG_CNT1_<br>UFLW     | MSG_CNT1_<br>CMP1     | MSG_CNT1_<br>CMP0           |  |
| O             | 2    | A2                       | B2                   | Z2               | STS_CNT2_<br>DIR            | STS_CNT2_<br>LOGMSG     | STS_CNT2_<br>SFKT_EN  | STS_CNT2_<br>RUN      | STS_CNT2_<br>GENERAL_<br>EN |  |
|               | 3    | MSG_CNT2_<br>SW_LR       | MSG_CNT2_<br>SFKT    | MSG_CNT2_<br>FQE | MSG_CNT2_<br>ND             | MSG_CNT2_<br>OFLW       | MSG_CNT2_<br>UFLW     | MSG_CNT2_<br>CMP1     | MSG_CNT2_<br>CMP0           |  |
| PWMx          | 4    | STS_PWM1_<br>LOGMSG      | STS_PWM1_<br>SFKT_EN | STS_PWM1_<br>RUN | STS_PWM1_<br>GENERAL_<br>EN | MSG_<br>PWM1_<br>DO_ERR | MSG_<br>PWM1_<br>SFKT | MSG_<br>PWM1_<br>NDDC | MSG_<br>PWM1_<br>SW_LR      |  |
| PW            | 5    | STS_PWM2_<br>LOGMSG      | STS_PWM2_<br>SFKT_EN | STS_PWM2_<br>RUN | STS_PWM2_<br>GENERAL_<br>EN | MSG_<br>PWM2_<br>DO_ERR | MSG_<br>PWM2_<br>SFKT | MSG_<br>PWM2_<br>NDDC | MSG_<br>PWM2_<br>SW_LR      |  |
| Communication | 6    | REG_WR_<br>ACEPT         | REG_WR_<br>AKN       | REG_RD_<br>ABORT | STS_<br>CONFIG_<br>ERR      | STS_DBP2                | D2                    | STS_DBP1              | D1                          |  |
| Comr          | 7    | reserved                 |                      |                  |                             | REG_RD_ADR              |                       |                       |                             |  |
|               | 8    |                          |                      |                  | REG_RD_D                    | ATA, Byte 0             |                       |                       |                             |  |
|               |      |                          |                      |                  |                             |                         |                       |                       |                             |  |
|               | 11   |                          |                      |                  | REG_RD_D                    | ATA, Byte 3             |                       |                       |                             |  |
|               | 12   |                          |                      |                  | AUX_REG1_RE                 | _DATA, Byte 0           |                       |                       |                             |  |
|               |      |                          |                      |                  |                             |                         |                       |                       |                             |  |
| User data     | 15   | AUX_REG1_RD_DATA, Byte 3 |                      |                  |                             |                         |                       |                       |                             |  |
| User          | 16   | AUX_REG2_RD_DATA, Byte 0 |                      |                  |                             |                         |                       |                       |                             |  |
|               |      |                          |                      |                  |                             |                         |                       |                       |                             |  |
|               | 19   |                          |                      |                  | AUX_REG2_RD                 | _DATA, Byte 3           |                       |                       |                             |  |
|               | 20   |                          |                      |                  | AUX_REG3_RD                 | D_DATA, Byte 0          |                       |                       |                             |  |
|               |      |                          |                      |                  |                             |                         |                       |                       |                             |  |
|               | 23   |                          |                      |                  | AUX_REG3_RD                 | DATA, Byte 3            |                       |                       |                             |  |

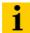

### Note

STATUS- (STS) or error messages (ERR) are volatile messages which are reset due to a change in status or due to the elimination of an error. In contrast, MSG describes a **non volatile** flag, which is set due to a certain event. It has to be reset.

| Table 80:         |
|-------------------|
| Process input     |
| data / check-     |
| back interface of |
| XNE-2CNT-         |
| 2PWM              |

Byte Bit

| leaning |
|---------|
|         |

| CNT | ·x                  |   |                                                                              |  |
|-----|---------------------|---|------------------------------------------------------------------------------|--|
| 0,2 | STS_CNTx_GENERAL_EN | 0 | Function (CNTx) disabled                                                     |  |
|     |                     | 1 | Function enabled                                                             |  |
|     | STS_CNTx_RUN        | 0 | CNTx Counter not ready to count                                              |  |
|     |                     | 1 | CNTx Counter ready to count                                                  |  |
|     | STS_CNTx_SFKT_EN    | 0 | Special function of Z disabled for CNTx                                      |  |
|     |                     | 1 | Special function of Z enabled for CNTx                                       |  |
|     | STS_CNTx_LOGMSG     | 0 | Curent status of MSG bits                                                    |  |
|     |                     | 1 | Status of MSG bits are frozen                                                |  |
|     | STS_CNTx_DIR        | 0 | CNTx Counter counts down.                                                    |  |
|     |                     | 1 | CNTx Counter counts up.                                                      |  |
|     | Ax, Bx, Zx          | 0 | Digital input is LOW.                                                        |  |
|     |                     | 1 | Digital input is HIGH.                                                       |  |
| 1,3 | MSG_CNTx_CMP0       | 0 | No message active that reports that the compare value CMP0 has been reached. |  |
|     |                     | 1 | The counter CNTx reports that the compare value CMP0 was reached.            |  |
|     | MSG_CNTx_CMP1       | 0 | No message active that reports that the compare value CMP1 has been reached. |  |
|     |                     | 1 | The counter CNTx reports that the compare value CMP1 was reached.            |  |
|     | MSG_CNTx_UFLW       | 0 | No message active that reports that the lowe count limit has been reached.   |  |
|     |                     | 1 | The counter CNTx reports the lower count limit was reached.                  |  |
|     | MSG_CNTx_OFLW       | 0 | No message active that reports that the uppe count limit has been reached.   |  |
|     |                     | 1 | The counter CNTx reports the upper count limit was reached.                  |  |
|     | MSG_CNTx_ND         | 0 | No message active that reports a zero crossing.                              |  |
|     |                     | 1 | The counter CNTx reports a zero crossing.                                    |  |

| Table 80:<br>Process input<br>data / check-<br>back interface of<br>XNE-2CNT-<br>2PWM | Byte | Bit             | Value | Meaning                                                                                                    |  |  |  |  |
|---------------------------------------------------------------------------------------|------|-----------------|-------|----------------------------------------------------------------------------------------------------|--|--|--|--|
|                                                                                       | 1,3  | MSG_CNTx_FQE    | 0     | No error occurred in frequency or period duration measurement.                                                                                                    |  |  |  |  |
|                                                                                       |      |                 | 1     | The counter CNTx reports an error in frequency / period duration measurement. Possible error causes: Max. length of the no-pulse period reached. The value cannot be displayed correctly in the register for the "pulses per integration time" REG_CNTx_IPI due to a multiplicator which has been set too high in register REG_CNTx_MUL. |  |  |  |  |
|                                                                                       |      | MSG_CNTx_SFKT   | 0     | The event according to there parameterized special function CNT1_SFKT_DISABLE did not occur .                                                                                                    |  |  |  |  |
|                                                                                       |      |                 | 1     | The event according to there parameterized special function CNT1_SFKT_DISABLE occured.                                                                                                    |  |  |  |  |
|                                                                                       |      | MSG_CNTx_SW_LR  | 0     | The function Latch-Retrigger has not been activated.                                                                                                    |  |  |  |  |
|                                                                                       |      |                 | 1     | The function Latch-Retrigger has been activated via bit CNTx_SW_LR = 1.                                                                                                    |  |  |  |  |
|                                                                                       | PWMx |                 |       |                                                                                                    |  |  |  |  |
|                                                                                       | 4,5  | MSG_PWM1x_SW_LR | 0     | The function Latch-Retrigger has not been activated.                                                                                                    |  |  |  |  |
|                                                                                       |      |                 | 1     | The function Latch-Retrigger has been activated via bit PWMx_SW_LR = 1.                                                                                                    |  |  |  |  |
|                                                                                       |      | MSG_PWMx_NDDC   | 0     | No message active that reports a zero crossing of the PWMx.                                                                                                    |  |  |  |  |
|                                                                                       |      |                 | 1     | The counter PWMx reports a zero crossing.                                                                                                    |  |  |  |  |
|                                                                                       |      | MSG_PWMx_SFKT   | 0     | The event according to there parameterized special function PWMx_SFKT_DISABLE did <b>not</b> occur .                                                                                                    |  |  |  |  |
|                                                                                       |      |                 | 1     | The event according to there parameterized special function PWMx_SFKT_DISABLE occured.                                                                                                    |  |  |  |  |

| Table 80:<br>Process input<br>data / check-<br>back interface of<br>XNE-2CNT-<br>2PWM | Byte                        | Bit                 | Value | Meaning                                                                                                    |  |  |  |  |
|---------------------------------------------------------------------------------------|-----------------------------|---------------------|-------|----------------------------------------------------------------------------------------------------|--|--|--|--|
|                                                                                       | 4,5                         | MSG_PWMx_DO_ERR     | 0     | No error message from outputs Px / Dx.                                                                                                    |  |  |  |  |
|                                                                                       |                             |                     | 1     | One of the outputs Px (Px_DIAG) or Dx (Dx_DIAG) of the corresponding PWMx-channel sent an error.                                                                                                    |  |  |  |  |
|                                                                                       |                             | STS_PWMx_GENERAL_EN | 0     | Function (PWMx) disabled                                                                                                    |  |  |  |  |
|                                                                                       |                             |                     | 1     | Function enabled, with a change from $0 \rightarrow 1$ the channel is set to the initial state                                                                                                    |  |  |  |  |
|                                                                                       |                             | STS_PWMx_RUN        | 0     | PWMx-signal output not active                                                                                                    |  |  |  |  |
|                                                                                       |                             |                     | 1     | PWMx-signal output active                                                                                                    |  |  |  |  |
|                                                                                       |                             | STS_PWMx_SFKT_EN    | 0     | Special function of Z disabled for PWMx                                                                                                    |  |  |  |  |
|                                                                                       |                             |                     | 1     | Special function of Z enabled for PWMx                                                                                                    |  |  |  |  |
|                                                                                       |                             | STS_PWMx_LOGMSG     | 0     | Curent status of MSG bits                                                                                                    |  |  |  |  |
|                                                                                       |                             |                     | 1     | Status of MSG bits are frozen                                                                                                    |  |  |  |  |
|                                                                                       | Communication               |                     |       |                                                                                                    |  |  |  |  |
|                                                                                       | 6 Dx 0 Digital input is LOW |                     |       |                                                                                                    |  |  |  |  |
|                                                                                       |                             |                     | 1     | Digital input is HIGH                                                                                                    |  |  |  |  |
|                                                                                       |                             | STS_DBPx            | 0     | Status of the information defined through                                                                                                    |  |  |  |  |
|                                                                                       |                             |                     | 1     | —DBPx STS MODE.                                                                                                    |  |  |  |  |
|                                                                                       |                             | STS_CONFIG _ERR     | 0     | The present configuration is OK.                                                                                                    |  |  |  |  |
|                                                                                       |                             |                     | 1     | In REG_CONFIG_ERR an error is reported                                                                                                    |  |  |  |  |
|                                                                                       |                             | REG_RD_ABORT        | 0     | The reading of the register defined in REG_RD_ADR has been accepted and executed. The content of the register can be found in the user data (REG_RD_DATA).                                            |  |  |  |  |
|                                                                                       |                             |                     | 1     | Reading of the register defined in REG_RD_ADR has not been accepted. The register content (REG_RD_DATA) is zero.                                                                                      |  |  |  |  |
|                                                                                       |                             | REG_WR_AKN          | 0     | A change of register contents had been assigned through a process output.                                                                                                    |  |  |  |  |
|                                                                                       |                             |                     | 1     | No change of register contents through a process output. (Write access REG_WR to the register interface is only possible, if this bit was zero before; handshake for data transfer to the registers). |  |  |  |  |

| Table 80:<br>Process input<br>data / check-<br>back interface of<br>XNE-2CNT-<br>2PWM | Byte         | Bit              | Value               | Meaning                                                                                                    |
|---------------------------------------------------------------------------------------|--------------|------------------|---------------------|----------------------------------------------------------------------------------------------------|
|                                                                                       | 6            | REG_WR_ACEPT     | 0                   | Writing the user data from the control interface to the register addressed with REG_WR_ADR in the control interface could not be done.              |
|                                                                                       |              |                  | 1                   | Writing the user data from the control interface to the register addressed with REG_WR_ADR in the control interface was successful.                 |
|                                                                                       | 7            | REG_RD_ADR       | 0127                | Address of the input register of which the content is shown in the user data (REG_RD_DATA) in the check-back interface if REG_RD_ABORT = 0.         |
|                                                                                       | User         | data             |                     |                                                                                                    |
|                                                                                       | 8<br><br>11  | REG_RD_DATA      | 02 <sup>32</sup> -1 | Content of the register of which the address is transferred with the process input data (REG_RD_ADR) if REG_RD_ABORT = 0.  If not, REG_RD_DATA = 0. |
|                                                                                       | 12<br><br>23 | AUX_REGx_RD_DATA | 02 <sup>32</sup> -1 | Value, which is read from the register with the address defined in the parameterization in ADR_AUX_REGx_RD_DATA.                                    |

### Process output data / control interface

|                 |                                                                                  | Byte | Bit 7               | Bit 6                                                                                | Bit 5          | Bit 4                     | Bit 3        | Bit 2           | Bit 1           | Bit 0                        |  |
|-----------------|----------------------------------------------------------------------------------|------|---------------------|--------------------------------------------------------------------------------------|----------------|---------------------------|--------------|-----------------|-----------------|------------------------------|--|
|                 | CNT ×                                                                            | 0    | reserved            | CNT1_<br>SINGLE                                                                      | CNT1_<br>SW_LR | CNT1_SFKT<br>_DISABLE     | reserved     | CNT1_<br>LOGMSG | CNT1_<br>ENABLE | CNT1_<br>GENERAL_<br>DISABLE |  |
|                 | CN                                                                               | 1    | reserved            | CNT2_<br>SINGLE                                                                      | CNT2_<br>SW_LR | CNT2_SFKT<br>_DISABLE     | reserved     | CNT2_<br>LOGMSG | CNT2_<br>ENABLE | CNT2_<br>GENERAL_<br>DISABLE |  |
| Control bytes   | PWM x                                                                            | 2    | reserved            | PWM1_<br>SINGLE                                                                      | PWM1_<br>SW_LR | PWM1_<br>SFKT_<br>DISABLE | reserved     | PWM1_<br>LOGMSG | PWM1_<br>ENABLE | PWM1_<br>GENERAL_<br>DISABLE |  |
|                 | PWI                                                                              | 3    | reserved            | PWM2_<br>SINGLE                                                                      | PWM2_<br>SW_LR | PWM2_<br>SFKT_<br>DISABLE | reserved     | PWM2_<br>LOGMSG | PWM2_<br>ENABLE | PWM2_<br>GENERAL_<br>DISABLE |  |
|                 | soa                                                                              | 4    | reserved            | reserved                                                                             | SET_P2         | SET_ D2                   | reserved     | reserved        | SET_P1          | SET_ D1                      |  |
| Register access | S C C C C C C C C C C C C C C C C C C C                                          | 5    | REG_WR              | reserved reserved reserved reserved AUX_REG3_ AUX_REG2_ AUX_REG<br>WR_EN WR_EN WR_EN |                |                           |              |                 |                 |                              |  |
| ieter           | פופו                                                                             | 6    | reserved REG_WR_ADR |                                                                                      |                |                           |              |                 |                 |                              |  |
| B               | 50<br>10<br>10<br>10<br>10<br>10<br>10<br>10<br>10<br>10<br>10<br>10<br>10<br>10 | 7    | reserved            |                                                                                      |                |                           | REG_RD_ADR   |                 |                 |                              |  |
|                 |                                                                                  | 8    |                     |                                                                                      |                | REG_WR_D                  | ATA, byte 0  |                 |                 |                              |  |
|                 |                                                                                  |      |                     |                                                                                      |                |                           |              |                 |                 |                              |  |
|                 |                                                                                  | 11   |                     |                                                                                      |                | REG_WR_D                  | ATA, byte 3  |                 |                 |                              |  |
|                 |                                                                                  | 12   |                     |                                                                                      |                | AUX_REG1_WF               | R_DATA, byte | 0               |                 |                              |  |
|                 |                                                                                  |      |                     |                                                                                      |                |                           |              |                 |                 |                              |  |
| User data       |                                                                                  | 15   |                     |                                                                                      |                | AUX_REG1_WF               | R_DATA, byte | 3               |                 |                              |  |
| Use             |                                                                                  | 16   |                     |                                                                                      |                | AUX_REG2_WF               | R_DATA, byte | D               |                 |                              |  |
|                 |                                                                                  |      |                     |                                                                                      |                |                           |              |                 |                 |                              |  |
|                 |                                                                                  | 19   |                     |                                                                                      |                | AUX_REG2_WF               | R_DATA, byte | 3               |                 |                              |  |
|                 |                                                                                  | 20   |                     |                                                                                      |                | AUX_REG3_WF               | R_DATA, byte | 0               |                 |                              |  |
|                 |                                                                                  |      |                     |                                                                                      |                |                           |              |                 |                 |                              |  |
|                 |                                                                                  | 23   |                     |                                                                                      |                | AUX_REG3_WF               | R_DATA, byte | 3               |                 |                              |  |

Table 81:

Process output data / control interface of XNE-2CNT-2PWM

# 9.1 Data image of the technology modules

| Byte | Bit                  | Value | Meaning                                                                                                    |
|------|----------------------|-------|----------------------------------------------------------------------------------------------------|
|      |                      |       |                                                                                                    |
| Cont | rol bytes            |       |                                                                                                    |
| 0,1  | CNTx_GENERAL_DISABLE | 0     | Enable function unit CNTx                                                                                                    |
|      |                      | 1     | Disable function unit CNTx generally                                                                                                    |
|      | CNTx_ENABLE          | 0     | Not activated                                                                                                    |
|      |                      | 1     | Enable counter CNTx (SW gate) The enable is done either per SW- <b>or</b> per HW gate.                                                                                                    |
|      | CNTx_LOGMSG          | 0     | The messages in the MSG-bits (MSG for CNTx) in the Process input / check-back interface are active                                                                                                    |
|      |                      | 1     | With a change from 0 → 1 the MSG data are held and actual incoming messages are stored to register REG_PWMx_LOGMSG. Before switching to REG_CNTx_LOGMSG, this register is set to "0".  With a change from 1 → 0, all data from REG_CNTx_LOGMSG are copied to the MSG-bits in the Process input / check-back interface. |
|      | CNT1_SFKT_DISABLE    | 0     | Enable the special function of input Zx depending on the parameterization Mode Zx .                                                                                                    |
|      |                      | 1     | Disable the special function of input Zx.                                                                                                    |
|      | CNTx_SW_LR           | 0     | Not activated                                                                                                    |
|      |                      | 1     | A Software (SW) latch retrigger has to be executed at counter CNTx with a change from $0 \rightarrow 1$                                                                                                    |
|      | CNTx _SINGLE         | 0     | Continuous enabling of CNTx<br>(Method of counting: periodical counting)                                                                                                    |
|      |                      | 1     | Single enabling of CNTx<br>(Method of counting: single counting)                                                                                                    |
| 2,3  | PWMx_GENERAL_DISABLE | 0     | Enable function unit PWMx                                                                                                    |
|      |                      | 1     | Disable function unit PWMx                                                                                                    |
|      | PWMx_ ENABLE         | 0     | Not activated                                                                                                    |
|      |                      | 1     | Enable output PWMx<br>The enable is done either per SW- <b>or</b> per HW<br>gate.                                                                                                    |

| Table 81:<br>Process output<br>data / control<br>interface of<br>XNE-2CNT-<br>2PWM | Byte  | Bit                             | Value | Meaning                                                                                                    |
|------------------------------------------------------------------------------------|-------|---------------------------------|-------|----------------------------------------------------------------------------------------------------|
|                                                                                    | 2,3   | PWMx_LOGMSG                     | 0     | The messages in the MSG-bits (MSG for PWMx) in the Process input / check-back interface are active.                                                                                                    |
|                                                                                    |       |                                 | 1     | With a change from 0 → 1 the MSG data are held and actual incoming messages are stored to register REG_PWMx_LOGMSG. Before switching to REG_PWMx_LOGMSG, this register is set to "0".  With a change from 1 → 0, all data from REG_PWMx_LOGMSG are copied to the MSG-bits in the Process input / check-back interface. |
|                                                                                    |       | PWMx_SFKT_DISABLE               | 0     | Enable the special function of input Zx depending on the parameterization.                                                                                                    |
|                                                                                    |       |                                 | 1     | Disable the special function of input Zx depending on the parameterization.                                                                                                    |
|                                                                                    |       | PWMx_SW_LR                      | 0     | Not activated                                                                                                    |
|                                                                                    |       |                                 | 1     | A latch retrigger has to be executed at counter PWMx with a change from $0 \rightarrow 1$ .                                                                                                    |
|                                                                                    |       | PWMx_SINGLE                     | 0     | Continuous enabling of PWM                                                                                                    |
|                                                                                    |       |                                 | 1     | Single enabling of PWMx                                                                                                    |
|                                                                                    | 4     | SET_ Dx                         | 0     | Clear bit Dx                                                                                                    |
|                                                                                    |       |                                 | 1     | Set bit Dx                                                                                                    |
|                                                                                    |       | SET_ Px                         | 0     | Clear bit Px                                                                                                    |
|                                                                                    |       |                                 | 1     | Set bit Px                                                                                                    |
|                                                                                    | Regis | ster access                     |       |                                                                                                    |
|                                                                                    | 5     | AUX_REG1_ WR_EN AUX_REG3_ WR_EN | 0     | Disabling the writing of register data with the register contents in AUX_REGx_WR_DATA. This option avoids an unintentional writing to registers in the Register interface.                                                                                                    |
|                                                                                    |       |                                 | 1     | Writing of the Register interface with the register contents in AUX_REGx_WR_DATA is enabled.                                                                                                    |

| Table 81:<br>Process output<br>data / control<br>interface of<br>XNE-2CNT-<br>2PWM | Byte         | Bit                                               | Value                 | Meaning                                                                                                    |
|------------------------------------------------------------------------------------|--------------|---------------------------------------------------|-----------------------|----------------------------------------------------------------------------------------------------|
|                                                                                    | 5            | REG_WR                                            | 0                     | Initial state                                                                                                    |
|                                                                                    |              |                                                   | 1                     | Triggering a write command. The register of which the address has been defined with REG_WR_ADR, will be written with data from REG_WR_DATA.            |
|                                                                                    | 6            | REG_WR_ADR                                        | 0127                  | Address of the register, which has to be written with REG_WR_DATA (→ see below).                                                                       |
|                                                                                    | 7            | REG_RD_ADR                                        | 0127                  | Address of the register, which has to be read. The user data can be found in REG_RD_DATA in the Process input / check-back interface) if RD_ABORT = 0. |
|                                                                                    | User         | data                                              |                       |                                                                                                    |
|                                                                                    | 8<br><br>11  | REG_WR_DATA, Byte 0 REG_WR_DATA, Byte 3           | 0332 <sup>32</sup> -1 | Value which, during a write operation, has to be written to the register selected with REG_WR_ADR (→ see above).                                       |
|                                                                                    | 12<br><br>15 | AUX_REGx_WR_DATA, Byte 0 AUX_REGx_WR_DATA, Byte 3 | 02 <sup>32</sup> -1   | Value which, during a write operation, has to<br>be written to the register defined in<br>(ADR AUX REGx WR DATA) in the parameter-<br>ization.         |

#### 9.1.3 RS×××-module

### **Process input data**

Process input data is data from the connected field device that is transmitted via the XN-1RS××× module to the PLC. The incoming data are stored in the receive-buffer of the XN-1RS××× module, segmented and transferred to the PLC via the module bus and the gateway.

The transmission is realized in a 8-byte format, structured as follows:

- 1 status byte, used to guarantee error free data-transmission.
- 1 byte diagnostic data
- 6 byte user data

Figure 82: Data image PLC input data

#### Data image Process input data (RSxxx -> SPS) Bit 7 Bit 6 Bit 5 Bit 4 Bit 3 Bit 2 Bit 1 Bit 0 Byte 0 STAT TX\_CNT\_ACK RX\_CNT RX\_BYTE\_CNT Hw Prm Failure Err reserved 2 data byte 0 3 data byte 1 4 data byte 2 5 data byte 3 6 data byte 4 7 data byte 5

| Table 82: Process input data of XN-1RS××× | Designation                                                | Value   | Meaning                                                                                                    |
|-------------------------------------------|------------------------------------------------------------|---------|----------------------------------------------------------------------------------------------------|
|                                           | BufOvfl;<br>FrameErr;<br>HndShErr;<br>HwFailure;<br>PrmErr | 0 - 255 | Diagnostic information (correspond to the diagnostic information in the diagnosis telegram). These diagnostics are always displayed and independent to the setting of the parameter "Diagnostics".                                                                                                    |
|                                           | STAT                                                       | 0-1     | 1: The communication with the data terminal equipment (DTE) is error free 0: The communication with the data terminal equipment (DTE) is disturbed. A diagnosis message is generated if the parameter "Diagnostics" is set to "0/ release". The diagnostic data show the cause of the communication disturbance. The user has to set back this bit in the process output data by using STATRES. |
|                                           | TX_CNT_ACK                                                 | 0-3     | The value TX_CNT_ACK is a copy of the value TX_CNT. TX_CNT has been transmitted together with the last data segment of the process output data.  TX_CNT_ACK is an acknowledge for the successful transmission of the data segment with TX_CNT.                                                                                                    |
|                                           | RX_CNT                                                     | 0-3     | This value is transferred together with every data segment. The RX_CNT values are sequential: 00->01->10->11->00 (decimal: 0->1->2->3->0) Errors in this sequence show the loss of data segments.                                                                                                    |
|                                           | RX_BYTE_CNT                                                | 0-7     | Number of the valid bytes in this data segment.                                                                                                    |

## **Process output data**

Process output data are data which are sent from the PLC via the gateway and the XN-1RS××× module to a connected field device.

The data received from the PLC are loaded into the 64-byte transmit-buffer in the XN-1RS $\times\times\times$  module.

The transmission is realized in a 8-byte format which is structured as follows:

- 1 control byte, used to guarantee error free data-transmission.
- 1 byte containing signals to flush the transmit- and receive buffer.
- 6 byte user data

Figure 83: Process output data

## Data image Process output data (SPS -> RSxxx) Bit 7 Bit 6 Bit 5 Bit 4 Bit 3 Bit 2 Bit 1 Bit 0 Controll byte 0 STATRES RX\_CNT\_ACK TX\_BYTE\_CNT TX\_CNT Resetting of transmit and receive buffer reserved 2 data byte 0 3 data byte 1 4 data byte 2 5 data byte 3 6 data byte 4 data byte 5

| Table 83:                              | Designation | Value | Meaning                                                                                                    |
|----------------------------------------|-------------|-------|----------------------------------------------------------------------------------------------------|
| Process output<br>data of<br>XN-1RS××× | STATRES     | 0–1   | This bit is set to reset the STAT bit in the process input data. With the change from 1 to 0 the STAT bit is reset (from 0 to 1).                                                                                                    |
|                                        |             |       | If this bit is 0, all changes in TX_BYTE_CNT, TX_CNT and RX_CNT_ACK are ignored. Flushing the transmit-/ receive-buffer with RXBUF FLUSH/TXBUF FLUSH is possible. If this bit is 1 or with the change from 0 to 1, the flushing of the transmit-/ receive-buffer with RXBUF FLUSH/TXBUF FLUSH is not possible. |
|                                        | RXBUF FLUSH | 0–1   | This bit is used to flush the receive-buffer.  If STATRES = 1:  The command RXBUF FLUSH = 1 is ignored.  If STATRES = 0:  RXBUF FLUSH = 1 causes the flushing of the receive-buffer.                                                                                                    |
|                                        | TXBUF FLUSH | 0–1   | This bit is used to flush the transmit-buffer.  If STATRES = 1:  The command TXBUF FLUSH = 1 is ignored.  If STATRES = 0:  TXBUF FLUSH = 1 causes the flushing of the tranceive-buffer                                                                                                    |
|                                        | RX_CNT_ACK  | 0–3   | The value RX_CNT_ACK is a copy of the value RX_CNT. TX_CNT has been transmitted together with the last data segment of the process input data. TX_CNT_ACK is an acknowledge for the successful transmission of the data segment with RX_CNT.                                                                   |
|                                        | TX_CNT      | 0–3   | This value is transferred together with every data segment. The TX_CNT values are sequential: 00->01->10->11->00 (decimal: 0->1->2->3->0) Errors in this sequence show the loss of data segments.                                                                                                    |
|                                        | TX_BYTE_CNT | 0–7   | Number of the valid user data in this data segment. In PROFIBUS-DP, the data segments contain a maximum number of 6 bytes of user data.                                                                                                    |

## 9.1.4 SSI-module

## **Process input data**

The field input data is transferred from the connected field device to the XN-1SSI module.

The process input data is the data that is transferred to the PLC from the XN-1SSI via a gateway.

This is transferred in an 8 byte format as follows:

- 4 bytes are used for representing the data that was read from the register with the address stated at REG\_RD\_ADR.
- When necessary, 1 byte represents the register address of the read data and an acknow-ledgement that the read operation was successful.
- 1 byte can be used to transfer status messages of the SSI encoder. This byte also contains an acknowledgement that the write operation to the register was successful and indication of an active write operation.
- 1 byte contains the results of comparison operations with the SSI encoder value.
- 1 byte contains messages concerning the communication status between the XN-1SSI module and the SSI encoder, as well as other results of comparison operations.

The following table describes the structure of the 8 x 8 bits of the process input data.

STS (or ERR) contains non-retentive status information, i.e. the bit concerned indicates the actual status.

FLAG describes a retentive flag that is set in the event of a particular event. The bit concerned retains the value until it is reset.

Figure 84: Process input data

## **Data Image** Process input data (SSI -> SPS) Bit 7 Bit 6 Bit 5 Bit 4 Bit 3 Bit 2 Bit 1 Bit 0 Diagnostic data 0 ERR STS STS PARA UFLW OFLW Status messages 1 2 3 REG RD ADR (MSB to LSB) 4 data byte 2 5 data byte 3 6 data byte 4 data byte 5

| Table 84:<br>Process input<br>data of<br>XN-1SSI | Designation     | Value                     | Meaning                                                                                                    |
|--------------------------------------------------|-----------------|---------------------------|----------------------------------------------------------------------------------------------------|
|                                                  | REG_RD_DATA     | 0<br>(2 <sup>32</sup> -1) | Content of the register to be read if REG_RD_ABORT = 0. If REG_RD_ABORT = 1, then REG_RD_DATA = 0.                                                                                                    |
|                                                  | REG_RD_ABORT    | 0                         | The reading of the register stated at REG_RD_ADR was accepted and executed. The content of the register is located in the user data range (REG_RD_DATA Bytes 0-3).                                                   |
|                                                  |                 | 1                         | The reading of the register stated at REG_RD_ADR was not accepted. The user data range (REG_RD_DATA Bytes 0-3) is zero.                                                                                              |
|                                                  | REG_RD_ADR      | 063                       | The reading of the register stated at REG_RD_ADR was not accepted. The user data range (REG_RD_DATA Bytes 0-3) is zero.                                                                                              |
|                                                  | REG_WR_ACEPT    | 0                         | The writing of user data for process output to the register with the address stated at REG_WR_ADR in the process output data could not be executed.                                                                  |
|                                                  |                 | 1                         | The writing of user process output data to the register with the address stated at REG_WR_ADR in the process output data was successfully completed.                                                                 |
|                                                  | REG_WR_AKN      | 0                         | No modification of the data in the register bank by process output, i.e. REG_WR = 0. A write job would be accepted with the next telegram of process output data. (handshake for data transmission to the register.) |
|                                                  |                 | 1                         | A modification of the register contents by a process output was initiated, i.e. REG_WR = 1.  A write job would not be accepted with the next telegram of process output data.                                        |
|                                                  | SSI_STS3        | 0                         | These four bits transfer the status bits of the SSI encoder with                                                                                                    |
|                                                  |                 | 1                         | <ul> <li>the status messages of the SSI module. With some SSI<br/>encoders, the status bits are transferred together with the</li> </ul>                                                                             |
|                                                  | SSI_STS2        | 0                         | position value.                                                                                                    |
|                                                  |                 | 1                         | _                                                                                                    |
|                                                  | SSI_STS1        | 0                         | <del>_</del>                                                                                                    |
|                                                  |                 | 1                         | _                                                                                                    |
|                                                  | SSI_STS0        | 0                         | _                                                                                                    |
|                                                  |                 | 1                         | _                                                                                                    |
|                                                  | STS_UP (LED UP) | 0                         | The SSI encoder values are decremented or the values are constant.                                                                                                    |
|                                                  |                 | 1                         | The SSI encoder values are incremented.                                                                                                    |

| Table 84:<br>Process input<br>data of<br>XN-1SSI | Designation        | Value                                                                | Meaning                                                                                                    |  |  |  |
|--------------------------------------------------|--------------------|----------------------------------------------------------------------|----------------------------------------------------------------------------------------------------|--|--|--|
|                                                  | STS_DN (LED<br>DN) | LED 0 The SSI encoder values are incremented or the values constant. |                                                                                                    |  |  |  |
|                                                  |                    | 1                                                                    | The SSI encoder values are decremented.                                                                                                  |  |  |  |
|                                                  | REL_CMP2           | 0                                                                    | A comparison of the register contents has produced the following result: (REG_SSI_POS) < (REG_CMP2)                                      |  |  |  |
|                                                  |                    | 1                                                                    | A comparison of the register contents has produced the following result: (REG_SSI_POS) ≥ (REG_CMP2)                                      |  |  |  |
|                                                  | FLAG_CMP2          | 0                                                                    | Default status, i.e. the register contents have not yet matche (REG_SSI_POS) = (REG_CMP2) since the last reset.                          |  |  |  |
|                                                  |                    | 1                                                                    | The contents of the registers match (REG_SSI_POS) = (REG_CMP2). This marker must be reset with CLR_CMP2 = 1 in the process output data.  |  |  |  |
|                                                  | STS_CMP2           | 0                                                                    | A comparison of the register contents has produced the following result: (REG_SSI_POS) ≠ (REG_CMP2)                                      |  |  |  |
|                                                  |                    | 1                                                                    | A comparison of the register contents has produced the following result: (REG_ SSI_POS) = (REG_CMP2)                                     |  |  |  |
|                                                  | REL_CMP1           | 0                                                                    | A comparison of the register contents has produced the following result: (REG_SSI_POS) < (REG_CMP1)                                      |  |  |  |
|                                                  |                    | 1                                                                    | A comparison of the register contents has produced the following result: (REG_ SSI_POS) ≧ (REG_CMP1)                                     |  |  |  |
|                                                  | FLAG_CMP1          | 0                                                                    | Default status, i.e. the register contents have not yet matched (REG_SSI_POS) = (REG_CMP1) since the last reset.                         |  |  |  |
|                                                  |                    | 1                                                                    | The contents of the registers match: (REG_SSI_POS) = (REG_CMP1). This marker must be reset when CLR_CMP1 = 1 in the process output data. |  |  |  |

| Table 84:<br>Process input<br>data of<br>XN-1SSI | Designation | Value                                                                                               | Meaning                                                                                                    |  |  |  |
|--------------------------------------------------|-------------|----------------------------------------------------------------------------------------------------|----------------------------------------------------------------------------------------------------|--|--|--|
|                                                  | STS_CMP1    | P1 0 A comparison of the register contents has produce following result: (REG_SSI_POS) ≠ (REG_CMP1) |                                                                                                    |  |  |  |
|                                                  |             | 1                                                                                                   | A comparison of the register contents has produced the following result: (REG_ SSI_POS) = (REG_CMP1)       |  |  |  |
|                                                  | STS_STOP    | 0                                                                                                   | The SSI encoder is read cyclically.                                                                        |  |  |  |
|                                                  |             | 1                                                                                                   | Communication with the SSI encoder is stopped as STOP = 1 (process output) or ERR_PARA = 1.                |  |  |  |
|                                                  | ERR_PARA    | 0                                                                                                   | The parameter set of the module has been accepted.                                                         |  |  |  |
|                                                  |             | 1                                                                                                   | Operation of the module is not possible with the present parameter set.                                    |  |  |  |
|                                                  | STS_UFLW    | 0                                                                                                   | A comparison of the register contents has produced the following result: (REG_SSI_POS) ≥ (REG_LOWER_LIMIT) |  |  |  |
|                                                  |             | 1                                                                                                   | A comparison of the register contents has produced the following result: (REG_SSI_POS) < (REG_LOWER_LIMIT) |  |  |  |
|                                                  | STS_OFLW    | 0                                                                                                   | A comparison of the register contents has produced the following result: (REG_SSI_POS) ≦ (REG_UPPER_LIMIT) |  |  |  |
|                                                  |             | 1                                                                                                   | A comparison of the register contents has produced the following result: (REG_SSI_POS) > (REG_UPPER_LIMIT) |  |  |  |
|                                                  | ERR_SSI     | 0                                                                                                   | SSI encoder signal present.                                                                                |  |  |  |
|                                                  |             | 1                                                                                                   | SSI encoder signal faulty. (e.g. due to a cable break).                                                    |  |  |  |
|                                                  | SSI_DIAG    | 0                                                                                                   | No enabled status signal is active ( $SSI\_STSx = 0$ ).                                                    |  |  |  |
|                                                  |             | 1                                                                                                   | At least one enabled status signal is active ( $SSI\_STSx = 1$ ).                                          |  |  |  |

## **Process output data**

The field output data is transferred from the XN-1SSI module to the connected field device.

The process output data is the data that is output from the PLC to the XN-1SSI module via a gateway.

This is transferred in an 8 byte format as follows:

- 1 byte contains a Stop bit for interrupting communication with the encoder.
- 1 byte is used for controlling the comparison operations.
- 1 byte contains the register address of the data to be written to bytes 0 to 3 of this telegram and a write request.
- 1 byte contains the register address for the data that is to be read with the next response telegram.
- 4 bytes are used for representing the data that is to be written to the register with the address specified at REG\_WR\_DATA.

Figure 85: Process output data

## Data image Process output data (SPS -> SSI) Bit 7 Bit 6 Bit 5 Bit 4 Bit 3 Bit 2 Bit 1 Bit 0 Byte Control data 0 STOP 1 CLR CMP2 EN CMP2 EN CMP1 REG WR 2 REG WR ADR 3 4 5 data byte 1 data byte 2 6 data byte 3

| Table 85:                            | Designation                                                     | Value                     | Meaning                                                                                                    |
|--------------------------------------|-----------------------------------------------------------------|---------------------------|----------------------------------------------------------------------------------------------------|
| Process output<br>data of<br>XN-1SSI | REG_WR_DATA                                                     | 0<br>(2 <sup>32</sup> -1) | Value to be written to the register with the address stated at REG_WR_ADR.                                                                                                    |
|                                      | REG_RD_ADR                                                      | 063                       | Address of the register to be read. If the read operation is successful (REG_RD_ABORT = 0), the user data is located in REG_RD_DATA of the process input data (bytes 4 – 7).        |
|                                      | REG_WR                                                          | 0                         | Default status, i.e. there is no request to overwrite the content of the register with the address stated at REG_WR_ADR with REG_WR_DATA. Bit REG_WR_AKN is reset (0) if necessary. |
|                                      |                                                                 | 1                         | Request to overwrite the content of the register with the address stated at REG_WR_ADR with REG_WR_DATA.                                                                            |
|                                      | REG_WR_ADR 063 Address of the register to be written with REG_W |                           | Address of the register to be written with REG_WR_DATA.                                                                                                    |
|                                      | CLR_CMP2 0 Default status, i.e. no reset of FLAG_CMP2 ac        |                           | Default status, i.e. no reset of FLAG_CMP2 active.                                                                                                    |
|                                      |                                                                 | 1                         | Reset of FLAG_CMP2 active                                                                                                    |
|                                      | EN_CMP2                                                         | 0                         | Default status, i.e. the data bits REL_CMP2, STS_CMP2 and FLAG_CMP2 always have the value 0, irrespective of the actual SSI encoder value.                                          |
|                                      |                                                                 | 1                         | Comparison active, i.e. the data bits REL_CMP2,STS_CMP2 and FLAG_CMP2 have a value based on the result of the comparison with the SSI encoder value.                                |
|                                      | CLR_CMP1                                                        | 0                         | Default status, i.e. reset of FLAG_CMP1 not active.                                                                                                    |
|                                      |                                                                 | 1                         | Reset of FLAG_CMP1 active                                                                                                    |
|                                      | EN_CMP1                                                         | 0                         | Default status, i.e. the data bits REL_CMP1, STS_CMP1 and FLAG_CMP1 always have the value 0, irrespective of the actual SSI encoder value.                                          |
|                                      |                                                                 | 1                         | Comparison active, i.e. the data bits REL_CMP1, STS_CMP1 and FLAG_CMP1 have a value based on the result of the comparison with the SSI encoder value.                               |
|                                      | STOP                                                            | 0                         | Request to read the SSI encoder cyclically                                                                                                    |
|                                      |                                                                 | 1                         | Request to interrupt communication with the encoder                                                                                                    |

## 9.1.5 SWIRE-module

The process data of the SWIRE-modules are mapped into the data area of the difital in- and output modules and **not** in the data area for the intelligent modules (see Chapter 5.4 Structure of the packed in-/ output process data, Page 59).

## **Process input data)**

| Byte    | Bit 7          | Bit 6 | Bit 5       | Bit 4   | Bit 3         | Bit 2         | Bit 1       | Bit 0 |  |
|---------|----------------|-------|-------------|---------|---------------|---------------|-------------|-------|--|
| n -1    | (Data from mod |       |             |         |               | ne left)      | •           | •     |  |
| n       |                | SWI   | RE Slave 2  |         |               | SWI           | RE Slave 1  |       |  |
|         | SC2            |       | PKZST2      | SI2     | SC1           |               | PKZST1      | SI1   |  |
| n+1     |                | SWI   | RE Slave 4  |         |               | SWI           | RE Slave 3  |       |  |
|         | SC4            |       | PKZST4      | SI4     | SC3           |               | PKZST3      | SI3   |  |
| n+2     |                | SWI   | RE Slave 6  |         |               | SWI           | RE Slave 5  | ·     |  |
|         | SC6            |       | PKZST6      | SI6     | SC5           |               | PKZST5      | SI5   |  |
| n+3     |                | SWI   | RE Slave 8  |         | SWIRE Slave 7 |               |             |       |  |
|         | SC8            |       | PKZST8      | SI8     | SC7           |               | PKZST7      | SI7   |  |
| n+4     |                | SWIF  | RE Slave 10 |         |               | SWIRE Slave 9 |             |       |  |
|         | SC10           |       | PKZST10     | SI10    | SC9           |               | PKZST9      | SI9   |  |
| n+5     |                | SWIF  | RE Slave 12 |         |               | SWIF          | RE Slave 11 | ·     |  |
|         | SC12           |       | PKZST12     | SI12    | SC11          |               | PKZST11     | SI11  |  |
| n+6     |                | SWIF  | RE Slave 14 |         |               | SWIF          | RE Slave 13 | ·     |  |
|         | SC14           |       | PKZST14     | SI14    | SC13          |               | PKZST13     | SI13  |  |
| n+7     | SWIRE Slave 16 |       |             |         |               | SWII          | RE Slave 15 |       |  |
|         | SC16           |       | PKZST16     | SI16    | SC15          |               | PKZST15     | SI15  |  |
| n+8 ff. |                |       | (Data f     | rom mod | lules to th   | e right)      |             |       |  |

| Table 86:<br>Process input<br>data of<br>XNE-1SWIRE | Desig- Value Meaning<br>nation |                                                                                                    |                                                                                                    |                                                            |  |  |  |
|-----------------------------------------------------|--------------------------------|----------------------------------------------------------------------------------------------------|----------------------------------------------------------------------------------------------------|------------------------------------------------------------|--|--|--|
|                                                     | Slx                            |                                                                                                    | Switch stat                                                                                                    | tus, relay x                                               |  |  |  |
|                                                     |                                |                                                                                                    | SIx supplies the switch status of the contactor coil of the SWIRE slave as a feedback signal. SIx makes it possible to check whether the set switch status was executed by a mechanical connection. This must take into account the time delay between the setting of an output, a mechanical execution and the subsequent feedback signal. |                                                            |  |  |  |
|                                                     |                                | 0                                                                                                    | Off                                                                                                    | Contactor coil is switched off                             |  |  |  |
|                                                     |                                | 1                                                                                                    | On                                                                                                    | Contactor coil is switched on                              |  |  |  |
|                                                     | PKZSTx                         |                                                                                                    | Switch status, PKZ x                                                                                                    |                                                            |  |  |  |
|                                                     |                                | 0                                                                                                    | Off                                                                                                    | The motor-protective circuit-breaker is off or has tripped |  |  |  |
|                                                     |                                | 1                                                                                                    | On                                                                                                    | The motor-protective circuit-breaker is switched on        |  |  |  |
|                                                     | SCx                            |                                                                                                    | Communic                                                                                                    | ation error, slave x                                       |  |  |  |
|                                                     |                                | Setting the SC <sub>DIAG</sub> Sx parameter sets the SCx bit in the process The information is provided as status information in the PLC f |                                                                                                    |                                                            |  |  |  |
|                                                     |                                | 0                                                                                                    | ON LINE                                                                                                    | Status of slave x: Everything o.k.                         |  |  |  |
|                                                     |                                | 1                                                                                                    | OFF LINE                                                                                                    | Status of slave x: Slave diagnostics message present       |  |  |  |

## **Process output data**

| Byte    | Bit 7     | Bit 6                           | Bit 5        | Bit 4 | Bit 3         | Bit 2          | Bit 1 | Bit 0 |
|---------|-----------|---------------------------------|--------------|-------|---------------|----------------|-------|-------|
| n -1    | (Data fro | (Data from modules to the left) |              |       |               |                |       |       |
| n       |           | SWIF                            | RE Slave 2   |       | SWIRE         | Slave 1        |       |       |
|         |           |                                 |              | SO2   |               |                |       | SO1   |
| n+1     | SWIRE     | Slave 4                         |              |       | SWIRE         | Slave 3        |       | •     |
|         |           |                                 |              | SO4   |               |                |       | SO3   |
| n+2     | SWIRE     | Slave 6                         |              |       | SWIRE         | Slave 5        |       | •     |
|         |           |                                 |              | SO6   |               |                |       | SO5   |
| n+3     | SWIRE     | Slave 8                         |              |       | SWIRE Slave 7 |                |       | •     |
|         |           |                                 |              | SO8   |               |                |       | SO7   |
| n+4     | SWIRE     | Slave 10                        |              |       | SWIRE Slave 9 |                |       |       |
|         |           |                                 |              | SO10  |               |                |       | SO9   |
| n+5     | SWIRE     | Slave 12                        |              |       | SWIRE         | SWIRE Slave 11 |       |       |
|         |           |                                 |              | SO12  |               |                |       | SO11  |
| n+6     | SWIRE     | Slave 14                        |              |       | SWIRE         | Slave 13       |       |       |
|         |           |                                 |              | SO14  |               |                |       | SO13  |
| n+7     | SWIRE     | Slave 16                        |              |       | SWIRE         | Slave 15       |       | ·     |
|         |           |                                 |              | SO16  |               |                |       | SO15  |
| n+8 ff. | (Data fro | om modul                        | es to the ri | ght)  |               |                |       |       |

Table 87: Defends a contract of the contract of the contract o

| Desig- | Value | Meaning |
|--------|-------|---------|
| nation |       |         |

| SOx |   | relay x                                                                                                    |  |  |  |  |  |  |
|-----|---|----------------------------------------------------------------------------------------------------|--|--|--|--|--|--|
| 0   |   | SOx is transferred as the switch status of the contactor coil from the SWIRE bus master to the appropriate SWIRE slave. |  |  |  |  |  |  |
|     |   | Off Contactor not switched on                                                                                           |  |  |  |  |  |  |
|     | 1 | On Contactor is switched on                                                                                             |  |  |  |  |  |  |

## 9.2 Ident codes of the XI/ON modules

Each module modul is identified by the gateway with the help of a module-specific ident code.

| Table 88:<br>Module ident<br>codes | Module                 | ldent code |  |
|------------------------------------|------------------------|------------|--|
|                                    | Digital input modules  |            |  |
|                                    | XN-2DI-24VDC-P         | 0×210020×× |  |
|                                    | XN-2DI-24VDC-N         | 0×220020×× |  |
|                                    | XN-2DI-120/230VAC      | 0×230020×× |  |
|                                    | XN-4DI-24VDC-P         | 0×410030×× |  |
|                                    | XN-4DI-24VDC-N         | 0×420030×× |  |
|                                    | XN-16DI-24VDC-P        | 0×810050×× |  |
|                                    | XN-32DI-24VDC-P        | 0×A10070×× |  |
|                                    | XNE-8DI-24VDC-P        | 0×610040×× |  |
|                                    | XNE-16DI-24VDC-P       | 0×820050×× |  |
|                                    | Analog input modules   |            |  |
|                                    | XN-1AI-I(0/420MA)      | 0×012350×× |  |
|                                    | XN-2AI-I(0/420MA)      | 0×225570×× |  |
|                                    | XN-1AI-U(-10/0+10VDC)  | 0×011350×× |  |
|                                    | XN-2AI-U(-10/0+10VDC)  | 0×235570×× |  |
|                                    | XN-2AI-PT/NI-2/3       | 0×215770×× |  |
|                                    | XN-2AI-THERMO-PI       | 0×215570×× |  |
|                                    | XN-4AI-U/I             | 0×417790×× |  |
|                                    | XNE-8AI-U/I-4PT/NI     | 0x6199B0xx |  |
|                                    | Digital output modules |            |  |
|                                    | XN-2DO-24VDC-0.5A-P    | 0×212002×× |  |
|                                    | XN-2DO-24VDC-0.5A-N    | 0×222002×× |  |
|                                    | XN-2DO-24VDC-2A-P      | 0×232002×× |  |
|                                    | XN-2DO-120/230VAC-0.5A | 0×250002×× |  |
|                                    | XN-4DO-24VDC-0.5A-P    | 0×013003×× |  |
|                                    | XN-16DO-24VDC-0.5A-P   | 0×413005×× |  |
|                                    | XN-32DO-24VDC-0.5A-P   | 0×614007×× |  |
|                                    | XNE-8DO-24VDC-0.5A-P   | 0×610004×× |  |

| Table 88:<br>Module ident<br>codes | Module                | Ident code |  |  |  |  |
|------------------------------------|-----------------------|------------|--|--|--|--|
|                                    | XNE-16DO-24VDC-0.5A-P | 0×820005×× |  |  |  |  |
|                                    | Analog output modules |            |  |  |  |  |
|                                    | XN-1AO-I(0/420MA)     | 0×010605×× |  |  |  |  |
|                                    | XN-2AO-I(0/420MA)     | 0×220807×× |  |  |  |  |
|                                    | XN-2AO-U(-10/0+10VDC) | 0×210807×× |  |  |  |  |
|                                    | XNE-4AO-U/I           | 0x417A09xx |  |  |  |  |
|                                    | Relay modules         |            |  |  |  |  |
|                                    | XN-2DO-R-NC           | 0×230002×× |  |  |  |  |
|                                    | XN-2DO-R-NO           | 0×220002×× |  |  |  |  |
|                                    | XN-2DO-R-CO           | 0×210002×× |  |  |  |  |
|                                    | Technology modules    |            |  |  |  |  |
|                                    | XN-1CNT-24VDC         | 0×014B99×× |  |  |  |  |
|                                    | XNE-2CNT-2PWM         | 0×017BCC×× |  |  |  |  |
|                                    | XN-1RS232             | 0×014799×× |  |  |  |  |
|                                    | XN-1RS485/422         | 0×024799×× |  |  |  |  |
|                                    | XN-1SSI               | 0×044799×× |  |  |  |  |
|                                    | XNE-1SWIRE            | 0×169C99×× |  |  |  |  |
|                                    | Power supply modules  |            |  |  |  |  |
|                                    | XN-BR-24VDC-D         | 0×013000×× |  |  |  |  |
|                                    | XN-PF-24VDC-D         | 0×023000×× |  |  |  |  |
|                                    | XN-PF-120/230VAC-D    | 0×053000×× |  |  |  |  |

## 9.3 Glossary

## 9.3 Glossary

## **Acknowledge**

Acknowledgment of a signal received.

## **Active metal component**

Conductor or conducting component that is electrically live during operation.

#### Address

Identification number of, e.g. a memory position, a system or a module within a network.

## Addressing

Allocation or setting of an address, e. g. for a module in a network.

## **ARP**

Used to definitely allocate the hardware addresses (MAC-IDs) assigned worldwide to the IP addresses of the network clients via internal tables.

### Analog

Infinitely variable value, e. g. voltage. The value of an analog signal can take on any value, within certain limits.

## **Automation device**

A device connected to a technical process with inputs and outputs for control. Programmable logic controllers (PLC) are a special group of automation devices.

#### **Baud**

Baud is a measuring unit for the transmission speed of data. 1 Baud corresponds to the transmission of one step per second. If one bit is transitted per step, the baud rate is identical to the transmission rate in bit per second (bit/s).

## **Baud rate**

See "Baud".

## **Bidirectional**

Working in both directions.

## **Bonding strap**

Flexible conductor, normally braided, that joins inactive components, e. g. the door of a switchgear cabinet to the cabinet main body.

## Bus

Bus system for data exchange, e. g. between CPU, memory and I/O levels. A bus can consist of several parallel cables for data transmission, addressing, control and power supply.

## Bus cycle time

Time required for a master to serve all slaves or stations in a bus system, i. e. reading inputs and writing outputs.

## **Bus line**

Smallest unit connected to a bus, consisting of a PLC, a coupling element for modules on the bus and a module.

## **Bus system**

All units which communicate with one another via a bus.

## Capacitive coupling

Electrical capacitive couplings occur between cables with different potentials. Typical sources of interference are, for example, parallel-routed signal cables, contactors and electrostatic discharges.

#### **Check-back interface**

The check-back interface is the interface from the counter module to the internal module bus. The bits and bytes are converted by the gateway from the respective type of communication applicable to the field bus in to the module-specific bits and bytes.

## **Coding elements**

Two-piece element for the unambiguous assignment of electronic and base modules.

## Configuration

Systematic arrangement of the I/O-modules of a station.

#### **Control interface**

The control interface is the interface from the internal module bus to the counter module. The commands and signals directed to the counter module are converted by the gateway from the respective type of communication applicable to the field bus in to the module-specific bits and bytes.

#### CPL

Central Processing Unit. Central unit for electronic data processing, the processing core of the PC.

#### DHCP

Client-Server-protocol which reduces the effort of assigning IP addresses or other parameters. Serves for dynamic and automatic configuration of devices.

## **Digital**

A value (e. g. a voltage) which can adopt only certain statuses within a finite set, mostly defined as 0 and 1

## DIN

German acronym for German Industrial Standard.

## **EIA**

Electronic Industries Association – association of electrical companies in the United States.

## **Electrical components**

All objects that produce, convert, transmit, distribute or utilize electrical power (e. g. conductors, cable, machines, control devices).

## **EMC**

Electromagnetic compatibility – the ability of an electrical part to operate in a specific environment without fault and without exerting a negative influence on its environment.

## ΕN

German acronym for European Standard.

## FSC

Electrostatic Discharge.

## Field power supply

Voltage supply for devices in the field as well as the signal voltage.

## Field bus

Data network on sensor/actuator level. A field bus connects the equipment on the field level. Characteristics of a field bus are a high transmission security and real-time behavior.

## 9.3 Glossary

#### **Force Mode**

Software mode which enables the user to set his plant to a required state by forcing certain variables on the input and output modules.

#### GND

Abbreviation of ground (potential "0").

#### Ground

Expression used in electrical engineering to describe an area whose electrical potential is equal to zero at any given point. In neutral grounding devices, the potential is not necessarily zero, and one speaks of the ground reference.

#### **Ground connection**

One or more components that have a good and direct contact to earth.

## **Ground reference**

Potential of ground in a neutral grounding device. Unlike earth whose potential is always zero, it may have a potential other than zero.

#### Hexadecimal

System of representing numbers in base 16 with the digits 0... 9, and further with the letters A, B, C, D, E and F.

## **Hysteresis**

A sensor can get caught up at a certain point, and then "waver" at this position. This condition results in the counter content fluctuating around a given value. Should a reference value be within this fluctuating range, then the relevant output would be turned on and off in rhythm with the fluctuating signal.

## 1/0

Input/output.

## Impedance

Total effective resistance that a component or circuit has for an alternating current at a specific frequency.

## **Inactive metal components**

Conductive components that cannot be touched and are electrically isolated from active metal components by insulation, but can adopt voltage in the event of a fault.

## Inductive coupling

Magnetic inductive couplings occur between two cables through which an electrical current is flowing. The magnetic effect caused by the electrical currents induces an interference voltage. Typical sources of interference are for example, transformers, motors, parallel-routed network and HF signal cables.

## Intelligent modules

Intelligent modules are modules with an internal memory, able to transmit certain commands (e. g. substitute values and others).

## ΙP

Abbreviation for Internet-Protocol, protocol for the packet-oriented and connectionless transport of data packets from a transmitter to a receiver crossing different networks.

## **Lightning protection**

All measures taken to protect a system from damage due to overvoltages caused by lightning strike.

## Low impedance connection

Connection with a low AC impedance.

## **LSB**

Least Significant bit

#### Mass

All interconnected inactive components that do not take on a dangerous touch potential in the case of a fault.

#### Master

Station in a bus system that controls the communication between the other stations.

#### **Modbus TCP**

The Modbus protocol is part of the TCP/IP protocol.

The communication is realized via function codes, which are implemented into the data telegram. Modbus TCP uses the Transmission Control Protocol (TCP) for the transmission of the Modbus user protocol in Ethernet-TCP-IP networks.

#### Module bus

The module bus is the internal bus in a XI/ON station. The XI/ON modules communicate with the gateway via the module bus which is independent of the field bus.

#### MSB

Most Significant bit

## Ping

Implementation of an echo-protocol, used for testing whether a particular host is operating properly and is reachable on the network from the testing host.

## **PLC**

Programmable Logic Controller.

## **Potential compensation**

The alignment of electrical levels of electrical components and external conductive components by means of an electrical connection.

## **Potential free**

Galvanic isolation of the reference potentials in I/O-modules of the control and load circuits.

## **Potential linked**

Electrical connection of the reference potentials in I/O-modules of the control and load circuits.

## **Protective earth**

Electrical conductor for protection against dangerous shock currents. Generally represented by PE (protective earth).

## **Radiation coupling**

A radiation coupling appears when an electromagnetic wave hits a conductive structure. Voltages and currents are induced by the collision. Typical sources of interference are for example, sparking gaps (spark plugs, commutators from electric motors) and transmitters (e. g. radio), that are operated near to conducting structures.

## **Reaction time**

The time required in a bus system between a reading operation being sent and the receipt of an answer. It is the time required by an input module to change a signal at its input until the signal is sent to the bus system.

## Reference potential

Potential from which all voltages of connected circuits are viewed and/or measured.

## 9.3 Glossary

## Repeater

Amplifier for signals transmitted via a bus.

## **Root-connecting**

Creating a new potential group using a power supply module. This allows sensors and loads to be supplied individually.

#### **RS 485**

Serial interface in accordance with EIA standards, for fast data transmission via multiple transmitters.

#### Serial

Type of information transmission, by which data is transmitted bit by bit via a cable.

## **Setting parameters**

Setting parameters of individual stations on the bus and their modules in the configuration software of the master.

#### **Shield**

Conductive screen of cables, enclosures and cabinets.

#### Shielding

Description of all measures and devices used to join installation components to the shield.

## **Short-circuit proof**

Characteristic of electrical components. A short-circuit proof part withstands thermal and dynamic loads which can occur at its place of installation due to a short circuit.

## **Station**

A functional unit or I/O components consisting of a number of elements.

## TCP

Abbreviation for Transmission Control Protocol, connection-oriented transport protocol within the Internet protocol suite. Certain error detection mechanisms (i.e. acknowledgements, time-out monitoring) can guarantee a safe and error free data transport.

## **Terminating resistance**

Resistor on both ends of a bus cable used to prevent interfering signal reflections and which provides bus cable matching. Terminating resistors must always be the last component at the end of a bus segment.

## To ground

Connection of a conductive component with the grounding connection via a grounding installation.

## Topology

Geometrical structure of a network or the circuitry arrangement.

## **UDP**

Abbreviation for User Datagram Protocol. UDP is an transport protocol for the connectionless data between Ethernet hosts.

## Unidirectional

Working in one direction.

# 10 Index

| A                                  |      | IP (Internet Protocol)                              | 24  |
|------------------------------------|------|-----------------------------------------------------|-----|
| addressing                         | 35   | IP address                                          | 23  |
| APR (Address Resolution Protocol)  |      | – PC                                                | 110 |
| В                                  |      | J                                                   |     |
| base modules                       | 19   | jumper                                              | 21  |
| С                                  |      | L                                                   |     |
| communication bytes                | 139  | labels                                              | 21  |
| C-rail (cross connection)          | 143  |                                                     |     |
|                                    |      | M                                                   |     |
| E                                  |      | markers                                             | 21  |
| earth-free operation               | 152  | maximum system extension                            |     |
| electromagnetic compatibility      |      | Modbus TCP                                          |     |
| electronics modules                |      | - communication examples                            | 116 |
| electrostatic discharge            |      | - registers                                         | 49  |
| EMC                                |      | module arrangement                                  |     |
| end bracket                        |      | module diagnosis                                    |     |
| end plate                          |      | module diagnostics                                  |     |
| ESD, electrostatic discharge       |      | – evaluation                                        | 133 |
| Ethernet                           |      | module list                                         |     |
| – data transfer                    |      | mounting rail                                       |     |
| - IP address                       |      | · ·                                                 |     |
| – MAC-ID                           |      | N                                                   |     |
| - manufacturer identifier          |      | network configuration                               | 100 |
| - netmask                          |      | network configuration                               | 108 |
| - network classes                  |      |                                                     |     |
| - subnet ID                        |      | 0                                                   |     |
| - system description               |      | Output behavior                                     | 68  |
| F                                  |      | P                                                   |     |
| firmware download                  | 1.47 | parameterization                                    |     |
| Till Til Wale download             | 147  | PE connection                                       |     |
| •                                  |      | potential relationships                             |     |
| G                                  |      | potential-compensation cable                        | 155 |
| gateway                            |      | power supply17, 3                                   |     |
| - addressing                       |      | process image length                                | 122 |
| - BOOTP-mode                       |      | Process input                                       |     |
| – DHCP-mode                        |      | <ul><li>– XN-1CNT-24VDC, counter mode</li></ul>     | 157 |
| - DIP-switches                     |      | <ul> <li>XN-1CNT-24VDC, measurement mode</li> </ul> | 160 |
| – mode function                    |      | – XN-1RS232                                         | 179 |
| – PGM-mode                         | 41   | – XN-1RS485/422                                     | 179 |
| - structure                        |      | – XN-1SSI                                           | 183 |
| – technical data                   |      | – XNE-1SWIRE                                        |     |
| gateway-status                     |      | – XNE-2CNT-2PWM                                     | 170 |
| group diagnosis                    | 133  | Process output                                      |     |
|                                    |      | - XN-1CNT-24VDC, counter mode                       | 162 |
| I                                  |      | - XN-1CNT-24VDC, measurement mode                   | 167 |
| ident-number                       | 120  | – XN-1RS232                                         |     |
| inductive loads protective circuit |      | - XN-1RS485/422                                     | 181 |

## 10 Index

| – XN-1SSI             | 187 |
|-----------------------|-----|
| - XNE-1SWIRE          | 191 |
| - XNE-2CNT-2PWM       |     |
| product overview      | 13  |
|                       |     |
| R                     |     |
| reference module list | 119 |
|                       |     |
| S                     |     |
| service interface     | 34  |
| shield connection     |     |
| - analog modules      | 22  |
| - gateway             |     |
| shielding             |     |
|                       |     |

| station planning                                         | 137 |
|----------------------------------------------------------|-----|
| <b>T</b> TCP (Transmission Control Protocol) TCP/IP host |     |
| WIN 2000WIN NTWIN XP                                     | 111 |
| X<br>XI/ON components                                    | 15  |